Westfälische Wilhelms-Universität Münster Institut für Kernphysik

Diplomarbeit

# Implementierung der Multipole Boundary KATRIN-Experiment

 $s = s - s - s - s - s - s - s$ 

## **Inhaltsverzeichnis**

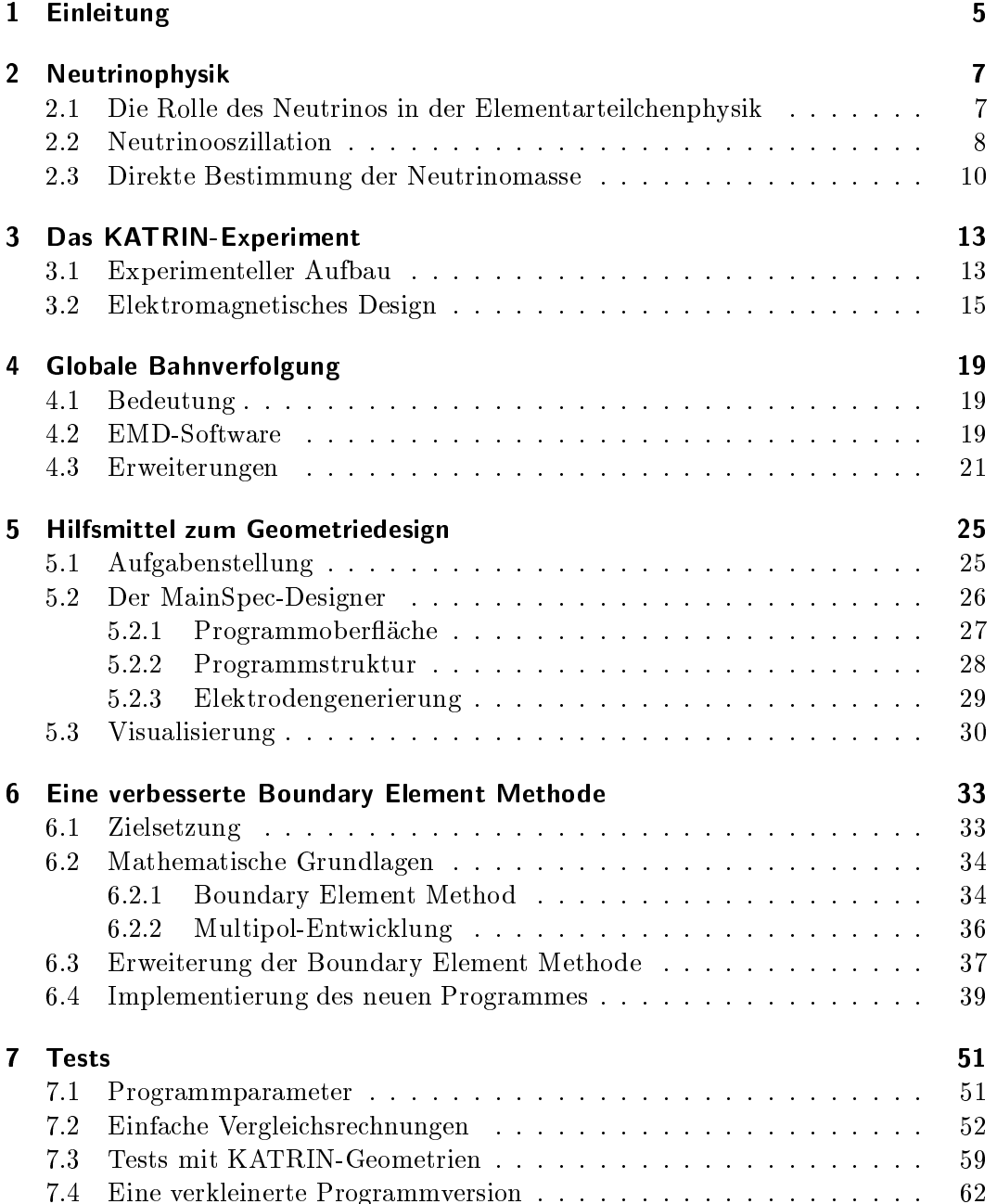

#### Inhaltsverzeichnis

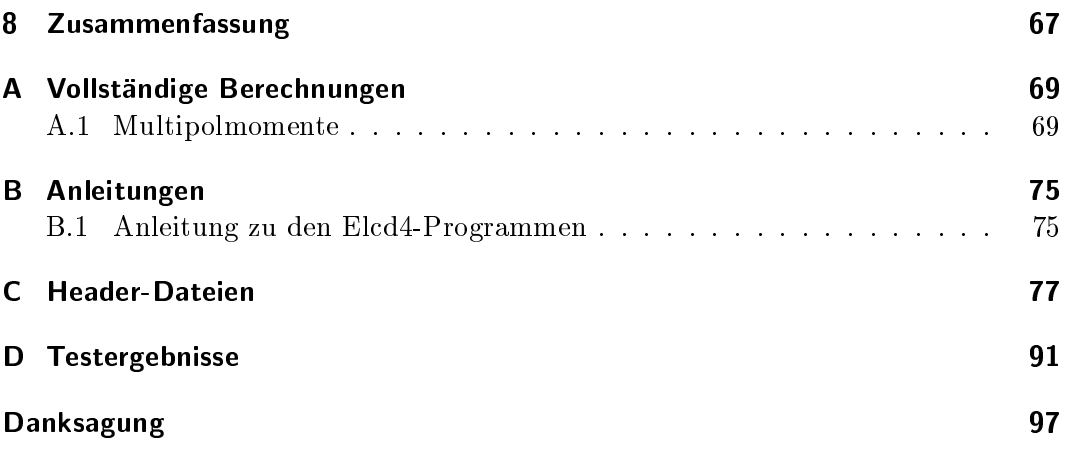

### 1 Einleitung

Seit ihrer Entde
kung im Jahre 1953 sind Neutrinos ein wi
htiger Gegenstand der hung. Sie sind von zentraler Bedeutung für der Bedeutung für der Bedeutung für der Bedeutung für den Einstell gebiete auch die Elementarteilung die Elementarteil wird beispielsweiser wird beispielsweiser die Derzeit wird se am Sudpol mit I
e
ube eines der groten Neutrinoteleskope weltweit erri
htet. Die Astronomen erhoffen sich hiervon vööllig neue Erkenntnisse über kosmologische Vorgänge.

Im Mittelpunkt des allgemeinen Interesses steht momentan jedo
h die Frage na
h der Masse des Neutrinos. Im Standardmodell wird es als masselose Elementarteil hen postuliert. Do
h in den letzten Jahren mehrten si
h die Evidenzen, dass es do
h eine von null vers
hiedene Masse besitzt. Zum Beispiel kann die von mehreren Experimenten voneinander unabhangig beoba
htete Neutrinooszillation nur mit einer endli
hen Neutrinomasse erklart werden. Zur Untersu
hung dieser Frage gibt derzeit vers
hiedene Ansatze. Kosmologis
he Beoba
htungen und des neutrinolosen Doppelbeta-Zerfalls liefern Hinweise auf die Größe der Masse des Neutrinos. Diese Untersu
hungen stutzen si
h jedo
h alle auf vers
hiedene theoretis
he Modellansatze. Ein rein kinematis
her und damit modellunabhangiger Ansatz stellt die Vermessung des Energiespektrums des  $\beta$ -Zerfalls dar. Dessen exakte Form in der Nahe des Endpunkts hangt allein von der Masse des bei diesem Prozess entstehenden Neutrinos ab.

Das neueste Experiment, das si
h dieser Messmethode bedient, ist das Kalsruher Tritium-Neutrinoexperiment (KATRIN). Es wird die Energieverteilung der Zerfallselektronen spektrometris
h mit einem MAC-E-Filter ermitteln und so neue Hinweise zur Größe der Neutrinomasse liefern. KATRIN besitzt eine Sensitivität hinreichend, um die Obergrenze fur die Masse des Elektronneutrinos auf 0,2 eV zu senken oder die Masse mit einer Empfindlichkeit von 0.3 eV zu entdecken. Dabei ist der Einsatz einer speziellen Drahtelektronde zur Untergrundunterdrung wieder g

Bei der Integration dieser Drahtelektrode in das Spektrometer gilt es, die dadur
h in den elektris
hen Potentialen auftretenden Storungen zu minimieren. Dies ges
hieht mit aufwandigen Computersimulationen, fur die eigens neue Programmen wntwi
kelt werden. Im Rahmen dieser Arbeit wurde dieses Softwarepaket verbessert und erweitert. Der S
hwerpunkt liegt dabei auf der Entwi
klung eines neuen Algorithmus zu Bere
hnung elektris
her Felder, der ermogli
h no
h detailgetreuere Simulationen durchzuführen.

1 Einleitung

#### Gliederung der Arbeit

Der Inhalt der vorliegenden Arbeit ist folgendermaßen gegliedert:

- $\bullet$  -respect  $\mu$  gibt can numeri Uberblick uber den theoretischen Trintergrund dieser Arbeit. Die Eigens
haften des Neutrinos, sowie die Neutrinooszillation als Beleg fur eine von null vers
hiedene Masse werden vorgestellt. Zudem wird das Verfahren der direkten Massenbestimmung erlautert.
- In Kapitel 3 wird der Aufbau und die Funktionsweise des KATRIN-Experiments bes
hrieben. Der S
hwerpunkt liegt dabei auf den Anforderungen an das elektromagnetis
he Design.
- kapitel 4 bestehting situation and and mithigher community and globalen and an verfolgung und den dafur notigen Vorbereitung, sowohl software- als au
h hardwareseitig.
- Fur realistis
he Simulationen des KATRIN-Experiments sind detailgetreue Computermodelle notig. Im Rahmen dieser Arbeit wurden Programme zur Generierung und Visualisierung dieser Modelle entwi
kelt, wel
he in Kapitel 5 vorgestellt werden.
- Dur
h die immer komplexeren Simulationen geraten die verwendeten Computerprogramme an ihre Grenzen. In Kapitel 6 wird die Implementierung eines neue Algorithmus zur elektris
hen Feldbere
hnung bes
hrieben, der die momentan verwendete Boundary Element Methode erweitert.
- Dieser Algorihmus wurde an vers
hiedenen Elektrodengeometrien getestet. Die Resultate dieser Tests werden in Kapitel 7 aufgefuhrt.
- Als Abs
hluss der Arbeit folgt in Kapitel 8 eine kurze Zusammenfassung.

#### **Neutrinophysik**  $2<sup>1</sup>$

#### 2.1 Die Rolle des Neutrinos in der Elementarteil
henphysik

Das Neutrino wurde 1930 von Wolfgang Pauli zur Erklärung des  $\beta$ -Zerfalls postuliert. Dieser besitzt im Gegensatz zum  $\alpha$ - und  $\gamma$ -Zerfall ein kontinuierliches Energiespektrum, welches in einem Zwei-Körper-Zerfall nur unter Nichterhaltung der Energie möglich wäre. Ebenso schien die Drehimpulserhaltung verletzt, da aus einem Spin- $1/2$ -Teilchen offenbar zwei Spin- $1/2$ -Teilchen entstehen. Daher postulierte Pauli das Neutrino als masseloses, elektrisch neutrales Spin- $1/2$ -Teilchen. Dies sollte beim  $\beta$ -Zerfall zusammen mit dem Elektron entstehen und die Energie- und Drehimpulsbilanz ausglei
hen. Die experimentelle Bestatigung erfolgte erst 1956 dur
h Reines und Cowan. Ihnen gelang es erfolgreich, einen inversen  $\beta$ -Zerfall mit Reaktorneutrinos zu beobachten [Sch97].

Heutzutage findet man das Neutrino im theoretischen Rahmen des Standardmodells, wel
hes die Elementarteil
hen und ihre We
hselwirkungen erklart. Na
h dem Standardmodell ist die gesamte Materie aus Quarks und Leptonen aufgebaut. Zusätzlich existiert zu jedem Teilchen noch ein Antiteilchen, welches die gleiche Ruhemasse besitzt, aber umgekehrte Ladungen. Alle diese Teil
hen unterliegen der elektromagnetis
hen, der s
hwa
he und die Quarks au
h no
h der starken We
hselwirkung. Dies sind die drei elementaren We
hselwirkungen. Die vierte Kraft, die Gravitation, kann ni
ht im Rahmen des Standardmodells erklart werden.

Das Neutrino zahlt zu den Leptonen. Es tragt keinerlei Ladung, daher kann es nur s
hwa
h we
hselwirken. Dies erklart den geringen Wirkungsquers
hnitt bei allen Neutrinoreaktionen. Da bei der schwachen Wechselwirkung die Leptonenzahl erhalten bleibt, entsteht beim  $\beta^-$ -Zerfall ein Antineutrino. Die genaue Reaktionsformel lautet:

$$
n \to p^+ + e^- + \bar{\nu}_e
$$

Das Standardmodell ist eine äußerst erfolgreiche Theorie. Es wurde bereits durch viele Experimente bestatigt. Allerdings gibt es mittlerweile mehrere Hinweise auf eine Physik jenseits des Standardmodells. So kann es beispielsweise die Dunkle Materie, deren Existenz in der Theorie der Kosmologie gefordert wird, ni
ht erklaren. Eine weitere Unzulänglichkeit des Standardmodells zeigt sich in der Frage der Neutrinomasse.

#### 2 Neutrinophysik

#### 2.2 Neutrinooszillation

Lange ging man davon aus, dass die Neutrinomasse null betragt, wie vom Standardmodell vorgegeben. Do
h bis heute hat man dur
h vers
hiedene Experimente Hinweise erhalten, dass das Neutrino eine von null vers
hiedene Masse besitzen muss. So lag die gemessene Zahlrate der solaren Neutrinos nur bei einem Drittel der theoretischen Vorhersage. Die fehlenden Neutrinos lassen sich dadurch erklären, dass sich ein Teil der Elektronneutrinos auf dem Weg von der Sonne zur Erde in einen anderen Flavour-Zustand umwandelt. Dieser Effekt wird als Neutrinooszillation bezeichnet. Er beruht darauf, dass sowohl die Flavour-Eigenzustände  $\{|\nu_{\alpha}\rangle, \alpha = e, \mu, \tau\}$  als auch die Massen-Eigenzustände  $\{|v_i\rangle, i = 1, 2, 3\}$  eine Basis des Zustandsraums darstellen. Diese beiden Basen stimmen allerdings ni
ht uberein. Das bedeutet es gibt eine unitäre Transformation  $U$  mit

$$
|\nu_{\alpha}\rangle = \sum_{i} U_{\alpha i} |\nu_{i}\rangle. \tag{2.1}
$$

Man kann somit die Flavour-Eigenzustande als eine Linearkombination der Massen-Eigenzustände schreiben. Da der Operator U unitär ist, was bedeutet, dass  $U^{-1}$  =  $U^*$  ist, sind lediglich  $(n-1)^2$  der  $n^2$  Komponenten dieser Matrix unabhängig. Oft wahlt man als unabhangige Parameter die  $\frac{1}{2}n(n-1)$  Drehwinkel einer  $n$ -dimensionalen Rotationsmatrix und  $\frac{1}{5}(n-1)(n-2)$  komplexe Phasen. Diese Wahl ist allerdings rein willkurli <sup>h</sup> und dient nur der Verans
hauli
hung. Fur den Drei-Flavour-Fall wird daher die Matrix oft in dieser Form ges
hrieben

$$
U = \begin{pmatrix} 1 & 0 & 0 \\ 0 & c_2 & s_2 \\ 0 & -s_2 & c_2 \end{pmatrix} \cdot \begin{pmatrix} c_1 & s_1 & 0 \\ -s_1 & c_1 & 0 \\ 0 & 0 & 1 \end{pmatrix} \begin{pmatrix} 1 & 0 & 0 \\ 0 & 1 & 0 \\ 0 & 0 & e^{i\delta} \end{pmatrix} \begin{pmatrix} 1 & 0 & 0 \\ 0 & c_3 & s_3 \\ 0 & -s_3 & c_3 \end{pmatrix}
$$
 (2.2)

mit  $s_i = \sin \vartheta_i$  und  $c_i = \cos \vartheta_i$ . Den Operator U bezeichnet man als Mischungsmatrix und die Winkel  $\vartheta_i$  als Mischungswinkel. Die Schreibweise ist analog zu der CKM-Matrix in der Theorie der starken We
hselwirkung.

Die zeitliche Entwicklung eines Massen-Eigenzustands  $|\nu_i\rangle$  mit der Energie  $E_i$  folgt aus der Schrödingergleichung ( $\hbar = 1$  und  $c = 1$ )

$$
|\nu_i(t)\rangle = e^{-iE_i t}|\nu_i\rangle \tag{2.3}
$$

Im ultrarelativistischen Fall gilt  $(c = 1)$ :

$$
E_i = \sqrt{p_i^2 + m_i^2} \approx E + \frac{m_i^2}{2E}.
$$
 (2.4)

Angenommen, ein Neutrino befände sich zur Zeit  $t = 0$  in einem der Flavour-Eigenzustände  $|\nu(0)\rangle = |\nu_{\alpha}\rangle$ , so würde für die Zeitentwicklung dessen Zustands gelten

$$
|\nu(t)\rangle = \sum_{i} U_{\alpha i} e^{-iE_i t} |\nu_i\rangle = \sum_{i,\beta} U_{\alpha i} U_{\beta i}^* e^{-iE_i t} |\nu_\beta\rangle.
$$
 (2.5)

Der zu Beginn reine Zustand vermischt sich für  $t > 0$  mit den anderen Flavour-Eigenzuständen. Die Wahrscheinlichkeit für einen Übergang beträgt:

$$
P(\alpha \to \beta; t) = \langle \nu(t) | \nu_{\beta} \rangle^{2} = \left| \sum_{i} U_{\alpha i} U_{\beta i}^{*} e^{-iE_{i}t} \right|^{2}
$$
  
= 
$$
\sum_{i} |U_{\alpha i} U_{\beta i}^{*}|^{2} + 2 \operatorname{Re} \sum_{j > i} U_{\alpha i} U_{\alpha j}^{*} U_{\beta i}^{*} U_{\beta j} e^{-i(E_{i} - E_{j})t}.
$$
 (2.6)

Man kann einen oszillierenden Anteil an der Übergangswahrscheinlichkeit erkennen. Die Phase dieser Oszillation lässt sich auf die Flugstrecke  $L = t$  umrechnen, da der ultrarelativistis
he Grenzfall betra
htet wird:

$$
(E_i - E_j)t \approx \frac{m_i^2 - m_j^2}{2} \frac{L}{E} =: \frac{\Delta m_{ij}^2}{2} \frac{L}{E}
$$
 (2.7)

Aus der Frequenz dieser Oszillation lasst sich  $\Delta m_{\tilde{i}j}$  bestimmen. Die Neutrinooszillation liefert somit Informationen uber die Dierenzen der Massenquadrate der Masseneigenzustände  $|\nu_i\rangle$ . Sie macht jedoch keine Aussage über den Absolutbetrag der Massenskala.

Fur das Auftreten von Neutrinooszillation mussen zwei Bedingungen erfullt sein. Einerseits muss wenigstens ein Massen-Eigenzustand einen endli
hen Wert besitzen, andererseits darf die Mischungsmatrix  $U$  nicht gleich der Einheitsmatrix sein. Daher ist die Beoba
htung der Neutrinooszillation eine klare Evidenz fur eine von null vers
hiedene Neutrinomasse.

Aufgrund dieser großen Bedeutung wurde dieser Effekt bereits von mehreren Experimenten an vers
hiedenen Neutrinoquellen untersu
ht. So wurde 1998 vom Super-Kamiokande-Experiment in Japan die Neutrinooszillation bei atmospharis
hen Neutrinos, die bei Reaktionen der kosmis
hen Strahlung mit der Atmosphare entstehen, entde
kt. Der Experimentaufbau besteht in Wesentli
hen aus einem Tank, der mit 50 kt ultrareinem Wasser gefullt ist und si
h 1 km unter der Erdober
a
he bendet. Dringt ein Neutrino in dieses Wasservolumen ein, kann es mit einem Nukleon we
hselwirken:

$$
\nu_{\alpha} + n \to \alpha^- + p^+ \quad \text{bzw.} \quad \bar{\nu}_{\alpha} + p^+ \to \alpha^+ + n \tag{2.8}
$$

mit  $\alpha = e, \mu$ . Die dabei entstehenden geladenen Leptonen erzeugen charakteristische Cerenk ov-Strahlung, die von mehreren tausend Photomultipliern an den Wanden des Wassertanks detektiert wird. Dabei wurde ein zenitwinkelabhängiges Defizit an  $\nu_{\mu}$  festgestellt. Rechnet man die Winkelabhängigkeit auf die Flugstrecke in der Atmosphäre um, stimmt das beobachtete Defizit genau mit den Erwartungen aus der überein. Demnach gelte  $\Delta m_{12}^2 = 7, 9 \cdot 10^{-5} \text{ eV}^2$ ,  $\Delta m_{23}^2 = 2, 6 \cdot 10^{-3} \text{ eV}^2$ ,  $\vartheta_1 = 45^{\circ}$ ,  $\vartheta_2 = 32^\circ \text{ und } \vartheta_3 = 13^\circ.$ 

#### 2.3 Direkte Bestimmung der Neutrinomasse

Die genaue Form des Energiespektrums des  $\beta$ -Zerfalls hängt von der Masse des Elektronneutrinos  $m(\nu_e)$  ab. Da diese allerdings nicht exakt definiert ist, ist das Spektrum eine Uberlagerung von den drei Einzelspektren zu den jeweiligen Masseneigenzuständen. Die Differenzen zwischen diesen Spektren sind so gering, dass sie mit den heutigen Messmethoden nicht aufgelöst werden können. Stattdessen wird ein Spektrum mit einer effektiven Neutrinomasse  $m(\nu_e)$  beobachtet, für die gilt

$$
m(\nu_e)^2 := \sum_{i=1}^3 |U_{ei}|^2 m(\nu_i)^2.
$$
 (2.9)

Die Ruheenergie des Neutrinos steht den Zerfallselektronen ni
ht zur Verfugung; somit bestimmt sie den Endpunkt des Spektrums  $E_{max}$ . Wenn  $E_0$  die beim Zerfall freiwerdende Energie ist, betragt die maximale Energie der Zerfallselektronen

$$
E_{max} = E_0 - m(\nu_e)c^2
$$
 (2.10)

Somit würde eine präzise Bestimmung der maximalen Energie  $E_{max}$  den Betrag der Neutrinomasse liefern. Do
h aufgrund der extrem geringen Zahlrate und dem nur zu einem gewissen Grad unterdru kbaren Untergrund in diesem Energieberei
h ist dies ni
ht mit ausrei
hender Genauigkeit mogli
h. Die ebenfalls zur Bestimmung benötigte Zerfallsenergie  $E_0$  ist in der Regel auch nicht genau genug bekannt. Aus diesen Grunden ist die Methode zur Massenbestimmung ungeeignet. Stattdessen ist die genaue Form des  $\beta$ -Spektrums in der Nähe des Endpunkts zu untersuchen. Für das Spektrum gilt

$$
\frac{\mathrm{d}N}{\mathrm{d}E} = R(E)\sqrt{(E_0 - E)^2 - m(\nu_e)^2 c^4} \Theta(E_0 - E - m(\nu_e)c^2)
$$
 (2.11)

mit

$$
R(E) = \frac{G_F^2}{2\pi^3\hbar^7} \cos^2\theta_C |M|^2 F(Z, E) p(E + m_e c^2)(E_0 - E). \tag{2.12}
$$

Dabei ist E die Energie und p der Impuls des Zerfallselektrons, Z die Ladung des Tochterions,  $G_F$  die Fermi-Konstante,  $\theta_C$  der Cabibbo-Winkel und M das Kernmatrixelement für den Ubergang.  $F(Z, E)$  ist die Fermi-Funktion, welche die elektrostatische Wechselwirkung beschreibt. Vermisst man nun das Spektrum in der Nähe des Endpunkts sehr präzise, erhält man  $E_0$  und  $m(\nu_e)^2$  durch Anfitten des Spektrums an die Messdaten. Diese Methode ist modellunabhängig, da sie ausschließlich auf kinematis
hen Messmethoden basiert.

Dieses Verfahren wurde bereits in mehreren Experimenten erfolgrei
h angewendet. Bei diesen Experimenten wurde fast ausschließlich Tritium als radioaktives Material verwendet. Die dabei auftretende Zerfallsreaktion entspri
ht

$$
{}^{3}\text{H} \to {}^{3}\text{He}^+ + \text{e}^- + \bar{\nu}_e. \tag{2.13}
$$

Aus folgenden Grunden ist diese Reaktion optimal fur derartige Untersu
hungen:

- Der Endpunkt des Energiespektrums  $E_0$  liegt mit 18,6 keV sehr niedrig. So fallen relativ viele Zerfallsereignisse in das zu betrachtende Energieintervall.
- Die Halbwertszeit ist mit 12,3 Jahren relativ lang, bietet aber denno
h eine genugend groe Aktivitat bei einer eben no
h handhabbaren an radioaktiven Material.
- das Tritiummolekul T<sub>2</sub> hatt eine sehr eine sehrentur, die eine sehre eine Struktur, daher ein ist das elektronis
he Anregungsspektrum gut bekannt.

Die aktuelle Obergrenze fur die Masse des Elektronneutrinos betragt 2,3 eV mit 95 % und wurde durch das Mainz-Experiment ermittelt [Kra03]. Sie wurde mit dem hier vorgestellten Verfahren ermittelt.

#### Neutrinophysik

### 3 Das KATRIN-Experiment

Das KATRIN-Experiment ist das neuste Experiment zur direkten Bestimmung der Neutrinomasse und der direkte Na
hfolger der Experimente in Mainz und Troitsk. Wie bei den Vorgängerexperimenten erfolgt die Massenbestimmung durch eine genaue Vermessung der Energiespektrums des Tritiumzerfalls. Mit der angestrebten Sensitivitat kann eine neue Obergrenze fur die Masse des Elektronneutrinos von 0,2 eV mit einer Sicherheit von 90 % erreicht werden. Eine Masse von 0,35 eV könnte mit einer Genauigkeit von  $5\sigma$  bestimmt werden, bei 0,3 eV wären es  $3\sigma$ .

### 3.1 Experimenteller Aufbau

Das KATRIN-Experiment wird am Fors
hungszentrum Karlsruhe aufgebaut. Dort existiert die optimale Infrastruktur fur ein Experiment dieser Groenordnung. Das am Fors
hungszentrum ansassige Tritiumlabor Karlsruhe (TLK) stellt als einzige zivile Einri
htung weltweit die erforderli
he Menge reinen Tritiums bereit. Daher wird zur Zeit das KATRIN-Experiment in unmittelbarer Nähe zum TLK errichtet. Der gesamte Aufbau hat eine Lange von etwa 70 m ist in Abbildung 3.1 gezeigt und besteht aus mehreren Komponenten, die im Folgenden vorgestellt werden.

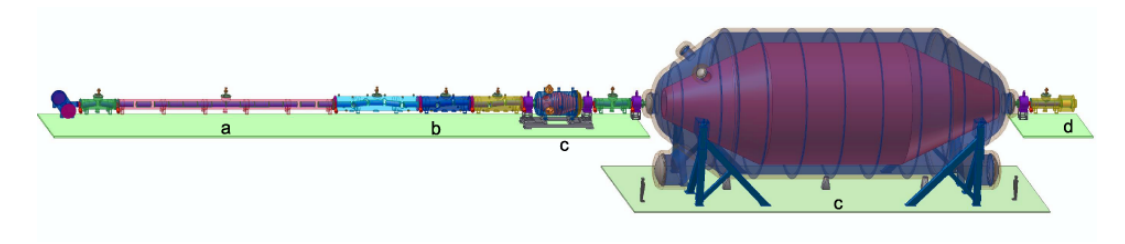

Abbildung 3.1: Gesamtaufbau des KATRIN-Experiments

#### Tritiumquelle

Fur das KATRIN-Experiment wird eine fensterlose Quelle mit gasformigem Tritium (Windowless Gaseous Tritium Sour
e, WGTS) verwendet. Mit dieser Art von Quelle errei
ht man eine hohe Zahlrate ohne storende Festkorpereekte. Der Quellaufbau besteht aus einem 10 m langen Rohr mit einem Dur
hmesser von 9 
m. Sie ist auf eine Temperatur von 27 K heruntergekuhlt und bendet si
h in einem Magnetfeld der Starke 3,6 T, das von supraleitenden Magneten erzeugt wird und die Elektronen abgepumpt und gereinigt. Auf diese Weise ist es mogli
h, es in einem ges
hlossenen

#### 3 Das KATRIN-Experiment

Kreislauf zu halten und dadur
h eine hohe Intensitat mit einer geringen Menge Tritiums zu errei
hen.

#### Transportstre
ke

Die Transportstrecke schließt sich an die WGTS an. Sie besteht aus der differentiellen Pumpstre
ke DPS2-F und der kryogenen Pumpstre
ke CPS. Sie soll verhindern, dass molekulares Tritium aus der Quelle in den ubrigen Experimentaufbau gelangt. Dies wird in der DPS2-F durch differentielles Pumpen und in der CPS durch Auffrieren erreicht. Zusätzlich ist die Strahlführung geknickt um zu verhindern, dass sich Tritium geradlinig durch diese Sektion bewegen kann. Dieser Effekt wird auch als Beaming-Eekt bezei
hnet. Mehrere Solenoide erzeugen ein hohes Magnetfeld, das hingegen die Zerfallselektronen in das Vorspektrometer gefuhrt.

#### Vorspektrometer

Das Vorspektrometer befindet sich zwischen Transportstrecke und Hauptspektrometer. Es hat eine Länge von 3,5 m und einen Durchmesser von 1,7 m. Seine Hauptaufgabe ist die grobe Vorlterung des Elektronen
usses aus der Quelle. Es besitzt zwar nur ein Auflösungsvermögen von etwa 75 eV, jedoch genügt dies, um den Gesamtfluss an dieser Stelle bereits um einen Faktor 107 zu reduzieren. Dur
h diese Filterung tragt es zur Untergrundreduzierung bei. Eine Bes
hreibung dieses Spektrometertyps folgt in Kapitel 3.2.

#### Hauptspektrometer

Eine zentrale Komponente des KATRIN-Experiments ist das Hauptspektrometer. Es besteht aus einem Edelstahltank einer Länge von 23 m und einem Durchmesser von 10 m. Es wurde von der Firma MAN/DWE in Deggendorf gefertigt und wurde dann aufgrund der enormen Größe und des Gewichts von 200 t über den Seeweg über das S
hwarze Meer, dem Mittelmeer und dem Atlantik na
h Karlsruhe transportiert.

Die Aufgabe des Hauptspektrometers ist die exakte Vermessung des Tritium- $\beta$ -Zerfallsspektrums. Dies ges
hieht ebenso wie beim Vorspektrometer na
h dem Prinzip des MAC-E-Filters.

An der Innenseite des Hauptspektrometertanks soll eine zusatzli
he Drahtelektrode zur Untergrundunterdru kung montiert werden. Eine Bes
hreibung ihres Aufbaus und ihrer Funktionenweise folgt in Kapitel 3.2. Im Vorspektrometer kommt eine ahnli
he, aber wesentli
h einfa
here Drahtelektrode zum Einsatz.

#### Detektor

Das letzte Element des KATRIN-Experiments ist der Detektor. Die sensitive Fla
he hat einen Durchmesser von etwa 9 cm und dient dazu, die Elektronen nachzuweisen, die das Retardierungspotential des Hauptspektrometers uberwunden haben. Dazu ist im Wesentlich im Wesentlich der National einer Energienz für der National einer Energienz für der Energien von ungefahr 18,6 keV notwendig. Der Detektor besteht aus einem Array von PIN-Dioden und ist in <sup>145</sup> Pixel in einer Anordnung ahnli
h einer Darts
heibe unterteilt. Damit kann zusätzlich zur Energieauflösung von ungefähr 600 eV eine Ortsauflösung erreicht werden, mit der das Strahlprofil untersucht werden kann. So können Inhomogenitaten im elektris
hen Potential und dem Magnetfeld in der Analysierebene des Hauptspektrometers vermessen werden und herausgere
hnet werden.

#### 3.2 Elektromagnetis
hes Design

Das elektromagnetis
he Design des KATRIN-Experiments umfasst die geometris
he Anordnung von Elektroden und Magnetspulen, sowie deren Potentialbelegung und Stromdi
hten. Die Entwi
klung eines Designs, das den hohen Anforderungen von KATRIN genugt, stellt eine groe Herausforderung dar. Die Energieau
osung der beiden Spektrometer, die den zentralen Bestandteil des KATRIN-Experiments bilden, hangt ents
heidend vom elektromagnetis
hen Design ab. Sie funktionieren beide na
h dem Prinzip des MAC-E-Filters. Diese Abkurzung steht fur Magneti Adiabati Collimation and Ele
trostati Filter. Ein derartiger Filter besteht aus zwei an den Enden des Spektrometers befindlichen Solenoid-Magneten, die ein stark inhomogenes Magnetfeld erzeugen. Die Feldstarke fallt zur Analysierebene hin um mehrere Größenordnungen ab.  $B<sub>S</sub>$  sei das Magnetfeld am Eingang des Spektrometers und  $B_{min}$  das Feld in der Analysierebene, die genau in der Mitte zwischen den Spulen liegt. Der Aufbau ist skizziert in Abbildung 3.2.

Geladene Teil
hen bewegen si
h in einem Magnetfeld entlang der Magnetfeldlinien auf Zyklotronbahnen. Ihre Energie  $E$  lässt sich unterteilen in eine transversale  $E_{\perp}$  und eine logitudinale Komponente  $E_{\parallel}$  bezüglich des Magnetfeldes. Aufgrund der Zyklotronbewegung kann man dem Teilchen auch ein magnetisches Moment  $\vec{\mu}$ zuordnen. Es gilt in nichtrelativistischer Näherung:

$$
E_{\perp} = -\vec{\mu} \cdot \vec{B}.\tag{3.1}
$$

Falls die adiabatische Näherung erfüllt ist, das bedeutet, dass die relative Änderung des Magnetfeldes  $\Delta B/B$  pro Zyklotronumlauf klein ist, bleibt  $\vec{\mu}$  konstant. In diesem Fall ist die Transversalenergie proportional zur Magnetfeldstarke B. Fliegt ein Teil
hen also in das Spektrometer hinein, wird dessen Transversalenergie vom hohen zum s
hwa
hen Magnetfeld hin in Longitudinalenergie umgewandelt. Betrug sie im maximalen Magnetfeld noch  $E_{\perp}^0$ , so gilt in der Analysierebene

$$
E_{\perp}^{min} = E_{\perp}^0 \frac{B_{min}}{B_S}.
$$
\n(3.2)

Zusätzlich zum Magnetfeld liegt noch das elektrisches Retardierungspotential U an, dessen Maximum genau in der Analysierebene liegt. Dieses Potential kann nur von Elektronen überwunden werden, für die gilt  $E_{\parallel}>eU.$  Die transversale Komponente  $E_{\perp}$  spielt dabei keine Rolle. Aus dem Grund muss sie möglichst vollständig in Longitudinalenergie umgewandelt werden, bevor die Elektronen die Analysierebene erreichen. Daher lässt sich aus (3.2) die Energieauflösung des MAC-E-Filters  $\Delta E$ ableiten. Angenommen ein Elektron startet unter einem Winkel von 90Æ zu Magnetfeldlinie, so gilt zu Beginn  $E_0 = E_{\perp}^0$ . In der Analysierebene gilt dann

$$
\Delta E = E_{\perp}^{min} = E_0 \frac{B_{min}}{B_S}.
$$
\n(3.3)

#### 3 Das KATRIN-Experiment

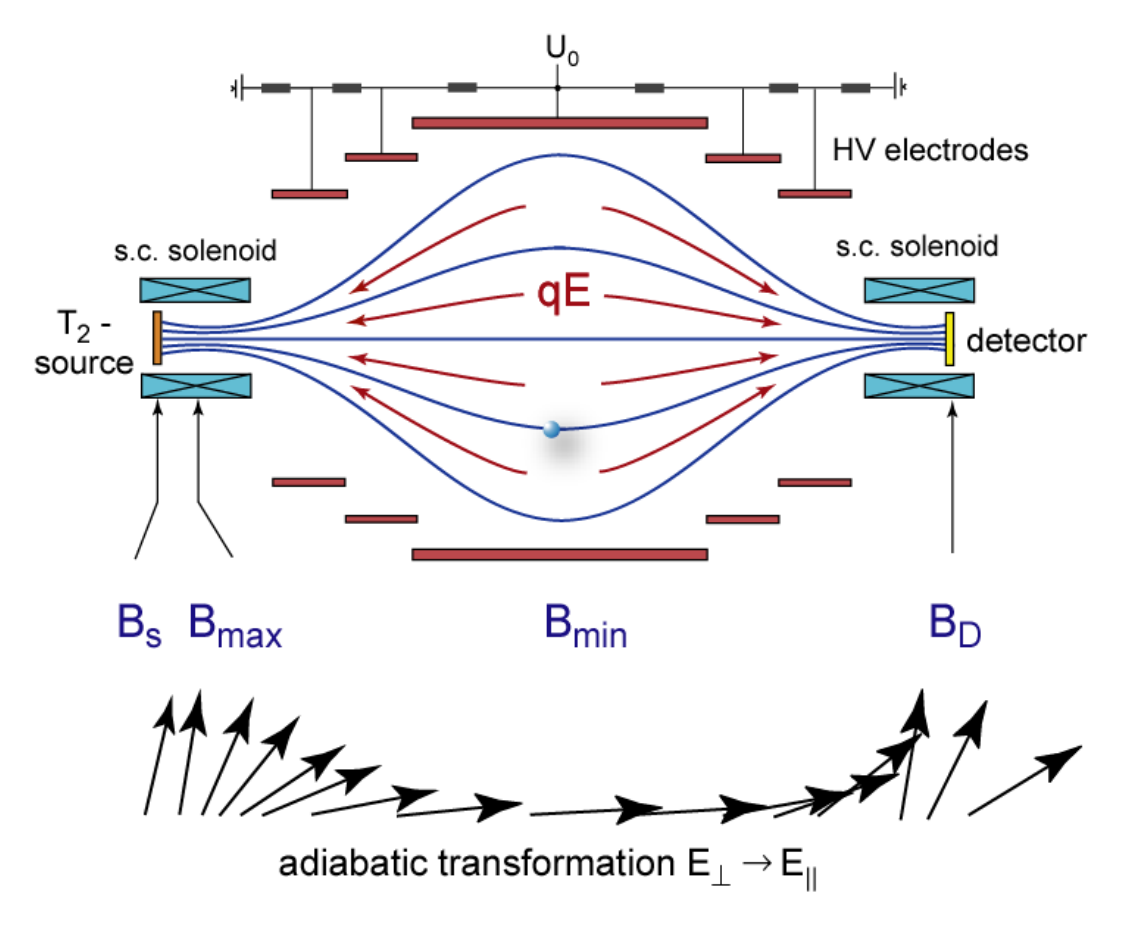

Abbildung 3.2: Funktionsweise eines MAC-E-Filters

Da diese restli
he Transversalenergie dur
h die Analysierwirkung des Spektrometers nicht erfasst werden kann, entspricht sie der Energieauflösung  $\Delta E$ . Man erkennt, dass  $\Delta E$  nur vom Verhältnis der Magnetfeldstärken abhängt. Bei KATRIN wird ein Verhältnis von  $B_s/B_{min} \approx 20000$  benötigt, um die angestrebte Sensitivität auf die Neutrinomasse im Sub-eV-Bereich zu erreichen. Die Energieauflösung am Endpunkt des Tritium- $\beta$ -Spektrums wäre in diesem Fall  $\Delta E \approx 1$  eV und damit um einen Faktor 4–5 besser als bei den Vorgängerexperimenten. Das Verhältnis erklärt auch den großen Durchmesser des Hauptspektrometers, da sich der magnetische Flussschlauch in der Analysierebene entspre
hend aufweitet. Die Lange des Spektrometers wird von der adiabatis
hen Naherung vorgegeben. Sie gilt nur solange die relative Magnetfeldänderung nicht zu groß wird. Daher wird bei diesen Magnetfeldstärken jeweils eine Stre
ke von uber 10 m benotigt.

Aus dieser Funktionsweise ergeben si
h mehrere Anforderungen an das elektromagnetis
hen Design. Einerseits muss si
hergestellt werden, dass das Verhaltnis der Magnetfeldstärken im Hauptspektrometer der Vorgabe entspricht. Gleichzeitig muss die Magnetfeldanderung im gesamten Hauptspektrometervolumen abiabatis
h verlaufen. Die Magnetfeldstarke wird am Eingang des Hauptspektrometers 4,5 T betragen und dann zur Analysierebene hin auf etwa  $3 \cdot 10^{-4}$  T = 3G abfallen. Da das lokale Erdmagnetfeld bereits eine Feldstärke von  $B \approx 0, 5$  G aufweist, muss es entspre
hend kompensiert werden. Zu diesem Zwe
k ist eine komplexe Anordnung von Luftspulen notwendig, die um das Spektrometer herum angeordnet sind und einen Durchmesser von 12 m besitzen. Zusätzlich zum Magnetfeld muss aber auch ein genau darauf abgestimmtes elektris
hes Feld erzeugt werden. Das Maximum des Retardierungspotentials muss genau in der Analysierebene liegen, in der das Magnetfeld sein Minimum erreicht. Ist dies nicht der Fall, hat sich die Transversalenergie der Elektronen ni
ht vollstandig in Longitudinalenergie umgewandelt und die angestrebte Energieauflösung kann nicht erreicht werden. Für eine optimale Retardierung der uber der gesamten Flusselektronen insbesonder Flusselektronen sind insbesondere au
h homogene Felder entlang der gesamten Analysierebene notwendig, dies gilt sowohl fur das elektris
he als au
h das magnetis
he Feld.

Neben den Anforderungen an das elektromagnetis
he Design gibt die angestrebte Energieauflösung auch die Dimensionen des Hauptspektrometers vor, woraus die enorme Masse von 200t Edelstahl folgt, die zur Konstruktion des Hauptspektrometers benotigt wurde. Demzufolge ist das Hauptspektrometer selbst eine ni
ht zu verna
hlassigende Untergrundquelle. Einerseits fuhren instabile Isotope im Edelstahl zu radioaktiven Zerfällen in der Tankwand und anderseits treffen kosmische Myonen auf das Tankvolumen und erzeugen dort Sekundärelektronen. Beide Effekte führen zu unerwenstelling de verwunstelling der die zwar zu einem groen Teil durch der Staatsmannen Teil durch durch Magnetfeld abges
hirmt werden, da es nur Elektronen innerhalb des magnetis
hen hes zum Detektor funktionen gehören anteil der Sekundarelektronen gestellt der Sekundarelektronen gelangt denno
h zum Detektor. Der so entstehende Untergrund ware immer no
h zu groß. Daher muss im Tank eine zusätzlich Drahtelektrode installiert werden, die diesen Untergrund weiter reduziert. Sie besteht aus zwei Drahtlagen mit einem Abstand von 15 mm und 22 mm zur Tankwand. Wahrend das elektris
he Potential der Wand -18600 V beträgt, liegt die äußere Drahtlage bei -18500 V und die innere bei -18400 V. Niederenergetis
he Elektronen, die aus der Tankwand austreten, werden dadur
h re flektiert. Diese Elektronen entstehen bei radioaktiven Zerfällen und durch kosmische Myonen, die auf die Tankwand treffen. Um zu die Anzahl der Elektronen zu minimieren, die aus den Drahten selbst austreten, haben diese ledigli
h einen Dur
hmesser von 0,3 mm in der äußeren Lage und 0,2 mm in der inneren Lage. Diese Zusatzelektrode stellt eine große Herausforderung bei der Entwicklung des elektromagnetischen Designs dar. Die Montage der Drahtelektrode erfolgt in 240 Modulen, die an speziellen Bolzen an der Tankwand befestigt werden. Ein Modul besteht aus zwei Kammen zwischen denen die Drähte gespannt sind. Abbildung 3.3 zeigt einen Kamm aus dem zylindrischen Spektrometerteil. Diese Kämme stören allerdings die Homogenität des elektris
hen Potentials im Tank, insbesondere fuhren sie zu Inhomogenitaten in der Analysierebene. Dieser Effekt muss durch zusätzliche Abschirmelektroden minimiert werden. Die Entwi
klung dieser Elektroden und Haltestrukuren sowie die generelle Optimierung der Potentialbelegung im Hauptspektrometer erfolgen mittels eines eigens zu diesem Zwe
k entwi
kelten Softwarepakets. Nahere Informationen dazu

#### 3 Das KATRIN-Experiment

folgen in Kapitel 4.2.

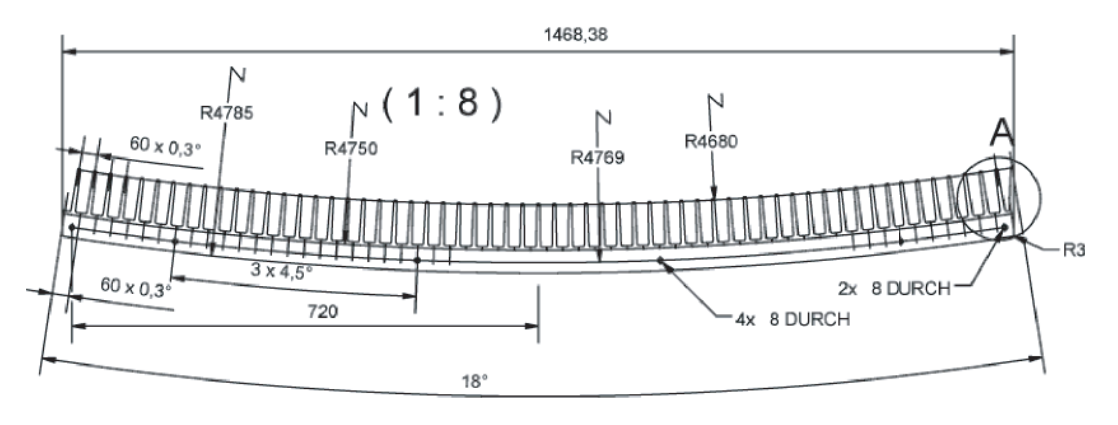

Abbildung 3.3: Kamm aus dem zylindris
hen Spektrometerteil

Die abs
hirmende Wirkung einer Drahtelektrode wurde bereits erfolgrei
h am Mainzer Spektrometer nachgewiesen [Fla04]. Im Vorspektrometer kommt eine ähnli
he, aber wesentli
h einfa
here Drahtelektrode zum Einsatz. Ein weitere wi
htige Funktion dieser Elektrode ist der so genannte Dipolmodus. Dabei wird ein starkes elektris
hes Feld erzeugt, wel
he gespei
herte Teil
hen aus dem Hauptspektrometer entfernt.

#### 4 Globale Bahnverfolgung 4

#### 4.1 Bedeutung

Als globale Bahnverfolgung wird die numeris
he Bere
hnung der Flugbahn eines geladenen Teil
hens dur
h den kompletten Aufbau des KATRIN-Experiments bezeichnet. Mit dieser Art von Simulation lässt sich ein elektromagnetisches Design unter realistis
hen Bedindungen testen. Dabei wird die mikroskopis
he Bewegung des Teil
hens in den elektromagnetis
hen Feldern untersu
ht. Bisherige Simulationen in diesem Maßstab haben die Flugbahn lediglich in abiatischer Näherung bestimmt. Die Approximation besteht darin, dass nur die Bahn des Zentrums der Zyklotronbewegung des Teil
hens bestimmt wird. Fur nahere Informationen zu diesen Re
hnungen sei auf [Thu02] verwiesen. Dadurch, dass hierbei jede Elektrode und jeder Magnet mit einbezogen werden, können auch Abweichungen gefunden werden, die dur
h das Zusammenspiel mehrerer vers
hiedener Komponenten entstehen. Sol
he Fehler können bei lokalen Simulationen nur sehr schwer entdeckt werden. Zusätzlich lassen si
h nur auf diese Weise Toleranzre
hnungen der gesamten Strahlfuhrung

Eine weitere wi
htige Rolle wird die globale Bahnverfolgung bei der Datenanalyse spielen. Kombiniert mit einer Monte-Carlo-Simulation der  $\beta$ -Zerfälle und den Energieverlusten in der WGTS sowie des Elektronna
hweises im Detektor, bildet sie die Grundlage fur eine vollstandige Simulation des KATRIN-Experiments. Mit einer solchen Simulation lassen sich die Auswirkungen verschiedener Störungen wie Potentialabwei
hungen oder radioaktive Zerfalle in der Tankwand auf die Detektorzahlrate ermitteln. Man kann eine ortsaufgeloste Responsefunktion des Experiments ermitteln, welche Energieverluste, nicht-adiabatische Effekte sowie auftretende Synchrotronstrahlung beinhaltet. Fur die Analyse bedeutet dies, dass diese Eekte korrigiert werden können und die Neutrinomasse mit einer höheren Genauigkeit gemessen werden kann.

Mit der bisher verfugbaren EMD-Software kann allerdings no
h keine globale Bahnverfolgung dur
hgefuhrt werden. Daher wurde sie im Rahmen dieser Diplomarbeit op indictiert und erweitert, so dass sie in Zukunft fur der Sie in Zukunft fur der Simulation der Simul geeignet ist.

Die Programme, wel
he bei der Entwi
klung eines elektromagnetis
hen Design fur k gester werden, wurden speziell fur diesen Zweizell fur diesen Zweizell fur diesen Zweizell fur die Stam-

#### 4 Globale Bahnverfolgung

men hauptsächlich von Ferenc Glück (Universität Mainz, jetzt Forschungszentrum Karlsruhe) und sind in der Programmierspra
he C ges
hrieben. Die Programme sind hoch optimiert und perfekt an die Problematik angepasst. Daher können sie auch ni
ht dur
h allgemeinere kommerzielle Pakete, wie Simion oder CPO, ersetzt werden.

Mit den EMD-Programmen ist es mogli
h die elektromagnetis
hen Felder, die aus einer Magnet- und Elektrodenkonguration resultieren, zu bere
hnen. Fur die Magnetfeldbestimmung gibt es die Programme Magfield2 und Magfield3. Sie sind sehr ahnli
h aufgebaut, unters
heiden si
h aber vor allem in der erlaubten Spulengeometrie. Magfield2 kann nur Spulen verarbeiten, die auf der z-Achse liegen, insbesondere sind keine Neigungen erlaubt, während hingegen bei  $\textit{Magfield3}$  die Spulenanordnung beliebig seine belieber er deutlichen der Bereichen der der seineren als der bereichen einer der der als der  $\mathcal{L}$  . Furnitz des zugrunde des zugrunde liegenden Algorithmus sei auf der aufgebenden Algorithmus sei aufg [Hug08] verwiesen.

Die Bestimmung von elektrostatischen Potentialen erfolgt mit Elcd3\_2 und El
d3 3. Beide Programme verwenden dazu die Boundary Element Methode, wel
he in Kapitel 6.2.1 bes
hrieben wird. Sie unters
heiden si
h in den Elektrodentypen, die berechnet werden können. Elcd3\_2 unterstützt konusförmige Elektroden entlang der z-Achse und Drähte, die rotationssymmetrisch um die Achse angeordnet sind. Elcd3\_3 hingegen kann statt der Koni beliebig im Raum positionierte Rechte
ke verarbeiten. Allerdings existiert ein Hilfsprogramm, das einen Konus in kleine Rechtecke zerlegt. Auf diese Weise lassen sich Geometrien von Elcd3\_2 nach Elcd3\_3 ubertragen. Den stellt i den stellt stellt stellt stellt stellt stellt stellt stellt stellt stellt stellt stell

Die Routinen zur Feldberechnung werden von verschiedenen Hilfsprogrammen verwendet, die hauptsächlich bei der Entwicklung des EMD eingesetzt werden. Mit ihnen können magnetische Feldlinien bestimmt und das elektrische Potential entlang dieser ausgegeben werden. Diese Form der Bere
hnung ist essentiell fur die Su
he na
h Teil
henfallen im Aufbau des KATRIN-Experiments. Das Finden und Entfernen ist eine der wi
htigsten Aufgaben bei der Entwi
klungen eines elektromagnetis
hen Designs. In sol
hen Fallen werden geladene Teil
hen gespei
hert, was wie im voherigen Kapitel beschrieben den Untergrund deutlich erhöhen kann.

Das wi
htigste Anwendungsprogramm aber ist das Bahnverfolgungsprogramm, wel
hes fur globale Bahnverfolgung erweitert werden soll. Es benutzt die oben genannten Programme zur Feldbere
hnung und simuliert dann die Bewegung geladener Teil
hen in diesen Feldern mit einem Runge-Kutta-Algorithmus. Bei diesem Bere
hnungsverfahren wird die gesamte Flugbahn studie in moglieden die gesamte Sounderten Sounderte bere
hnet. Fur jeden dieser S
hritte wird jeweils die Lorenzkraft auf das Teil
hen aus den elektromagnetis
hen Feldern bestimmt. Fur eine genauere Bes
hreibung des Verfahrens sei auf [Val04] verwiesen.

#### 4.3 Erweiterungen

Bevor die EMD-Software erweitert werden kann, mussen no
h einige allgemeine Schwierigkeiten beseitigt werden. Ein wichtiger Punkt ist die Speicherverwaltung in allen Programmen. Bei modernen Computersystemem ist der Arbeitsspei
her in Sta
k- und Heap-Spei
her unterteilt. Zwis
hen beiden gibt es keinen physikalis
hen Unterschied, lediglich die interne Adressierung ist unterschiedlich. Durch diese Aufteilung ist aber die Menge an verfugbarem Sta
k-Spei
her begrenzt, au
h wenn der Re
hner eigentli
h uber ausrei
hend RAM verfugt. Daher sollte ein groer Spei
herbedarf mit Heap-Spei
her gede
kt werden. Bei der Programmierung in C kann man beide Arten von Speicher verwenden. Gewöhnliche Variablen wie

int a; double bits bits because the contract of the contract of the contract of the contract of the contract of the contract of the contract of the contract of the contract of the contract of the contract of the contract of the c

werden im Sta
k angelegt. Sie werden vom Compiler erzeugt und automatis
h na
h der Benutzung wieder gelöscht und der belegte Speicher freigegeben. Die Anforderung von Heap-Speicher ist ein wenig komplizierter. Sie erfolgt mit der malloc/)-Funktion. Mit

#### double \*b <sup>=</sup> (double\*) mallo
(sizeof(double) \* 10);

legt man ein Array von double-Zahlen im Heap an. Leider verliert man dadur
h au
h die automatis
he Spei
herverwaltung. So muss man na
h der Verwendung den Spei
herplatz manuell wieder freigeben:

#### free(b);

Bisher arbeiteten die EMD-Programme ausschließlich mit Stack-Speicher, daher mussen sie so angepasst wird. Die vom Heap bezogen wird wird. Die er so die er Speiler wird als die er sowie ser S
hritt ma
ht die Programme wesentli
h portabler. Ohne diese Anderung waren sie auf Re
hnern, die ni
ht genug Sta
k-Spei
her bereitstellen, ni
ht ohne Weiteres lauffähig. Zusätzlich tritt noch die Einschränkung auf, dass Arrays im Stack-Speicher immer eine feste Größe besitzen müssen. Dies führte dazu, dass beispielsweise die Anzahl der Elektroden na
h oben dur
h einen im Programm verste
kten Parameter begrenzt war. Andererseits wurden die Arrays immer in der maximalen Größe angelegt, au
h wenn tatsa
hli
h ni
ht so viel Platz benotigt wurde. Bei Arrays auf dem Heap kann die Größe dagegen dynamisch bestimmt werden. Wird nun vor der Speicheranforderung zunächst die erfordliche Größe bestimmt, muss nur so viel Spei
herplatz belegt werden, wie au
h wirkli
h benotigt wird. Da das Anfordern von Arbeitsspei
her au
h immer Re
henzeit beanspru
ht, ergibt si
h dadur
h eine kleine Zeitersparnis.

Am deutli
hsten musste das Bahnverfolgungsprogramm erweitert werden, da es die Grundlage fur zukunftige globale Bahnfolgungen werden sollte. Daher mussten neue Funktionen implementiert werden, so dass die komplette KATRIN-Geometrie verarbeitet werden konnte. Dies war mit der ursprungli hen Version ni
ht mogli
h,

#### 4 Globale Bahnverfolgung

denn sie arbeitete mit den Feldberechnungsprogrammen Magfield2 und Elcd3\_2. Aus diesem Grund konnte weder die gekrumm te Magnetfeldstre
ke in der DPS2- F und der CPS no
h die detaillierte Drahtelektrode im Hauptspektrometer simuliert werden. Diese Einschränkung wurde behoben durch eine Neuimplementierung der Feldberechnung, die nun je nach Benutzerwahl auf Magfield2 oder Magfield3 parameter in die Eliusey bakeningeneur Endurch in die Bruise bakening die St die spezienten werden mussen. Um dem Benutzer an dieser Stelle Arbeit abzu- Stelle Arbeit nehmen, wurde eine Kongurationsdatei hinzugefugt, in der diese und weitere Parameter angegeben werden können. Ebenfalls mit dieser Konfigurationsdatei kann eine weitere Erweiterung der Bahnverfolgung aktiviert werden. Sie kann nun die Streuung der Elektronen an Wasserstomolekulen, die im Wesentli
hen das Restgas im Spektrometer darstellen, simulieren. Dabei werden elastis
he Streuungen, Anregungen und Ionisationproszesse beru ksi
htigt. Die Algorithmen fur die Bere
hnung der Wirkungstus dabei stammen von Ferenze und Ferenze und Ferenze und Ferenze und der Stammen von Ferenze und Programm ADIPARK von Thomas Thummler eingesetzt. Eine Bes
hreibung des Programms befindet sich in [Thu02].

Mit diesen Modifikationen können jetzt globale Bahnverfolgungen durchgeführt werden. Allerdings ist die Rechnung immer noch sehr zeitaufwändig. Da man aber für aussagekräftige Simulationen eine große Zahl an Berechnungen durchführen muss, wird auch eine entsprechende Computerkapazität benötigt. Dazu wurde in Münster der bereits existierende und fur das ALICE-Experiment eingesetzte Re
hen
luster (Abbildung 4.1) um 9 Nodes mit jeweils zwei Dual-Opteron-Prozessoren und 4 GB Arbeitsspei
her erweitert. Fur die anfallenden Daten wurde eigens ein 5 TB RAIDhe Grundlage fur die hat. So existiert nun in Munster die te gewone die te gewone die te gewone die te gewone Bahnverfolgungssimulationen.

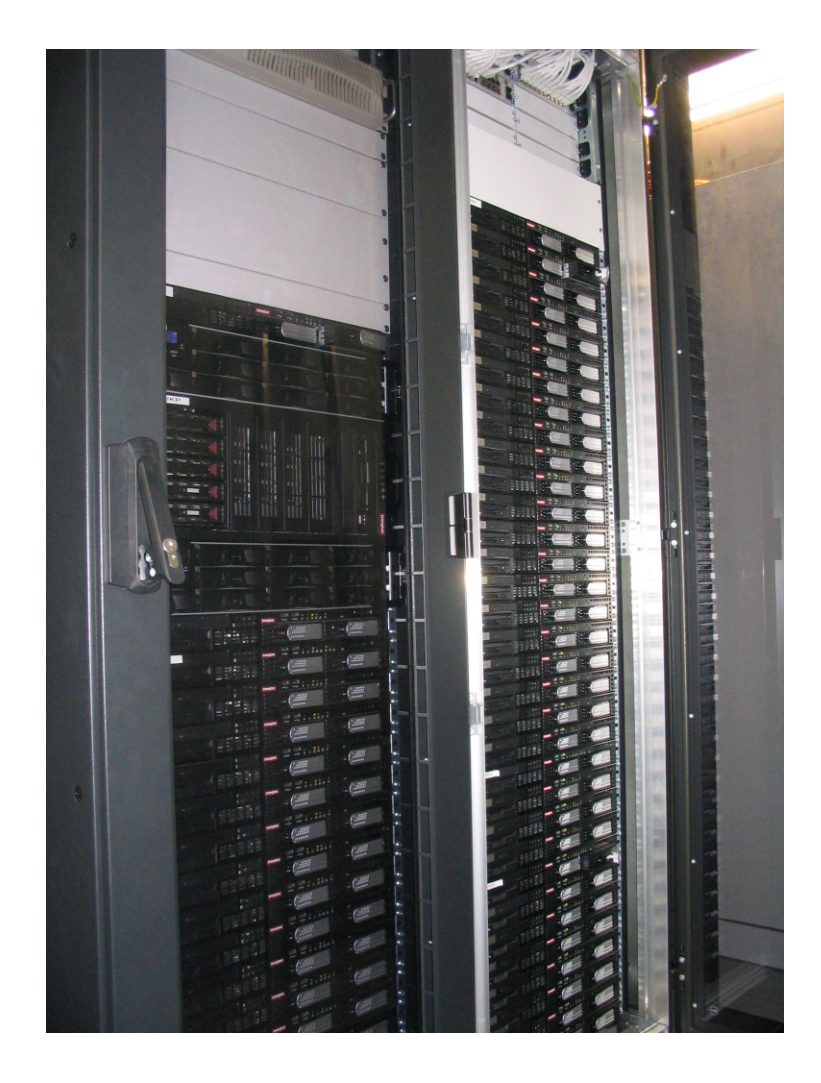

Abbildung 4.1: Re
hen
luster in Munster

Globale Bahnverfolgung

### 5 Hilfsmittel zum Geometriedesign

#### 5.1 Aufgabenstellung

In der ersten Entwi
klungsphase des elektromagnetis
hen Designs fur die Drahtelektrode waren nur Simulationen in erster Naherung notwendig. Es galt die optimalen Potentiale und Anordnungen der Drahtlagen zu bestimmen. Dafur wurde die Geometrie des Hauptspektrometers dur
h rotationssymmetris
he Strukturen angenahert. Fur Detailre
hnungen ist dies allerdings unzurei
hend. Sie sind notwendig, um Untergrundelektronen nahe der Tankwand oder den Kammen zu simulieren oder um Penningfallen im Aufbau des Experiments zu nden. Fur diese Art von Re
hnung ist eine ganz neue dreidimensionale Elektrodengeometrie des Hauptspektrometers notwendig. In dieser Geometrie mussen die einzelnen Zahnen der Kamme, sowie ein der Kamme, sowie er elle Strukturen zur Korrektur der elektris
hen Potentiale na
hgebildet werden. Das Erstellen dieser Geometrie ist eine der grundlegenden S
hwierigkeiten des elektromagnetischen Designs. Selbst in den Fällen, in denen es bereits CAD-Zeichnungen von ht direkt fur diese nieuwen-kann man die se nieuwen-kann man die se nieuwen-kann werwen-kann werwen-kann werwe den, denn fur eine Elektrodengeometrie brau
ht man Informationen wie Potentialbelegung und Oberflächendiskretisierung, die man nicht aus technischen Zeichnungen gewinnen kann. Diese enthalten me
hanis
he Materialeigens
haften, die fur das elektris
he Design irrelevant sind. Man muss also eine ganz neue Geometrie entwerfen, die si
h mit dem CAD-Modell de
kt und dieses no
h erweitert. Fur diesen Vorgang werden entspre
hende Hilfsmittel benotigt.

Eine Elektrodengeometrie besteht aus einer großen Textdatei, in der zeilenweise die Elektroden definiert sind. Ein Beispiel findet sich in Abbildung 5.1. Solch eine Datei lässt sich für einfache Geometrien von Hand erstellen, doch bei komplizierten Geometrien wird dies unpraktikabel. Man musste die Position und Lage jeder einzelnen Elektrode bestimmen. Wenn man dana
h grundlegende Parameter, wie den Abstand zwischen zwei Modulen der Drahtelektrode, variieren möchte, muss man jede Elektrode neu platzieren. Detailgetreue Simulationen sind auf diese Weise praktisch unmöglich. Daher wird ein Werkzeug benötigt, das verschiedene Parameter einliest und basierend darauf eine Geometrie generiert. Außerdem benötigt man eine Visualisierung der Elektroden zu Kontrollzwe
ken. Dies ist besonders wi
htig, weil die Simulationsre
hnungen sehr zeitaufwandig sind und eine vorherige Kontrolle sehr viel Zeit sparen kann.

```
-.13300000E+02 .10000000E+00 -.11767000E+02 .10000000E+00 .00000000E+00 15
-.11767000E+02 .10000000E+00 -.11555000E+02 .12430000E+00 .00000000E+00 3
-.11555000E+02 .12430000E+00 -.11439000E+02 .16200000E+00 .00000000E+00 3
-.11439000E+02 .16200000E+00 -.11396524E+02 .18536163E+00 .00000000E+00 3
-.11379000E+02 .19500000E+00 -.11378159E+02 .18739271E+00 .00000000E+00 1
-.11378159E+02 .18739271E+00 -.11382943E+02 .18141865E+00 .00000000E+00 1
-.11382943E+02 .18141865E+00 -.11390550E+02 .18057735E+00 .00000000E+00 1
-.11390550E+02 .18057735E+00 -.11396524E+02 .18536163E+00 .00000000E+00 1
-.11396524E+02 .18536163E+00 -.11397366E+02 .19296891E+00 .00000000E+00 1
-.11397366E+02 .19296891E+00 -.11392581E+02 .19894297E+00 .00000000E+00 1
-.11392581E+02 .19894297E+00 -.11384974E+02 .19978427E+00 .00000000E+00 1
-.11384974E+02 .19978427E+00 -.11379000E+02 .19500000E+00 .00000000E+00 1
-.11157089E+02 .49006613E+00 -.11155103E+02 .48679508E+00 -.18450000E+05 1
-.11155103E+02 .48679508E+00 -.11156012E+02 .48307766E+00 -.18450000E+05 1
-.11156012E+02 .48307766E+00 -.11159283E+02 .48109147E+00 -.18450000E+05 1
-.11159283E+02 .48109147E+00 -.11163000E+02 .48200000E+00 -.18450000E+05 1
-.11163000E+02 .48200000E+00 -.11164986E+02 .48527104E+00 -.18450000E+05 1
```
Abbildung 5.1: Auszug aus einer Geometriedatei

#### 5.2 Der MainSpe
-Designer

Das Generieren der Geometrie ubernimm <sup>t</sup> ein selbst entwi
keltes Programm namens MainSpe
. Es hat die Aufgabe, ausgehend von einem Zahnmodell, der Tankgeometrie und vielen weiteren Parametern, eine vollstandige Geometrie zu erstellen. Dazu gehören die Kämme, sowohl im Zylinder- als auch in den Konusteilen, Drähte, die zwischen diesen Kämmen angeordnet sind, und eine diskretisierte Tankgeometrie. So soll der Benutzer mit einem S
hritt eine fertige Geometriedatei erhalten, die dann ohne weiteres von Elcd3\_3 verarbeitet werden kann. Mehr Informationen zur Spektrometergeometrie befinden sich in Kapitel 3.2.

Das Programm ist vollständig in Python [Pyt] geschrieben. Python ist eine objektorientierte Skriptspra
he. Sie gewann in den letzten Jahren an Popularitat und hat ältere Sprachen wie TCL abgelöst. Besonders in der Open-Source-Welt ist sie mittlerweile sehr weit verbreitet. Viele Linux-Programme sind heute s
hon in Python ges
hrieben. Die Spra
he wird au
h bereits von dem am CERN entwi
kelten ROOT-Framework unterstutzt. Quelltext, der in Python ges
hrieben ist, ist in der  $R_{\rm tot}$  westheren Kurzer als vergleichbare  $\sigma_{\rm t}$  +-r rogramme. Nach einer Anderung im Programm ist kein zeitaufwandiges Neukompilieren notwendig, weil Python im Gegensatz zu C++ eine interpretierte Spra
he ist. Allerdings ist dadur
h die Ausfuhrungsges hwindigkeit au
h wesentli
h geringer. Fur komplexe Bere
hnungen ist Python daher ungeeignet. Da aber die Generierung von Elektrodengeometrien keine großen Rechnungen erfordert und der Zeitfaktor eine untergeordnete Rolle spielt, war Python die optimale Programmiersprache Programmiersprache Programmiersprache Programmiersprache Programmier

#### 5.2.1 Programmober
a
he

MainSpec sollte dem Benutzer die Möglichkeit bieten die Geometrie durch viele Parameter zu variieren, um beispielsweise Toleranzre
hnungen zu ermogli
hen. Daher besitzt MainSpec eine grafische Oberfläche, über die der Benutzer bequem sämtliche Parameter einstellen kann. Abbildung 5.2.1 zeigt ein Bildschirmfoto des Programms. Fur die Ober
a
he werden die GTK-Bibliotheken [GTK℄ uber deren PyGTK-Bindings [PyG℄ benutzt. Die GTK-Bibliotheken wurden ursprungli <sup>h</sup> fur das bekannte Grak-Programm Gimp entwi
kelt, sind jedo
h mittlerweile zu einer Standardbibliothek unter Linux geworden. So setzt der bekannte Linux-Desktop GNOME auf GTK auf, ebenso wie viele bekannte Programme unter Linux. Als Beispiel seien Firefox und der RealPlayer genannt. Mittlerweile gibt es au
h unter Windows Programme, die GTK benutzen.

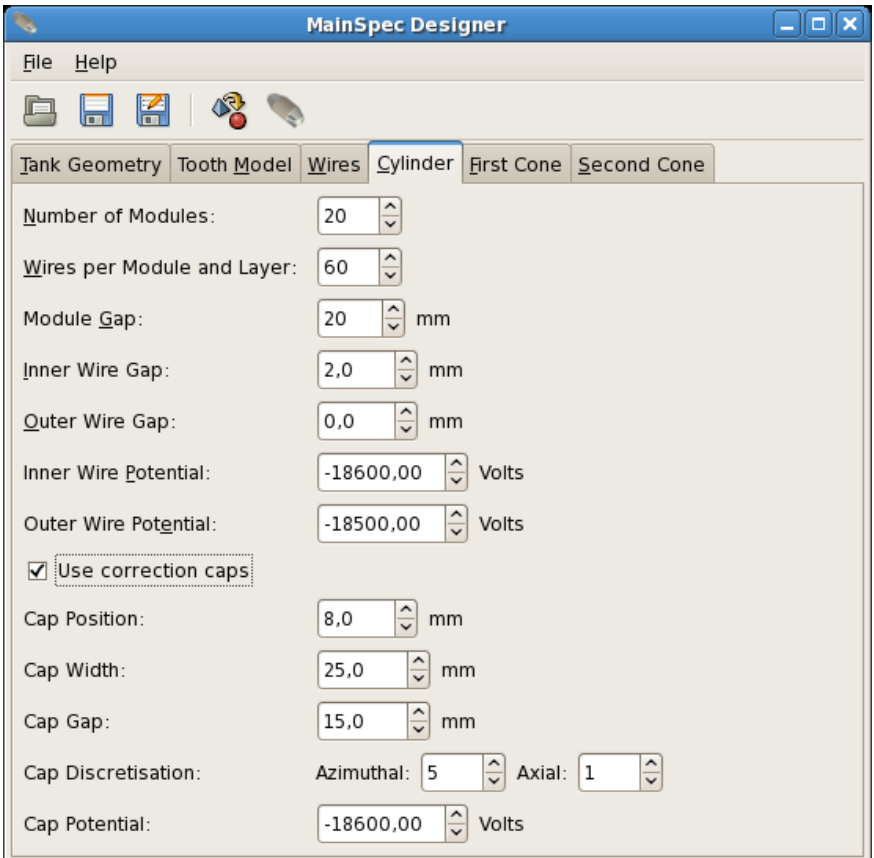

Abbildung 5.2: Bilds
hirmfoto von MainSpe

Die eingegeben Parameter lassen sich in einer XML-Datei sichern. So können Geometrien variiert werden, ohne dass alle Parameter erneut eingeben werden mussen.

#### 5.2.2 Programmstruktur

Die Entwi
klung des elektromagnetis
hen Designs verlauft meist ni
ht geradlinig. Oft werden neue Konzepte eingefuhrt, abgeandert und dann wieder verworfen. Da MainSpe als Hilfsmittel fur einen sol
hen Entwi
klungsprozess vorgesehen ist, muss dessen Struktur die notwendige Flexibilitat aufweisen. Daher wurde es von Anfang an objektorientiert und modular entwickelt. Nur so können ohne großen Aufwand Programmteile hinzugefugt oder ersetzt werden. Dies ware mit einem monolithis
hen Programm nur sehr s
hwer zu realisieren. Python erweist si
h hier als ideale Programmiersprache. Sie bietet alle Mechanismen der objektorientierten Programmierung, und daruber hinaus lassen si
h Python-Programme sehr einfa
h modularisieren.

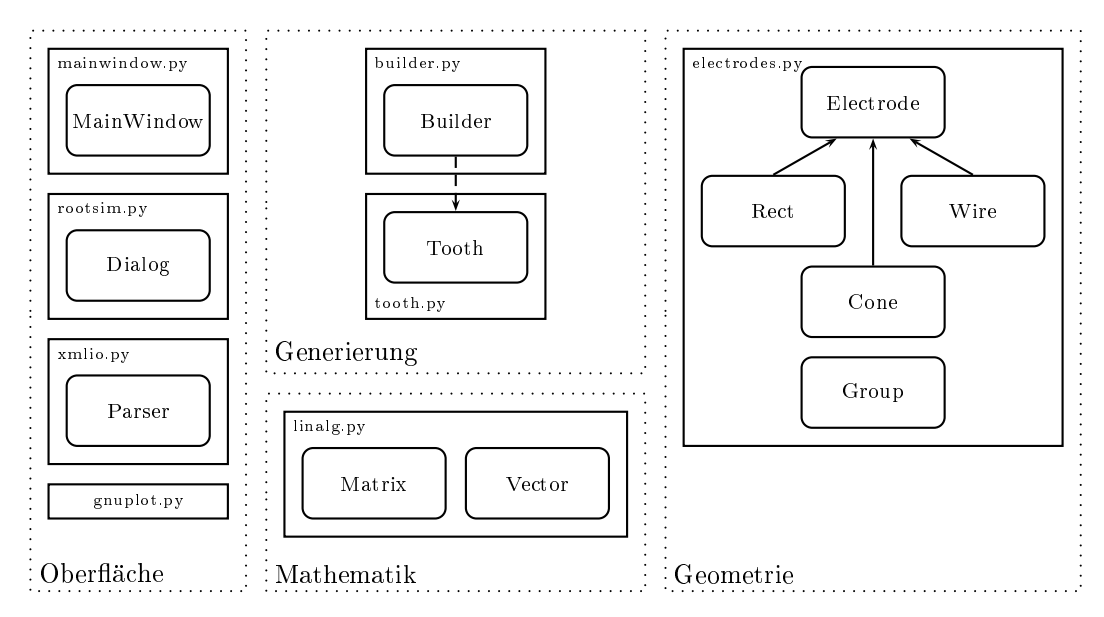

Abbildung 5.3: Module und Klassen von MainSpe

MainSpec zerfällt in vier nahezu unabhängige Module, wie in Abbildung 5.3 gezeigt. Dazu gehört zum einen die Oberfläche, die die gesamte Benutzerschnittstelle bereitstellt. Zur Oberflächen gehören auch Funktionen zur Darstellung der Geometrie mit Gnuplot und ROOTsim (siehe dazu Kapitel 5.2.3) und Spei
hern und Laden der Parameter. Getrennt davon ist die Generierung der Geometrie. Sie bekommt von der Oberfläche die Parameter übergeben, die der Benutzer eingegeben hat und erstellt daraus eine Geometrie. Die Klassen fur die die mathematis
hen Operationen werden von einem Mathematik-Modul bereitgestellt. Dieses enthalt fur diesen Zwe
k eine Matrix- und eine Vektorklasse. Die konkrete Behandlung der Elektroden ubernimm <sup>t</sup> das Geometrie-Modul. Es enthalt mehrere hierar
his
h angeordnete Klassen, deren gemeinsame Basis die abstrakte *Electrode*-Klasse ist. Diese bietet elementare Methoden zur Manipulation von Elektroden, wie Rotieren, Vers
hieben und

Spiegeln. Diese Funktionen werden von den Klassen Cone, Re
t und Wire konkret fur Konen, Re
hte
ke und Drahte implementiert. Zusatzli
h gibt es no
h die Klasse Group, wel
he Elektroden gruppiert und Operationen auf alle Unterelektroden gemeinsam ausführt. Sie kannon ausführt. Sie spele von Elektroden in eine Geometriedateile s
hreiben und wieder einlesen.

Da sowohl das Mathematik- als au
h das Geometriemodul unabhangig vom Rest des Programms sind, bieten die beiden Module zusammen eine sehr ma
htige Basis fur weitere Werkzeuge zur Geometrieerstellung. Allein in Kombination mit dem Python-Interpreter kann man mit ihnen in kurzer Zeit re
ht komplizierte Geome-Geometrieformate von Elcd3\_2 und Elcd3\_3. Drähte können daher mit nur wenigen Zeilen Python-Code von einem Format in das andere konvertiert werden. Da au
h die Funktionen zur Elektrodendiskretisierung in den Modulen enthalten sind, kann man auch die Konen, die es nur bei Elcd3\_2 gibt, in Rechtecke umwandeln. Somit kann man die Geometriekonvertierungen, fur die bisher jeweils spezielle C-Programme existierten, nun einfa
h und elegant in Python dur
hfuhren. Auf diese Weise kann man beispielsweise vers
hiedene Konvertierungen dur
h Skripte automatisieren.

#### 5.2.3 Elektrodengenerierung

Wenn der Benutzer eine Geometrie erstellt, werden die Parameter von der Ober fläche an die Builder-Klasse übergeben. Im ersten Schritt werden dann die Geometrien fur den Spektrometertank eingelesen. Daraus wird die genaue Form des Hauptspektrometers bestimmt. Dabei werden die Lange der einzelnen Spektrometersektionen und die genauen Konuswinkel bere
hnet. Diese sind notwendig, weil die Drähte der Drahtelektrode genau parallel in einem definierten Abstand zur Tankfur die auere Drahtlage fest deniert. Denno
h lasst er si
h als Parameter vom Benutzer verändern. So kann der Benutzer ihn variieren und seinen Einfluss in Toleranzre
hnungen untersu
hen. Ahnli hes gilt fur viele weitere Benutzerparameter. Sie sind bereits auf KATRIN-Vorgabe eingestellt und sollten nur verandert werden um Toleranzen abzus
hatzen.

Aus der Tankgeometrie werden die Positionen der Kamme und Drahte bere
hnet. Eine Hilfsklasse Tooth erstellt nun an diesen Positionen aus den Kammparametern Gruppen von Elektroden, die die Kamme darstellen. Sie liefert au
h die korrekten Start- und Endpunkte fur die Drahte, die nun erzeugt werden. Auf diese Weise wird die Drahtelektrode fur die Drahtelektrode fur die Zylindersektion und den ersten Konus erstellt. Im die E Zylinder werden bei Bedarf no
h Korrekturelektroden an die Kamme angefugt. Diese werden fur die Homogenitat des Potentials benotigt, dazu sei auf  $\mathbb{H}^1$ und  $\mathbb{H}^1$ und  $\mathbb{H}^1$ und  $\mathbb{H}^1$ und  $\mathbb{H}^1$ und  $\mathbb{H}^1$ und  $\mathbb{H}^1$ und  $\mathbb{H}^1$ und  $\mathbb{H}^1$ und  $\mathbb{H}^1$ und  $\mathbb{H}^1$ und  $\$ verwiesen. Fur den zweiten Konus und den Vollkonus wurde das Design abgewandelt. Statt eines Kammes gibt es hier zwei Reifen, die eine Drahtlage tragen, die zweite Drahtlage entfällt. Dies wird auch von MainSpec berücksichtigt. Dafür wird die Hilfsklasse Ring verwendet. Mit ihr werden zuerst die Reifen an den berechneten Positionen erstellt, dana
h wird die Drahtlage daran angepasst.

#### 5 Hilfsmittel zum Geometriedesign

Wenn alle Teile der Geometrie erstellt sind, werden sie in einer großen Gruppe zusammengefugt. Die Tankgeometrie, die zu Beginn eingelesen wurde, wird in Re
hte
ke diskretisiert und ebenfalls hinzugefugt. Die langen Drahte in der Geometrie werden, falls der Benutzer das wuns ht, vorher no
h in kleine Drahtelemente diskretisiert. Die resultierende Elektrodengruppe wird in eine Geometriedatei im El
d3 <sup>3</sup> -Format ges
hrieben. Diese Datei ist jetzt bereit fur den Gebrau
h dur
h den Benutzer.

#### 5.3 Visualisierung

Will der Benutzer nun die erstellte Geometrie uberpr ufen, benotigt man ein Programm um diese si
htbar zu ma
hen. Dabei rei
ht eine einfa
he zweidimensionale Darstellung nicht aus. Viele Details könnte man damit nicht erkennen. ROOTsim geht hier einen S
hritt weiter. Es kann jedes Geometrieformat, das von den EMD-Programmen verwendet wird, einlesen und dreidimensional darstellen. So lässt sich au
h die komplette KATRIN-Geometrie darstellen und detailliert betra
hten. Der Benutzer kann sie im Ganzen analysieren, aber au
h in kleine Details hereinzoomen und die ganze Struktur rotieren. Abbildung 5.4 zeigt das Programm. ROOTsim basiert auf einer Arbeit von Matthias Prall und Kathrin Valerius. Es ist in C++ ges
hrieben und verwendet den von ROOT bereitgestellten OpenGL-Viewer, der bereits alle 3D-Funktionen enthält. Das Einlesen der Geometrien geschieht über eine Klassenhierarchie, die die Elektroden und Magnete auf ROOTs Geometry-Klassen abbildet.

ROOTsim ist ein wichtiges und zuverlässiges Werkzeug zur Kontrolle von Geometrien geworden. Es ist auch bereits in *MainSpec* integriert. So lässt sich ohne Zwischenspeichern eine Geometrie in  $ROOTsim$  betrachten. Zusätzlich kann man alle vorgegebenen Komponenten wie Tank, Flans
h oder Zahne, kontrollieren.

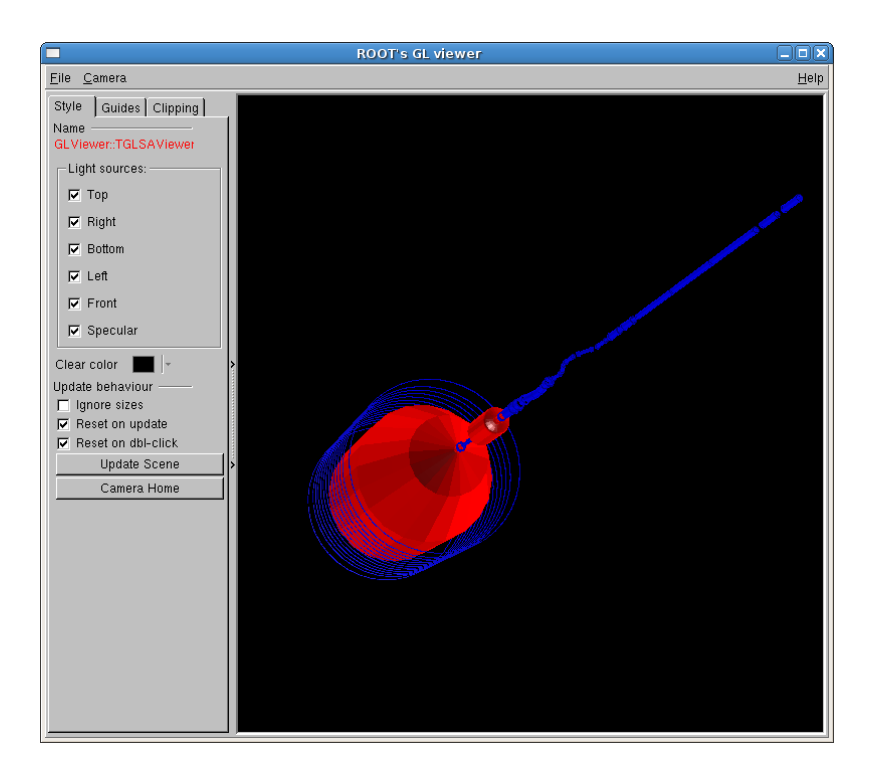

Abbildung 5.4: Die KATRIN-Geometrie mit Elektroden (rot) und Magnetspulen (blau) in ROOTsim und ROOT Version 5.17.02

Hilfsmittel zum Geometriedesign

### 6 Eine verbesserte Boundary Element **Methode**

In diesem Kapitel wird eine selbstentwi
kelte Alternative zu den bisherigen Programmen zur elektris
hen Feldbere
hnung vorgestellt. Insbesondere soll es mit dem neuen Programm möglich sein, wesentlich mehr Oberflächenelemente als bisher zu verarbeiten. Dies wurde wesentli
h genauere Simulationen erlauben, sowohl bei der Bahnverfolgung als au
h bei elektrostatis
hen Detailre
hnungen. Zuerst wird auf die mathematis
hen Grundlagen eingegangen, die dem Algorithmus zugrunde liegen. Es folgt eine Bes
hreibung der einzelnen Aspekte des Programms.

#### 6.1 Zielsetzung

Die momentan fur das elektromagnetis
he Design eingesetzten Programme wurden speziell fur diese Aufgabe entwicklung sind sie in Prazision und Flexibi- sie in Prazision und Flexibili lität kommerziellen Produkten für den Einsatz beim KATRIN-Experiment deutlich uberlegen. Jedo
h bringt das verwendete Verfahren der Boundary Element Methode (BEM) eine große Einschränkung mit sich, denn der Speicherbedarf ist proportional zum Quadrat der Anzahl der Ober
a
henelemente und die Re
henzeit sogar zu ihrer dritten Potenz. Das macht das Verfahren bei einer großen Elementanzahl sehr zeitaufwandig und begrenzt die Anzahl der unabhangigen Elemente auf ungefahr <sup>10000</sup> auf gewohnli
hen Arbeitsplatzre
hnern mit etwa 1 GB Arbeitsspei
her, falls man keine Spiegel- oder Rotationssymmetrie der Geometrie ausnutzen kann.

Die Zielsetzung fur das neue Programm ist nun die Umgehung dieser Eins
hrankung. Zum einen muss ein Weg gefunden werden, die Anzahl der Elemente zu erhohen, denn fur vollstandige Simulationen des KATRIN-Aufbaus mit dem erforderli
hen Grad an Detailgenauigkeit sind wesentli
h mehr als <sup>10000</sup> unabhangige Elemente notig. Daher sind mit den existierenden Programmen diese Re
hnungen ni
ht mogli
h. Das andere wi
htige Ziel bei der Entwi
klung ist eine drastis
he Reduzierung der benötigten Rechenzeit. Diese erweist sich bereits jetzt als großes Hindernis. Denn nun können Hauptspektrometer-Geometrien mit diskretisierten Kämmen und Drähten erstellt werden, wodurch die Anzahl der Element deutlich gestiegen ist und somit auch die benötigte Rechenzeit. Da aber verschiedene Geometriekonzepte getestet und optimiert werden mussen, bremst dies die Entwi
klung des elektromagnetis
hen Designs empndli
h.

Glei
hzeitig soll aber die Kompatibilitat zu den alten Programmen erhalten bleiben. Dabei muss es mogli
h sein, die alten Elektrodengeometrien mit dem neuen Programm zu berechnen. Nur so lassen sich realistische Vergleichsrechnungen

#### 6 Eine verbesserte Boundary Element Methode

dur
hfuhren. Auerdem muss si
h das neue Programm in die existierende Umgebung der EMD-Programme einfugen. Idealerweise konnte man es mit minimalen Anpassungen direkt in der bestehenden Bahnverfolgung einsetzen. Dies lässt sich am einfa
hsten dur
h eine Programmierung in C realisieren, denn in dieser Spra
he sind bereits alle anderen Programme ges
hrieben und sie bringt der Vorteil der sehr guten Portabilität mit sich. Auch wenn in Münster praktisch nur Linux-Rechner verwendet werden, muss das Programm auch auf Windows- und Mac-Systemen lauffähig sein, denn diese kommen ebenfalls in der KATRIN-Kollaboration zum Einsatz.

Ein weiterer wichtiger Punkt bei der Planung betrifft die Struktur des neuen Programms. Die momentan existierenden Programme basieren no
h auf alten Fortran-Programmen und nutzen kaum moderne Konzepte der C-Programmierspra
he. Sie wurden mit der Zeit stuenweise weiteremtwienen, was sien negativ auf die Opersiehtlichkeit ausgewirkt hat. Durch diese Entwicklung ist der Code auch sehr unflexibel. Aus diesem Grund sollte ein neues Programm von Grund auf neu entwi
kelt werden und ni
ht eine Erweiterung von existierenden Programmen darstellen.

#### 6.2 Mathematis
he Grundlagen

#### 6.2.1 Boundary Element Method

Die Boundary Element Method (BEM) ist ein numeris
hes Verfahren zur Bere
hnung von elektris
hen Potentialen. Sie benutzt die Tatsa
he, dass bei der Feldberechnung die Elektrode durch eine geladene Oberfläche ersetzt werden kann. Bei der BEM wird nun diese Oberflächenladung approximiert, indem man die gesamte Leiteroberfläche in kleine Elemente zerlegt und auf diesen jeweils eine konstante Ladungsdi
hte annimmt. Da die Ladungsdi
hte eine stetige Funktion ist, ist dieser Ansatz erlaubt und kann die reale Ladungsdi
hte beliebig genau approximieren.

Wendet man nun dieses Verfahren auf eine Elektrodenkonguration an, kann man aus den vorgegeben elektris
hen Potentialen die Elementladungsdi
hten bestimmen. Dazu diskretisiert man die Ober
a
he jeder Elektrode in kleine Elemente. Diese Oberflächenelemente liegen auf dem gleichen Potential wie die gesamte Elektrode, denn Leiteroberflächen sind Äquipotentialflächen. Da jetzt die geometrische Anordnung der Elemente untereinander sowie die elektris
hen Potentiale an deren Mittelpunkten bekannt sind, kann man mit dieser Information ein lineares Glei hungssystem konstruieren. Dazu bestimmt man paarweise die Beitrage der We
hselwirkungen zwischen den Elementen. So ist  $\phi_{ij}$  der Potentialbeitrag, der durch das Oberflächenelement j im Zentrum des Elements i erzeugt wird

$$
\phi_{ij} = \sigma_j \frac{1}{4\pi\varepsilon_0} \int d^2 r_j \frac{1}{|\vec{r}_i - \vec{r}_j|}.
$$
\n(6.1)

Integriert wird über das gesamte Element *j.*  $\sigma_j$  ist die Ladungsdichte auf diesem Element, da sie als konstant angenommen ist, kann man sie aus dem Integral herausziehen und das Integral hangt nur no
h von der Geometrie der beiden Oberflächenelemente ab. Man kann den Ausdruck also vereinfachen zu

$$
\phi_{ij} = \sigma_j k_{ij}.\tag{6.2}
$$

Addieren wir nun die Potentialbeitrage von allen Elementen auf, so erhalten wir das Potential  $U_i$  im Zentrum des Elementes *i*:

$$
U_i = \sum_{j=1}^{N} \phi_{ij} = \sum_{j=1}^{N} \sigma_j k_{ij}.
$$
 (6.3)

Dies entspri
ht einem linearen Glei
hungssystem

$$
K\vec{\sigma} = \vec{U}.\tag{6.4}
$$

Die Matrix K erhält man aus der Geometrie, den Vektor  $\vec{U}$  aus den Potentialen. Durch Lösen dieses Systems erhält man den Vektor  $\vec{\sigma}$  mit den Ladungsdichten auf den Ober
a
henelementen. Die Bere
hnung beinhaltet allerdings die Naherung, dass die Potentialbeitrage nur im Zentrum eines Elements aufaddiert werden. Dies ist aber kein großer Fehler, solange die Elemente klein genug sind.

Man ist aber normalerweise ni
ht an den Ladungsdi
hten interessiert, sondern an elektris
hen Potentialen und Feldern, wel
he si
h daraus bere
hnen lassen. Dazu summiert man uber die koninkluste van die koninkluste van die koninkluste van die koninkluste van die koninklus

$$
U(\vec{r}) = \frac{1}{4\pi\varepsilon_0} \sum_{i=1}^{N} \sigma_i \int d^2 r_i \frac{1}{|\vec{r} - \vec{r}_i|}.
$$
 (6.5)

Das elektris
he Feld fur jeden beliebigen Punkt kann man nun dur
h numeris
hes Differenzieren des Potentials berechnen.

Die BEM eignet si
h besonders gut fur Probleme, bei denen ein groes Volumen betra
htet werden muss, das aber viele kleine Strukturen enthalt. Dabei ist sie der Methode der finiten Differenzen (FDM) und der Methode der finiten Elemente (FEM), bei denen das gesamte Volumen diskretisiert wird, wird, wird, wird, wird, wird, weit uberlegen.  $S$ mit FDM und FEM kann man bei großen Volumina kleine Strukturen nur noch mit komplexen adaptiven Gittermethoden auflösen. Auf der anderen Seite stößt die BEM auch an ihre Grenzen, wenn man extrem detaillierte Oberflächen betrachtet und die Anzahl der Oberflächenelemente groß wird.

Das Verfahren der BEM wurde bereits 1963 entwickelt [Cru63]. Sie wurde bereits sehr erfolgrei
h bei der Bere
hnung elektrostatis
her Linsen eingesetzt. In heutiger Zeit wird sie au
h zur Untersu
hung von Proteinmolekulen verwendet. Dabei betra
htet man das Molekul als ges
hlossenes Volumen in einem dielektris
hen Medium. Dazu muss man die Methode etwas erweitern, weil nun geladene Atome im Volumen sind. Aber die BEM ist auch hier sehr erfolgreich und man versucht durch elektrostatische Berechnungen die äußerst komplexe Proteinfaltung zu verstehen.

Fur KATRIN ist die BEM die ri
htige Methode, weil man hier ein sehr groes Volumen wie den Spektrometertank und sehr kleine Strukturen wie die Drahtelektrode zu implementieren hat. Der Tank hat eine Lange von 24 m, ein einzelner Zahn eine Länge von 7 cm und die Drähte haben einen Durchmesser von nur 0,2 mm. Das Anwenden der Methode der finiten Differenzen auf so ein großes Volumen mit der benötigten Auflösung ist praktisch unmöglich, denn die benötigte Anzahl an Speicherzellen ware in der Grobenordnung 10<sup>--</sup>.

#### 6.2.2 Multipol-Entwi
klung

Die Berechnung des von einer beliebigen Raumladungsdichte  $\rho(\vec{r})$  erzeugten Potentials  $\varphi(\vec{r})$  am Punkt  $\vec{r}$  erfolgt durch Berechnung des Coulomb-Integrals

$$
\varphi(\vec{r}) = \frac{1}{4\pi\varepsilon_0} \int d^3r' \frac{\varrho(\vec{r}')}{|\vec{r} - \vec{r}'|}.
$$
\n(6.6)

Bei komplizierten Ladungsverteilungen kann die Bere
hnung sehr s
hwierig werden, da dann das Integral nur noch numerisch gelöst werden kann. Oft benötigt man gar nicht das exakte Potential, besonders fur den Fall  $r \gg r$ . In diesem Fall kann man die Multipol-Entwicklung der Ladungsverteilung betrachten. Dazu entwickelt man den Ausdruck  $|\vec{r}-\vec{r}'|^{-1}$  in eine Taylorreihe

$$
\frac{1}{|\vec{r} - \vec{r}'|} = \sum_{n=0}^{\infty} \frac{(-\vec{r}' \cdot \vec{\nabla})^n}{n!} \frac{1}{r}.
$$
 (6.7)

Dabei ist  $r := |\vec{r}|$  und im folgenden auch analog  $r' := |\vec{r}'|$ .

Setzen wir nun (6.7) in (6.6) ein, erhalten wir die Multipol-Entwi
klung

$$
\varphi(\vec{r}) = \frac{1}{4\pi\varepsilon_0} \sum_{n=0}^{\infty} \varphi_n(\vec{r}) = \frac{1}{4\pi\varepsilon_0} \int d^3r' \sum_{n=0}^{\infty} \frac{(-\vec{r}' \cdot \vec{\nabla})^n}{n!} \frac{\varrho(\vec{r}')}{r}.
$$
 (6.8)

Betra
hten wir nun die ersten Terme dieser Entwi
klung:

#### Monopol-Term

$$
\varphi_0(\vec{r}) = \int d^3r' \frac{\varrho(\vec{r}')}{r} = \frac{q}{r}
$$
\n(6.9)

Er enthalt das Monopol-Moment q der Ladungsverteilung

$$
q = \int d^3r' \varrho(\vec{r}'). \tag{6.10}
$$

Es entspricht der Gesamtladung auf dem Oberflächenelement.

#### Dipol-Term

$$
\varphi_1(\vec{r}) = \int d^3r' \varrho(\vec{r}') (-\vec{r}') \cdot \nabla \frac{1}{r} = \int d^3r' \varrho(\vec{r}') \frac{\vec{r}' \cdot \vec{r}}{r^3} = \frac{\vec{d} \cdot \vec{r}}{r^3}
$$
(6.11)

Dabei ist  $\vec{d}$  das Dipol-Moment der Ladungsverteilung

$$
\vec{d} = \int d^3r' \varrho(\vec{r}') \vec{r}'.
$$
\n(6.12)
#### Quadrupol-Term

$$
\varphi_2(\vec{r}) = \int d^3 r' \varrho(\vec{r}') \frac{(-\vec{r}' \cdot \nabla)^2}{2} \frac{1}{r} = \int d^3 r' \varrho(\vec{r}') \frac{3(\vec{r}' \cdot \vec{r})^2 - r'^2 r^2}{2r^5} = \frac{\vec{r} \cdot \hat{Q} \cdot \vec{r}}{2r^5} (6.13)
$$

 $Q$  ist ein Tensor 2. Stufe und wird als Quadrupoltensor bezeichnet. Er ist symmetrisch und spurfrei, d. h.  $Q_{11} + Q_{22} + Q_{33} = 0$ . Daher sind von den 9 Komponenten nur 5 unabhangig.

$$
Q_{ij} = \int d^3r' \varrho(\vec{r}') (3r'_i r'_j - r'^2 \delta_{ij})
$$
\n(6.14)

Insgesamt erhalt man fur die ersten drei Ordnungen:

$$
\varphi(\vec{r}) = \frac{1}{4\pi\varepsilon_0} \left( \frac{q}{r} + \frac{\vec{d} \cdot \vec{r}}{r^3} + \frac{\vec{r} \cdot \hat{Q} \cdot \vec{r}}{r^5} \right)
$$
(6.15)

Diese Näherung ist bereits für die meisten Anwendungen ausreichend.

Im Allgemeinen sind die Multipolmomente einer Ladungsverteilung abhangig vom Ursprung des Koordinatensystems. Eine Ausnahme bildet aber die erste ni
ht-verschwindene Ordnung, sie ist stets ursprungsunabhängig. Für eine ausführliche Diskussion dieses Zusammenhangs sei auf [Jac99] verwiesen.

# 6.3 Erweiterung der Boundary Element Methode

Die BEM ist die optimale Methode zur Bere
hnung der elektris
hen Felder bei KATRIN. Dennoch ist sie aufgrund der oben genannten Einschränkung der Elementanzahl ni
ht ausrei
hend fur fortges
hrittene Bere
hnungen. Sie muss in einer Form erweitert werden, die ihre Vorteile beibehält, aber gleichzeitig eine höhere Anzahl an Oberflächenelementen erlaubt. Im Rahmen dieser Arbeit wurde ein Ansatz entwi
kelt, der die Ober
a
henelemente gruppiert und dann mit Multipolen approximiert. Diese Art der Erweiterung wurde erstmals in [GR87] beschrieben.

Der zentrale Gedanke bei diesem Konzept ist der, dass man die elektrostatis
he We
hselwirkung von zwei Ladungsdi
hten, die sehr weit von einander entfernt sind, ni
ht exakt kennen muss. Ihr Beitrag ist klein im Verglei
h zur We
hselwirkung zwischen zwei Ladungsdichten mit wesentlich geringerem Abstand zueinander. Daher genugt es, wenn sie nur uber eine Naherung in die Bere
hnung mitein
iet.

Fur diese Naherung brau
ht man zuerst eine Denition der Begrie nah\ und fern". Dies geschieht mit einem dreidimensionalen Raumgitter. Man teilt das gesamte Volumen, welches die Elektrodengeometrie einnimmt, in kleine Untervolumina auf. Deren Form ist in erster Linie irrelevant. Es muss nur mogli
h sein, ein Element eindeutig einem der Volumina zuzuordnen. Dieses Raumgitter wird au
h Boxsystem genannt und die Untervolumina sind die Boxen. Man kann nun dieses System benutzen, um die Elemente in nah und fern zu unterteilen. Dazu betra
htet man fur jedes Paar von Elementen einzeln die Entfernung zwis
hen den Mittelpunkten ihrer jeweiligen Boxen. Ist dieser größer als ein vorgegebener Schwellwert, werden diese

Elemente als fern zueinander definiert. Anderfalls gelten sie als nah. Diese Unterteilung fließt in die Berechnung des linearen Gleichungssystems (6.4) ein. Hier wird die Matrix  $K$  aufgeteilt:

$$
K = K_n + K_f \tag{6.16}
$$

 $K_n$  enthält die Coulomb-Wechselwirkung zwischen nahen Elektrodenpaaren und  $K_f$ die zwis
hen fernen Elektronen. Setzt man nun (6.16) in das Glei
hungssystem (6.4) ein, erhalt man

$$
K_n \vec{\sigma} = \vec{U} - K_f \vec{\sigma}.\tag{6.17}
$$

Dieses neue Glei
hungssystem hat den Vorteil, dass die Matrix nun sehr viele Nullen enthalt. Jede We
hselwirkung ist 0, die ni
ht nah ist. Wenn man die Matrix intelligent speichert, belegen die Beträge dieser Wechselwirkungen auch keinen Arbeitsspei
her mehr. Dadur
h ist der Spei
herverbrau
h ni
ht mehr proportional zum Quadrat der Elementanzahl, sondern proportional zu dem Produkt von Elementanzahl und der Anzahl der nahen Elemente.

Bei dieser Aufteilung entsteht jedo
h das Problem, dass die re
hte Seite des Glei chungssystems nun von den Ladungsdichten  $\vec{\sigma}$  abhängt. Daher lässt es sich nicht mehr exakt lösen. Es muss ein neues numerisches Verfahren zu dessen Lösung gefunden werden. Statt der bisher verwendeten Gauß-Elimination, muss nun eine iterative Methode eingesetzt werden. Dies verbessert au
h die Re
henges
hwindigkeit deutli
h, denn fur groe Glei
hungssysteme sind iterative Ansatze in den meisten Fallen besser geeignet. Zwar bringen sie immer einen zusatzli
hen Fehler in die Bere
hnung h ein nichte in nicht ist nur ein nicht nur exaktorist nur exaktorist nur exaktorist nur exaktorist numer-nume rischen Genauigkeit. Jede Fließkommaoperation am Computer enthält einen kleinen Rundungsfehler, daher gibt es keine wirkli
h exakte Methode ein Glei
hungssystem numerisch zu lösen.

Leider lässt sich aufgrund der komplexeren Abhängigkeit von  $\vec{\sigma}$  in diesem Fall keines der bekannten iterativen Verfahren ohne Modikation anwenden. Zuvor muss  $\vec{\sigma}$  aus der rechten Seite von (6.17) eliminiert werden. Dafür setzt man die Ladungsdi
hten auf geeignete Startwerte. Mit diesen Ladungsdi
hten wird die re
hte Seite approximiert:

$$
\vec{X} = \vec{U} - K_f \vec{\sigma}.\tag{6.18}
$$

Die Approximation erfolgt uber eine Multipolentwi
klung. Man nahert das Potential, das alle Elemente einer Box induzieren, dur
h eine Multipolreihe. Diese erhalt man, indem man den Mittelpunkt der Box in den Ursprung vers
hiebt und ans
hlie ßend die Multipolmomente  $\varphi_i$  aus (6.15) der enthaltenen Elemente aufaddiert. Für das von der Box A induzierte Potential  $\phi_A$  gilt somit:

$$
\phi_A(\vec{r}) = \sum_{j \in A} \varphi_j(\vec{r}). \tag{6.19}
$$

Da die Matrix  $K_f$  nur die fernen Wechselwirkungen enthält, kann man damit eine Formel zur Berechnung von  $\vec{X}$  angeben:

$$
X_i = U_i - \sum_{A \in F_i} \phi_A(\vec{r}_i). \tag{6.20}
$$

 $F_i$  ist die Menge aller Boxen, die zum i-ten Element als "fern" definiert sind und  $\vec{r}_i$ der Mittelpunkt des i-ten Elements.

Mit dieser Naherung erhalt man eine neues Glei
hungssystem, das es gilt iterativ zu lösen. Es lässt sich schreiben als

$$
K_n \vec{\sigma} = \vec{X}.\tag{6.21}
$$

Der Vektor  $\vec{X}$  wird nun für eine gewisse Anzahl an Iterationsschritten als Konstante betrachtet. Dadurch erhält man einen neuen Satz von Ladungsdichten  $\vec{\sigma}$ , mit denen danach  $\overline{X}$  neu berechnet wird. Dies wiederholt man, bis die Ladungsdichten konvergieren.

### 6.4 Implementierung des neuen Programmes

Basierend auf den oben genannten Vorgaben wurde ein Programm mit dem Namen El
d4 entwi
kelt. Es ist in C ges
hrieben und benutzt nur Spra
hkomponenten, die Teil des ANSI-Standards sind. So ist es möglich maximale Portabilität zu erzielen. Das Programm besteht aus einer Bibliothek, die den Programmkern mit allen Funktionen zur Feldberechnung enthält, sowie den Hilfsprogrammen elmain4 und elcheck4. Diese greifen auf die Bibliotheksfunktionen zu und erlauben die Berechnung der Ladungsdi
hten bzw. der elektris
hen Potentiale. Mehr Informationen zu den beiden Programmen befinden sich im Anhang B.1. Der Benutzer kann entweder diese Programme verwenden oder er greift direkt auf die Bibliothek zu. Zusatzli
h gibt es no
h das Konvertierungsskript onvert.py. Es ist in Python ges
hrieben und dient zur Konvertierung von alten Geometriedateien. Es kann eine beliebige Anzahl an Elcd3\_2- und Elcd3\_3-Dateien in das neue, von Elcd4 verwendete EDF-Format konvertieren.

Bei der Entwicklung von Elcd4 wurde Wert auf eine objektorientierte Struktur gelegt, auch wenn die Programmiersprache C an sich nicht objektorientiert ist. Dadurch ist der Quellter deutlichen der spezienten deutlichen der ersten der ersten der ersten der ersten. soll El
d4 als Ausgangspunkt fur weitere Programmentwi
klungen dienen und muss daher leicht erweiterbar sein. Dazu eignet sich eine objektorientierte Struktur am besten. Ein weiterer Vorteil dieses Designs ist, dass sich so die Elcd4-Bibliothek leicht in eine  $C_{+}+K_{\text{lasse}}$  einbinden lässt. Diese kann man dann beispielsweise mit ROOT und GEANT4 verwenden. Diese Einbindung war in der Vergangenheit mit den alten Programmen oft sehr s
hwierig.

Der Quelltext von Elcd4 ist in mehrere logische Module gegliedert. Ein Modul besteht aus einer Quelldatei und einer zugehorigen Headerdatei. In der Quelldatei sind die Funktionen implementiert und sie hat die Dateiendung .
. In der Headerdatei befinden sich Definitionen der von diesem Modul bereitgestellten Funktionen. Sie werden von anderen Modulen eingebunden, die auf diese zugreifen. Die Headerdateien erkennt man an der Dateiendung .h. Sie sind auch im Anhang C zu finden. 6 Eine verbesserte Boundary Element Methode

#### Zentrale Funktionen

Im zentralen Modul elcd4.c wird der Variablentyp Elcd definiert. Ein Objekt dieses Typs enthalt alle Informationen zur Ladungsbere
hung und der geladenen Elektrodengeometrie. Theoretisch könnte man auch mehrere Objekte erzeugen und so verschiedene Geometrien gleichzeitig berechnen. Die Objekte sind als C-Struct implementiert, dessen Felder sind privat und sollten nur dur
h Bibliotheksfunktionen selbst manipuliert werden. Dazu steht dem Anwender ein Satz von Funktionen zur verfugung, mit die komplette Elektronis Elektronis Elektronis aufgestellt einem kann

Ein Elcd-Objekt wird erzeugt und initialisiert durch die Funktion

El
d\* el
d\_new(int nr, int nphi, int nz)

Die Parameter beeinflussen die Form des bei der Berechnung verwendeten Boxsystems. Ihre genaue Bedeutung wird auf Seite 48 erklärt.

Das so erstellte Objekt enthält eine noch leere Geometrie. Daher müssen nun die Daten zu den Elektroden eingelesen werden. Dies ges
hieht mit der Funktion

void el
d\_read\_edf(El
d\* el
d, onst har\* filename).

Der Parameter lename ist der Name der einzulesenen Geometriedatei. Konnte die Geometrie mit den Daten aus dieser Datei erfolgrei
h angelegt werden, kann man mit der Funktion

```
void el
d_iteration_start(El
d* el
d)
```
die iterative Berechnung der Ladungsdichten vorbereiten. Jetzt ist das Elcd-Objekt bereit fur die eigentli
he Ladungsdi
htenbere
hnung. Diese erfolgt nun s
hrittweise mit der Funktion

```
distribution and the electronic electronic contract of the electronic contract of the electronic contract of the
```
Jeder Aufruf dieser Funktion fuhrt eine Iteration aus. Das heit, der Approximationsvektor  $\vec{X}$  wird neu berechnet und das iterative Lösungsverfahren wird mehrmals auf das Glei
hungssystem angewendet. Dana
h wird die mittlere relative Anderung der Ladungsdichten  $\Delta \sigma$  während des ganzen Schrittes zurückgegeben:

$$
\Delta \sigma = \sum_{n=1}^{N} \left| \frac{\sigma_n^{\text{neu}} - \sigma_n^{\text{alt}}}{\sigma_n^{\text{alt}}} \right| \tag{6.22}
$$

Man kann nun die Funktion solange aufrufen, bis  $\Delta\sigma$  das Konvergenzkriterium erfüllt.

Die gesamte Funktionalität des  $elcd4.c$ -Moduls wird auch von einer C++-Klasse bereitgestellt, die in elcd/mm.cpp und elcd/mm.h definiert ist. Diese Klasse ruft die C-Funktionen auf und bietet so einen bequemen Zugriff von  $C++$  aus.

#### Mathematis
he Funktionen

Im gesamten Programm werden haug Funktionen aus der linearen Algebra verwendet. Zur Vereinfachung sind dazu im Modul *linalg.c* verschiedene Funktionen zur Vektor- und Matrixrechnung definiert. Sie betrachten einen Vektor als statisches Array von 3 double-Zahlen, eine Matrix wird reprasentiert dur
h ein Array aus 9 double-Zahlen. So lässt sich zum Beispiel eine Vektoraddition durchführen:

ve
tor\_add(a, b, )

Dies entspri
ht der Glei
hung

 $\vec{a} + \vec{b} = \vec{c}$ .

Ammiche Funktionen existieren auch fur andere Operationen. Fur Details sei auf den zugehörigen Header linalg.h auf Seite 86 verwiesen.

Zu Optimierungszwe
ken existieren au
h Funktionen fur Re
hnungen mit Quadrupoltensoren. Diese werden ni
ht als gewohnli
he Matrix betra
htet, sondern als Array von 5 double-Werten. Damit wird die Tatsa
he ausgenutzt, dass nur 5 der 9 Komponenten wirkli
h unabhangig sind, weil der Quadrupoltensor symmetris
h und spurfrei ist.

#### Elektrodengeometrie

Die Behandlung der Elektrodengeometrie erfolgt in den Modulen edf.c und electrode.c. Dazu gehört das Einlesen der Geometriedateien, Diskretisierung der Geometrie. Bere
hnung von Multipolmomenten und Einzelpotentialen und einfa
he geometris
he Operationen wie Rotieren, Vers
hieben und Spiegeln.

Das Einlesen der Geometriedateien geschieht im Modul edf.c. Der Name leitet sich ab von Electrode Definition File. Damit wird das Dateiformat bezeichnet, das eigens fur El
d4 entworfen wurde. Es enthalt die Denitionen von samtli
hen Elektroden und sollte die Dateiendung .edf besitzen. Die Dateien liegen im einem ASCII-Format vor, in dem zeilenweise die Elektroden deniert sind. Die genaue Form einer Zeile hangt vom Typ der denierten Elektrode ab. Momentan ist das Programm auf drei Elektrodentypen bes
hrankt:

**Rechteck**: Ein Rechteck wird über einen Eckpunkt  $\vec{p}$ , die Kanteneinheitsvektoren  $\vec{n}_1$ und  $\vec{n}_2$  und die Kantenlängen  $a$  und b definiert (Abbildung 6.1). Die Definition hat folgende Form:

1  $n_{rot}$   $p_x$   $p_y$   $p_z$   $n_{1x}$   $n_{1y}$   $n_{1z}$   $n_{2x}$   $n_{2y}$   $n_{2z}$  a b U

Die Zahl 1 gibt den Typ der Elektrodenform an, in diesem Fall Re
hte
k\ . Der Parameter  $n_{rot}$  gibt die Rotationssymmetrie der Elektrode um die z-Achse an. Es werden insgesamt  $n_{rot}$  Elektroden erstellt, die jeweils um einen Winkel von  $2\pi/n_{rot}$  rotiert sind. U ist das Potential der Elektrode. Falls  $\vec{n}_1$  und  $\vec{n}_2$ keine orthogonalen Einheitsvektoren sind, wird ein Fehler zuru kgegeben.

**Draht:** Ein Draht wird über seine beiden Endpunkte  $\vec{a}$ ,  $\vec{b}$  und seinen Durchmesser  $d$  definiert (Abbildung 6.2). Die Definition sieht folgendermaßen aus:

2  $n_{rot}$   $a_x$   $a_y$   $a_z$   $b_x$   $b_y$   $b_z$   $d$   $U$  [s p]

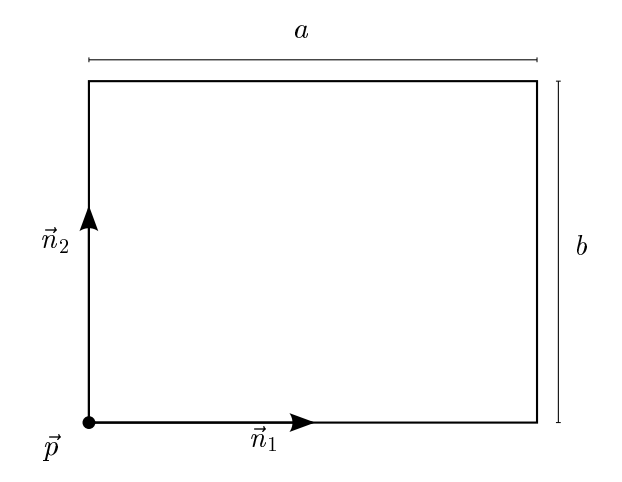

Abbildung 6.1: Parameter einer Re
hte
k-Elektrode

Zahl 2 gibt wieder den Typ an. Die Parameter  $n_{rot}$  und U haben dieselbe Bedeutung wie in der Definition des Rechtecks. Die zusätzlichen Parameter s und  $p$  sind optional. Werden sie angegeben, wird der Draht automatisch in kleine Drahtelemente diskretisiert. Eine detaillierte Beschreibung des Diskretisierungsverfahrens folgt auf Seite 45.

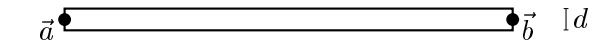

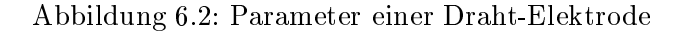

Konus: Eine Konuselektrode, die auf der z-Achse zentriert ist, kann durch die beiden z-Koordinaten  $z_{min}$ ,  $z_{max}$  und die dazugehörigen Radien  $r_{min}$ ,  $r_{max}$  definiert werden (Abbildung 6.3). So ergibt si
h folgendes Zeilenformat:

 $3 n_{rot}$   $z_{min}$   $r_{min}$   $z_{max}$   $r_{max}$   $U$   $[s \quad p]$ 

Die Zahl 3 steht nun fur den Konus-Typ. Die Diskretisierung ist beim Konus nicht optional, weil der Algorithmus nur mit Drähten und Rechtecken rechnen kann. Man definiert zwar eine konusförmige Elektrode, aber diese muss vor h in einzelne Reichstanden. Dafür der Reichselne Reichselne Reichselne Reichselne Reichsen und der Reichselne wird nun auch der Parameter  $n_{rot}$  verwendet, welcher beim Konus eine neue Bedeutung erhalt. Ein genaue Bes
hreibung folgt auf Seite 45.

Durch das modulare Design können bei Bedarf noch weitere Elektrodentypen hinzugefugt werden. So waren beispielsweise Dreie
ke denkbar, mit denen man Konuselemente wesentlich genauer diskretisieren könnte.

Fur das Einlesen der Geometriedatei wird das Hilfsmodul edf. verwendet. Darin ist die Funktion

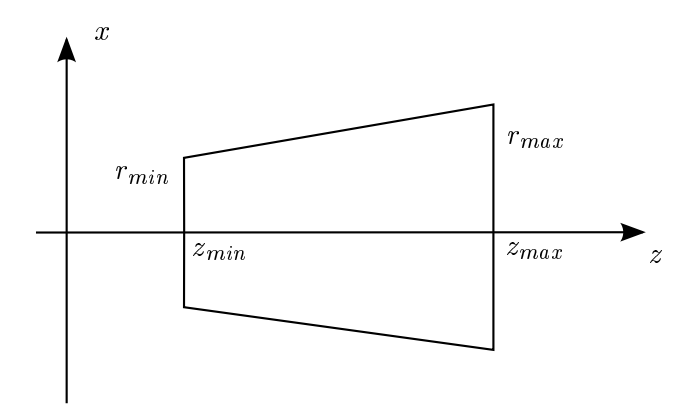

Abbildung 6.3: Parameter einer Konus-Elektrode

#### long edf\_read(
onst har\* filename, stru
t Ele
trode\*\*\* ele
trodes, unsigned short\* nrot);

enthalten, die die Datei *filename* einliest. Sie gibt die Anzahl der gefundenen Eleknem Array durch durch durch durch durch durch den Zeiger einer Sie werden. Sie werden durch der Structuren durch repräsentiert, die den Typ, die Geometrie, das Potential und die Ladungsdichte, welche zunächst mit null initialisiert sind, enthalten. Die von dieser Funktion gelieferten Elektroden sind bereits diskretisiert. Das Array enthalt also nur Drahtund Re
hte
k-Elektroden, au
h wenn in der Geometriedatei Konen existieren. Weiterhin gibt die Funktion no
h die totale Rotationssymmetrie uber den Zeiger nrot zuruck. Dies ist der kleinste gemeinsame Teiler der  $n_{rot}$ -Parameter der Elektroden. Fur die Re
hnungen wird dann auss
hlieli
h diese Symmetrie benutzt. Elektroden mit hoherer Symmetrie werden dann passend kopiert und rotiert. Zu diesem Zwe
k bietet das Modul ele
trode. vers
hiedene Funktionen, die die dafur notwendigen Operationen an den Ele
trode-Stru
ts dur
hfuhren.

#### Potentialberechnung

Das elektrische Potential  $\Phi$  einer Elektrodengeometrie ist die Summe der Einzelpotentiale der Oberflächenelemente  $\Phi_n$ ,

$$
\Phi = \sum_{n} \Phi_n.
$$
\n(6.23)

Die Einzelpotentiale erhalten wir durch das Flächenintegral über das Element

$$
\Phi_n(\vec{r}) = \sigma_n \int d^2r' \frac{1}{|\vec{r} - \vec{r}'|}.
$$
\n(6.24)

Fur diese Aufgabe existieren im Modul ele
trode. mehrere Funktionen. Sie bere
hnen die Potentiale von Draht- und Re
hte
k-Elektroden. Diese Funktionen sind der

#### 6 Eine verbesserte Boundary Element Methode

einzige Teil von  $Elcd<sub>4</sub>$ , der - allerdings in stark modifizierter Form - von  $Elcd3_3$ ubernommen wurde. Sie wurden angepasst, so dass sie die Geometrieinformationen aus einem Ele
trode-Stru
t beziehen und dann unter Verwendung der Funktionen aus *linalg.c* das Potential an jedem beliebigen Punkt  $\vec{r}$  bestimmen können.

#### Multipolbere
hnung

Zusätzlich müssen für alle Elektrodentypen Funktionen zur Berechnung der Multipolmomente implementiert werden. Dazu muss man die Multipolbere
hnung aus Kapitel 6.2.2 dur
hfuhren. Dabei wird uber die einzelnen Ober
a
henelemente integriert. Die folgenden Formeln geben die Multipolmomente bezugli <sup>h</sup> des Koordinatenursprungs an. Einen anderen Referenzpunkt  $\vec{c}$  erhält man durch eine geeignete Koordinatentransformation, z.B. im Rechteck-Fall  $\vec{p} \rightarrow \vec{p} - \vec{c}$ .

Fuhrt man die Integration fur re
hte
kige Elektroden aus, erhalt man die folgenden Glei
hungen.

#### Monopol:

$$
q = \int d^3r' \varrho(\vec{r}') = \varrho ab \tag{6.25}
$$

Mit  $\rho$  ist die Ladungsdichte gemeint, die auf dem ganzen Element als konstant angenommen ist, a und b sind die Seitenlängen des Rechtecks.

Dipol:

$$
\vec{d} = \int d^3 r' \varrho(\vec{r}') \, \vec{r}' = q \left( \vec{p} + \frac{a}{2} \vec{n}_1 + \frac{b}{2} \vec{n}_2 \right) \tag{6.26}
$$

Quadrupol:

$$
Qij = 3ab\varrho \Big( p_i p_j + \frac{1}{2} a (p_i n_{1j} + p_j n_{1i}) + \frac{1}{2} b (p_i n_{2j} + p_j n_{2i})
$$
  
+ 
$$
\frac{1}{4} ab (n_{1i} n_{2j} + n_{1j} n_{2i}) + \frac{1}{3} a^2 n_{1i} n_{1j} + \frac{1}{3} b^2 n_{2i} n_{2j} \Big)
$$
  
- 
$$
\left( p^2 + a \vec{p} \cdot \vec{n}_1 + b \vec{p} \cdot \vec{n}_2 + \frac{1}{3} (a^2 + b^2) \right) \delta_{ij}
$$
(6.27)

 $\delta_{ij}$  ist das Kronecker-Symbol. Die übrige Notation ist identisch zu der oben verwendeten.

Bei drahtformigen Elektroden erhalt man folgende Multipolmomente:

### Monopol:

$$
q = 2\pi dl \tag{6.28}
$$

Dipol:

$$
\vec{d} = \frac{1}{2}q\left(\vec{a} + \vec{b}\right) \tag{6.29}
$$

Quadrupol:

$$
Q_{ij} = \frac{1}{4}q \Big( \left(6p_i p_j + 3\left(p_i l_j + p_j l_i\right) + 2l_i l_j\right) - 2\left(p^2 + \vec{p} \cdot \vec{l} + \frac{1}{3}l^2 + \frac{1}{4}d^2\right)\delta_{ij} + \frac{3}{4}d^2 A_{ij} \Big)
$$
(6.30)

44

Dabei wurden die folgenden Abkurzungen benutzt:

$$
\vec{l} = \vec{b} - \vec{a} \tag{6.31}
$$

$$
A_{11} = \cos^2 \varphi \cos^2 \vartheta + \sin^2 \varphi \tag{6.32}
$$

$$
A_{22} = \sin^2 \varphi \cos^2 \vartheta + \cos^2 \varphi \tag{6.33}
$$

$$
A_{33} = \sin^2 \vartheta \tag{6.34}
$$

$$
A_{12} = A_{21} = \sin\varphi\cos\varphi\sin^2\vartheta\tag{6.35}
$$

$$
A_{13} = A_{31} = -\cos\varphi\cos\vartheta\sin\vartheta\tag{6.36}
$$

$$
A_{23} = A_{32} = -\sin\varphi\cos\vartheta\sin\vartheta\tag{6.37}
$$

 $(l, \vartheta, \varphi)$  ist die Darstellung von  $\vec{l}$  in sphärischen Koordinaten. Die vollständigen Rechnungen zu den Multipolentwicklungen befinden sich im Anhang A.1.

Im Modul ele
trode. sind Funktionen fur diese Bere
hnung implementiert.

#### Elektrodendiskretisierung

Bei der BEM wird auf einem Ober
a
henelement jeweils eine konstante Ladungsdichte angenommen. Bei stark fluktuierenden Ladungsdichten wird die Methode daher ungenau. Um das zu vermeiden, muss man die Oberflächenelemente so klein wahlen, dass die Abwei
hung verna
hlassigbar ist. Das ist gerade bei Draht- und Konus-Elektroden wi
htig, denn hier variieren die Ladungsdi
hten an den Enden der Elektrode sehr stark. Man benotigt daher einen Algorithmus, der einen Draht in kleinere Drahtelemente diskretisiert, die zu den Enden hin kurzer werden. Bei Konen kommt no
h ers
hwerend dazu, dass das Programm eigentli
h ni
ht mit Konen re
hnen kann und diese daher dur
h kleine Re
hte
ke approximiert werden mussen.

der verwendete Diskretisierungsalgorithmus stammt von Ferenigungsalgorithmus stammt von Ferenigungsalgorithmus ursprungli <sup>h</sup> fur El
d3 <sup>3</sup> in den zwei Zusatzprogrammen input1 und input2 implementiert. Diese lesen eine *Elcd3\_2*-Geometriedatei, die Konen bzw. Drähte diskretisiert und die Geometrie im Elcd3\_3-Format wieder ausgeben. Bei Elcd4 ist dieser Algorithmus direkt integriert. So ges
hieht die Diskretisierung automatis
h beim Einlesen der Geometrie. Das hat zwei entscheidene Vorteile, nämlich:

- Der einer Anderung an der Geometrie entfallt der zusatzliche Aufruf des Diskretisierungsprogramms. Gerade dies hat si
h in der Praxis als hauge Fehlerquelle herausgestellt, da zwar die Originalgeometrie aktualisiert, aber no
h mit der alten diskretisierten Version gere
hnet wurde.
- Die Geometriedateien werden kleiner. Je na
h Diskretisierung kann si
h die Dateigröße bis zum einem Faktor 100 oder mehr vergrößern. Neben der Speicherplatzersparnis bringt dies auch erheblich mehr Übersicht. Eine diskretisierte Geometrie kann nur no
h sehr s
hwer kontrolliert oder visualisiert werden.

Man könnte argumentieren, dass die Verwendung von bereits diskretisierten Geometrien spater eine Zeitersparnis bringen wird. Allerdings ist die Zeit, die zur Diskretisierung benötigt proportional zur Anzahl der der Elemente  $N$ , aber die gesamte

#### 6 Eine verbesserte Boundary Element Methode

Rechenzeit proportional zu mehr als  $N^2$ . Daher können wir die Diskretisierungszeit gewohnli
h verna
hlassigen.

Der bei der Elektrodendiskretisierung verwendete Algorithmus wurde bei der Entwicklung von Elcd4 prinzipiell nicht modifiziert. Er wurde lediglich von Grund auf neu implementiert und dabei an die modernisierte Programmstruktur angepasst. Vergleichstests haben aber gezeigt, dass die Resultate in beiden Fällen identisch sind.

Das Diskretisierungsverfahren ges
hieht in mehreren S
hritten. Die ersten sind bei Drähten und Konen analog. Das Intervall  $[0,1]$  wird zuerst in kleine Subintervalle zerlegt. Dabei werden die Parameter scale (s) und power (p) verwendet, s ist die Anzahl der Subintervalle und p bestimmt das Verhalten an den Enden der Elektrode. Bei  $p = 1$  sind alle Subintervalle gleich groß, falls  $p > 1$  sind die Randintervalle kleiner und bei  $p < 1$  werden die Intervalle größer. Gewöhnlich wählt man  $p = 2$ . Das ist auch die Vorgabe, falls p in der Geometriedefinition weggelassen wird. Die Implementierung dazu findet sich im Modul edf.c in der Funktion

double\* dis
retise\_interval(int num, double power).

num entspri
ht hier s. Die Funktion gibt einen Zeiger auf ein neu angelegtes Array zuru k, das spater mit free() wieder freigegeben werden muss. In diesem Array befinden sich die Längen der einzelnen Subintervalle  $d_i$ .

Nun werden die Subintervalle benutzt um Drahte bzw. Konen aufzuteilen. Die Länge der neuen Teilstücke ist dabei die Länge des Subintervalls multipliziert mit der ursprünglichen Länge der nicht-diskretisierten Elektrode. Sind  $d_j$  die Längen der Subintervalle, dann gilt für die Endpunkte  $\vec{a}_i$  und  $\vec{b}_i$  der kleinen Drahtelemente

$$
\vec{a}_i = \vec{a} + \vec{b} \sum_{j=1}^{i-1} d_j \qquad \qquad \vec{b}_i = \vec{a} + \vec{b} \sum_{j=1}^{i} d_j. \qquad (6.38)
$$

Die so neu entstandenen Elektroden sind mit demselben Potential belegt wie die

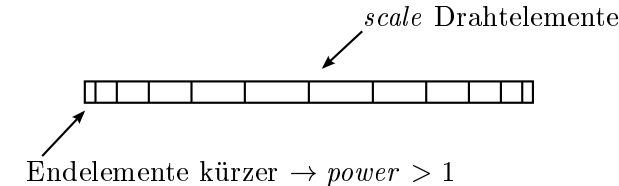

Abbildung 6.4: Diskretisierung einer Draht-Elektrode

Ursprungselektrode und besitzen auch dieselbe Rotationssymmetrie um die z-Achse. Die Diskretisierung eines Drahtes ist an dieser Stelle abges
hlossen (Abbildung 6.4). valle werden hier benutzt um die Elektrode entlang der z-Achse in kleinere Konen zu unterteilen (Abbildung 6.5). Für deren Anfangs- und Endkoordinaten  $z^{i}_{min}, z^{i}_{max},$ 

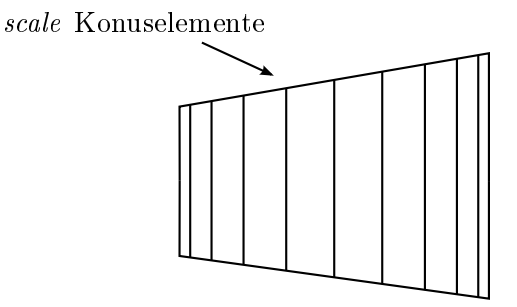

Abbildung 6.5: Diskretisierung einer Konus-Elektrode entlang der z-A
hse

 $r_{min}^i$  und  $r_{max}^i$  gilt

$$
z_{min}^i = z_{min} + z_{max} \sum_{j=1}^{i-1} d_j \qquad z_{max}^i = z_{min} + z_{max} \sum_{j=1}^i d_j \qquad (6.39)
$$

$$
r_{min}^i = r_{min} + r_{max} \sum_{j=1}^{i-1} d_j \qquad \qquad r_{max}^i = r_{min} + r_{max} \sum_{j=1}^i d_j. \tag{6.40}
$$

wissen gebeuten weiteren Sommer dieses verfahren ist, dass die Bedingung

$$
z_{min}^i \le z_{max}^i \quad \forall i \in [1, s] \tag{6.41}
$$

erfullt ist. Gegebenenfalls mussen dazu Variablen umbenannt werden.

h nie Ladungsdie Ladungsdie Ladungsdies aber noch die neuen die neuen die neuen die neuen die neuen die neuen konen mussen die heinem anderen Somerne met Soonen aan Abbildung van die heerste van die heerste van die heers

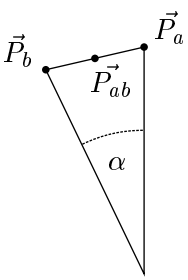

Abbildung 6.6: Diskretisierung einer Konus-Elektrode entlang des Umfangs

6.6). Hier wird ein dritter Parameter  $n_{rot}$  verwendet. Er gibt die Anzahl der Rechte
ke an, in die die Konen entlang ihres Umfangs unterteilt werden. Genauer gesagt wird fur jeden Konus nur ein Kechteck angelegt und diesen  $n_{rot}$  mal um die  $z$ -Achse rotiert. Die ubrigen Geometrieparameter dieses Re
hte
ks werden aus der Geometrie des Konus bestimmt, wie Abbildung 6.6 demonstriert. Dabei werden vers
hiedene Hilfspunkte definiert:

$$
\vec{P_a} = (r_{min}, 0, z_{min}) \qquad \qquad \vec{P_c} = (r_{max}, 0, z_{max}). \qquad (6.42)
$$

Diese Punkte werden um den Winkel  $\alpha = 2\pi/n_{rot}$  um die z-Achse rotiert, so dass  $\vec{P_a} \rightarrow \vec{P_b}$  und  $\vec{P_c} \rightarrow \vec{P_d}$ . Damit werden weitere Punkte definiert:

$$
\vec{P}_{ab} = \frac{1}{2} (\vec{P}_a + \vec{P}_b) \qquad \qquad \vec{P}_{cd} = \frac{1}{2} (\vec{P}_c + \vec{P}_d) \qquad (6.43)
$$

Aus diesen Hilfspunkten werden nun die Geometrieparameter der neu erstellten Rechteck-Elektroden berechnet.

$$
\vec{p} = \vec{P}_a \qquad a = |\vec{P}_b - \vec{P}_a| \qquad b = |\vec{P}_{cd} - \vec{P}_{ab}| \qquad (6.44)
$$

$$
\vec{n}_1 = \frac{\vec{P_b} - \vec{P_a}}{a} \qquad \qquad \vec{n}_2 = \frac{\vec{P_{cd}} - \vec{P_{ab}}}{b} \tag{6.45}
$$

Diese Elektrode kann nun fur die Ladungsbere
hnung verwendet werden. Diese Form der Diskretisierung ist sehr ungenau und nur anwendbar, falls  $n_{rot}$  und scale groß sind. Dabei ist auch sehr kritisch, dass allein aus Rechtecken keine konusförmige Fläche zusammengesetzt werden kann. Da aber beim Design von Elcd4 auf Modularitat und Erweiterbarkeit Wert gelegt wurde, ware es denkbar in Zukunft an dieser Stelle Elektroden in Form eines Dreie
ks hinzuzufugen. Damit ware eine wesentli
h bessere Approximation eines Konus mogli
h.

#### Elektrodengruppierung

Wie bereits in Kapitel 6.3 bes
hrieben, ist die grundlegende Erweiterung der BEM in Elcd4 die Gruppierung von Oberflächenelementen. Dazu wird ein Boxsystem verwendet, das von einem dreidimensionalen Raumgitter erzeugt wird und zwei Auf- $\alpha$  is defined as a das generation in einzelne boxen in einzelne Boxen und boxen und boxen und boxen und boxen und boxen und boxen und boxen und boxen und boxen und boxen und boxen und boxen und boxen und boxen und boxen erlaubt eine eindeutige Zuordnung der Elementen zu einer Box. Andererseits bietet das Boxsystem autonomie verschieden in nahalten in nahalten in nahalten in nah

" " Da die Rotationssymmetrie um die z-A
hse bereits in weiten Teilen des Prohtigt. De zentrale Bedeutung hat, wird sie auch die stellt die stellt die stellt die stellt die stellt die stell Das Raumgitter ist um die z-A
hse angeordnet (Abbildung 6.7), so dass es die komplette Elektrodengeometrie enthalt. Die begrenzenden Koordinatens des Gitters  $z_{min}$ ,  $z_{max}$ ,  $r_{min}$  und  $r_{max}$  werden nach dem Einlesen der Geometrie automatisch so gewahlt, dass sie alle Elektroden umfassen. Die Anzahl der Boxen wird vom Benutzer uber die Parameter  $n_r,\,n_z$  und  $n_\varphi$  bestimmt. In radialer Richtung ist das Boxsystem in  $n_r$  Boxen unterteilt, in z-Richtung entsprechend  $n_z$ . In Umfangsrichtung ist die Unterteilung etwas komplexer, weil das Boxsystem die glei
he Rotationssymmetrie aufweisen muss wie die gesamte Geometrie  $n_{rot}$ . Sie kann zusätzlich noch vom Anwender uber den Parameter  $n_{\varphi}$  variiert werden. So erhalt man eine Unterteilung in Umfangsri
htung von

$$
n_{Gitter} = \begin{cases} n_{rot} n_{\varphi} & \text{falls } n_{\varphi} > 0\\ -\frac{n_{rot}}{n_{\varphi}} & \text{falls } n_{\varphi} < 0 \end{cases}
$$
 (6.46)

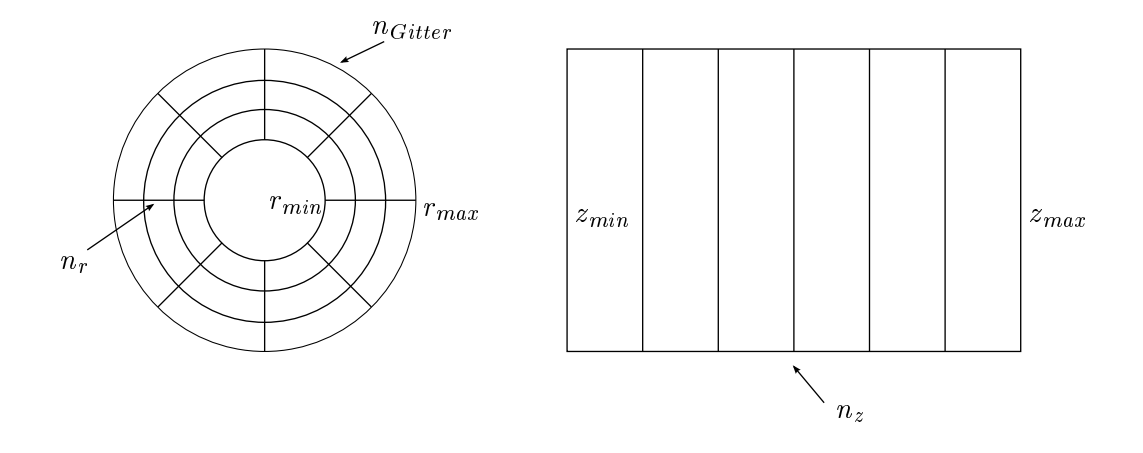

Abbildung 6.7: In El
d4 verwendetes Raumgitter

Boxen. Falls  $n_{Gitter} < n_{rot}$  werden Boxen bei der Berechnung zusammengefasst, was gerade bei hohen Rotationssymmetrien einen Ges
hwindigkeitsvorteil bringt.

Im Falle einer gespiegelten Geometrie umfasst das Boxsystem ledigli
h die ungespiegelte Geometrie. Bei der Bere
hnung der Multipolapproximation wird dann jede Box zusatzli
h gespiegelt und doppelt ausgewertet.

Die Zuordnung eines Oberflächenelements zu einer Box geschieht nun über den Mittelpunkt des Elements. Es wird der Box zugeordnet, die seinen Mittelpunkt enthält. Die Mittelpunkte der Elemente lassen sich dazu einfach bestimmen. Für Re
hte
ke erhalt man

$$
\vec{c}_{\text{Rechteck}} = \vec{p} + \frac{a}{2}\vec{n_1} + \frac{b}{2}\vec{n_2} \tag{6.47}
$$

und für Drähte

$$
\vec{c}_{\text{Drath}} = \frac{1}{2} (\vec{a} + \vec{b}). \tag{6.48}
$$

Die Einteilung der Elemente in nah und fern erfolgt boxweise. Dabei werden fur ein Elementpaar die entspre
henden Boxen bestimmt und dann der Abstand der beiden Boxmittelpunkte berechnet. Ist dieser größer als  $R_n$ , gelten die beiden Elemente als fern zueinander. Der Parameter  $R_n$  wird vom Benutzer angegeben.

#### Iterative Ladungsdichtenberechnung

Na
hdem mit Hilfe des Boxsystems das approximierte Glei
hungssystem (6.21) aufgestellt wurde, muss man ein Losungsverfahren darauf anwenden. Bei El
d4 wird das Gauß-Seidel-Verfahren benutzt. Es ist eines der einfachsten iterativen Verfahren. Nähere Information zu diesem Verfahren finden sich in [Pla00]. Die Vorschrift

$$
\sigma_i^{n+1} = \frac{1}{k_{ii}} (x_i - k_{i1} \sigma_1^{n+1} + \dots + k_{ii-1} \sigma_{i-1}^{n+1} + k_{ii+1} \sigma_{i+1}^n + \dots + k_{iN} \sigma_N^n).
$$
 (6.49)

Na
h dieser Vors
hrift wird das Glei
hungssystem mehrmals iteriert. Ein einzelner Iterationsschritt wird als kleine Iteration bezeichnet, im Gegensatz zur großen, die

#### 6 Eine verbesserte Boundary Element Methode

alle Schritte umfasst und die anschließende Neuberechnung der Multipolmomente. Die Anzahl der Iterationschritte wird durch den Parameter  $n_{steps}$  vorgegeben. Für diesen Parameter wird ein Startwert vom Benutzer angegeben, dana
h wird er na
h jeder großen Iteration angepasst. Dies ist nötig, weil zu viele Gauß-Seidel-Schritte an dieser Stelle in die sind die sind. Sie fuhren in daar daar die aktuellen Ladungsdie aktuellen Ladungsdie aktuel sich der Lösung des aktuellen Gleichungsystems annähern. Da aber nach jeder großen Iteration  $\overline{X}$  nach (6.20) neu berechnet wird, ändert sich das aktuelle Gleichungssystem ebenfalls. So lässt sich die höchste Konvergenzgeschwindigkeit erreichen, wenn das gesamte Gleichungssystem konvergiert. Das bedeutet, dass es fur  $n_{steps}$  einen optimalen Bereich gibt. Wenn  $n_{steps}$  in diesem Bereich liegt, dann sollte die Änderung der Ladungsdichten bei dem ersten Schritt in derselben Größenordnung liegen wie die Anderung des letzten S
hrittes der vorherigen Iteration.

#### Speichern der Ladungsdichten

Nachdem die Berechnung der Ladungsdichten abgeschlossen ist, können damit elektris
he Potentiale bestimmt werden. Meist ges
hieht dies aber erst in einem zweiten S
hritt, daher mussen die Ladungsdi
hten gespei
hert werden. Zu diesem Zwe
k bietet El
d4 die CDF-Datei (Charge Density File ) an. Das ist eine Datei, in der in einem Binarformat alle Informationen zu den Ober
a
henelementen und den dafur bestimmten Ladungsdi
hten gespei
hert sind. Fur eine spatere Potentialbere
hnung muss man diese Datei erneut einlesen und kann sofort aus den Ladungsdi
hten und Geometrie elektris
he Potentiale fur jeden beliebigen Punkt bestimmen.

Der S
hreibvorgang ges
hieht dur
h den Aufruf der Funktion

```
void el
d_write_
df(El
d* el
d, 
onst 
har* filename).
```
Sie schreibt die aktuellen Ladungsdichten in die Datei filename. Der Name sollte die Endung .
df besitzen.

Statt die Daten in einem ASCII-Formet zu spei
hern wie die Vorgangerprogramme, wird ein Binarformat verwendet. Dadur
h werden Rundungsfehler beim S
hreiben von Fließkommazahlen vermieden. Bisher ging dadurch immer ein gewisses Maß an Genauigkeit verloren. In einer Binardatei lassen si
h mehr Informationen in einer kleineren Datei spei
hern.

Es ist au
h mogli
h die Ladungsdi
hten aus einer CDF-Datei als Ausgangspunkt fur eine neue Ladungsdi
htenbere
hnung zu benutzen. Dann werden die Ladungsdi
hten bei Start der Iteration ni
ht mit Null initialisiert, sondern mit den Werten der vorherigen Iteration. Damit lasst si
h bei minimalen Geometrievariationen sehr viel Zeit sparen, weil man nun bereits von einer Näherung für die Ladungsdichten startet. So sind nur wenige S
hritte notig um die Ladungsdi
hten zu aktualisieren. Gerade bei Toleranzre
hnungen ist diese Funktion sehr nutzli h. Nahere Informationen zu dieser Art von Rechnung befinden sind in [Hug08].

# 7 Tests

# 7.1 Programmparameter

Im Gegensatz zu den Vorgängerprogrammen gibt es bei Elcd4 wesentlich mehr Laufzeitparameter. Der Grund dafur liegt in der groeren Komplexitat des verwendeten Algorithmus. Diese Parameter mussen an die jeweilige Geometrie angepasst werden. Es gibt keine universellen Standardwerte. Stattdessen mussen sie vom Benutzer manuell vor dem Beginn der Bere
hnung gesetzt werden. Teilweise gibt es sinnvolle Vorgabewerte, allerdings oft au
h ni
ht. In Tabelle 7.1 sind alle Laufzeitparameter  $\cdots$  and  $\cdots$  and  $\cdots$ 

Die groe Anzahl von Parametern ist ein groer Na
hteil fur die Benutzerfreundli
hkeit. Dieses Problem sollte in der Zukunft dur
h einen intelligenten Algorithmus gelöst werden, der die Geometrie analysiert und die Parameter entsprechend setzt.  $_{\rm r}$ ur den Parameter  $n_{steps}$  existiert ein annlicher Ansatz bereits. Wahrend der Iteration wird die Anderung der Ladungsdiemen uberwacht und dabei versucht, die Geschwindigkeit der Iteration uber eine Variation von  $n_{steps}$  zu optimieren. Daher genugt es hier, dass der Benutzer einen Anfangswert fur  $n_{steps}$  vorgibt. In der Regel hat sich ein Wert von 20 für  $n_{steps}$  in den Testlaufen als sinnvoll erwiesen. Der Parameter  $C$  bestimmt, wie weit iteriert werden soll. Sobald die Änderung der Ladungsdi
hten in einem Iterationss
hritt unter diesen S
hwellwert fallt, wird die Iteration beendet. Mit ihm kann also die gewuns hte Genauigkeit angegeben werden.

Die Parameter haben einen großen Einfluss auf das Verhalten des Programms. Do
h kein anderer Parameter beein
usst das Konvergenzverhalten des Algorithmus wie die Größe des Nahbereichs  $R_n$ . Wählt man sie zu klein, konvergiert der Algorithmus nicht mehr oder nur noch extrem langsam. Ist der Nahbereich zu groß, ist zwar die Konvergenzges
hwindigkeit am groten, allerdings steigt damit au
h der Bedarf an Arbeitsspeicher. Der Grenzfall  $R_n \to \infty$  entspricht der Situation in den bisherigen

Tabelle 7.1: Laufzeitparameter in Elcd4

| $\boldsymbol{n}_z$ | Anzahl der Boxen in z-Richtung                                      |
|--------------------|---------------------------------------------------------------------|
| $n_\varphi$        | Anzahl der Boxen in Umfangsrichtung                                 |
| $n_r$              | Anzahl der Boxen in radialer Richtung                               |
| $n_{steps}$        | Anzahl der Gauß-Seidel-Schritte innerhalb einer großen Iteration    |
|                    | Maximaler Abstand, mit dem zwei Boxen als nah gelten                |
| $R_n$<br>$C$       | Schwellwert der Ladungsdichtenänderung bei der Abbruchbedingung der |
|                    | Iteration                                                           |

Programmen. Das Konvergenzverhalten wird zum Teil au
h dur
h die Feinmas
higkeit des Raumgitters beein
usst. Sie gibt die Anzahl der Multipole vor, die fur die Approximation der Fernzone verwendet werden. Ist diese zu klein, geht Re
hengenauigkeit verloren und die minimale Größe des Nahbereichs ist dementsprechend groß. Im folgenden Abschnitt wird die Abhängigkeit von diesen Parameter auch no
h einmal quantitativ an Hand von Testgeometrien demonstriert.

# 7.2 Einfache Vergleichsrechnungen

Im Verlaufe der Entwicklung von Elcd4 wurde das Programm an verschiedenen Elektrodengeometrien getestet, angefangen von sehr einfa
hen bis hin zu komplexen Strukturen, entspre
hend dem Stand der Entwi
klung. Die meisten Tests hatten zum Ziel Fehler zu finden und verschiedene Programmkomponenten zu optimieren. Ausfuhrli he quantitative Test wurden mit einer Geometrie dur
hgefuhrt, die in Abbildung 7.1 gezeigt ist. Sie besteht aus einem 100 m langen Zylinder mit einem Radius von 1m. Innerhalb dieses Zylinders befinden sich 11 rotationssymmetrisch angeordnete Drähte mit einem Abstand von der Zylinderachse von 0,8 m und einem Radius von 0,1 mm.

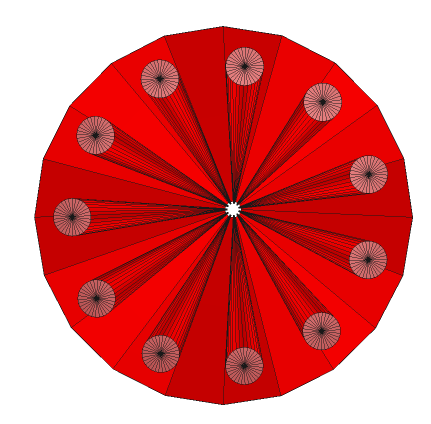

Abbildung 7.1: ROOTsim-Darstellung der Testgeometrie (Drahte 100fa
h vergrößert)

Diese Elektrodengeometrie erlaubt es, alle relevanten Programmteile zu testen. Dazu erstellt man die Testgeometrie zuerst als Elcd3\_2-Geometrie. Diese wird nun einerseits mit den Diskretisierungsprogrammen input1 und input2 von Feren Glu <sup>k</sup> in das Elcd3\_3-Format konvertiert. Anderseits wird die Testgeometrie mit convert.py in eine EDF-Datei umgewandelt, dabei ist es wi
htig, dass man dieselben Diskretisierungsparameter für beide Operationen wahlt. Nun bereich wahlt. Nun bereich wahlt. Nun bereich referenziellen durch den eine der eine leier die eine abgewandelte Version von Elektronische verwendet, die mit doppelter Genauigkeit re
hnet, mehr Na
hkommastellen ausgibt und intern keinerlei Näherungen verwendet. Nur so war es möglich sinnvolle Ver-

h kann man die Ladungsdie Ladungsdie Ladungsdie Ladungsdie Ladungsdie Ladungsdie Ladungsdie Ladungsdie Ladungs<br>Hier eine Ladungsdie Ladungsdie Ladungsdie Ladungsdie Ladungsdie Ladungsdie Ladungsdie Ladungsdie Ladungsdie L lassen. Ein Python-Skript fuhrt dann einen Verglei
h der Ladungsdi
hten dur
h und gibt deren mittlere relative Abwei
hung aus. Wenn man wahrend der Laufzeit von El
d4 die Laufzeit und den Spei
herverbrau
h misst, kann man dur
h Variation der Laufzeitparameter ein genaues Leistungsprofil der verbesserten Boundary Element Methode bestimmen. Zusätzlich zu den eben genannten Parametern lässt sich noch die Anzahl der Oberflächenelemente durch den Diskretisierungsparameter scale bestimmen. Ferner kann man die Rotationssymmetrie  $n_{rot}$  der Geometrie variieren. Dabei ist aber zu bea
hten, dass die Rotationssymmetrie in der Zylinderdiskretisierung mit der der Drähte übereinstimmt. Denn Elcd3\_3 behält die unterschiedlichen Rotationssymmetrien als Approximation bei. Bei *Elcd4* ist dies aufgrund des Boxsystems ni
ht mehr mogli
h. Hier werden die globale Rotationssymmetrie bestimmt ht. Daher wurden entsprechen van die elektrone van die sowie van die sowie van die elektrone van die beiden va Rotationssymmetrien in beiden Fällen unterschiedliche Geometrien berechnet werden und ein Verglei
h der Ergebnisse ware s
hwierig.

Der fur diese und alle folgenden Re
hnungen verwendete Computer verfugt uber einen Intel Core 2 Duo 6300 Prozessor mit einer Taktfrequenz von 1,86 GHz und 2 GB Arbeitsspeicher. Das darauf installierte Betriebsystem ist Archlinux [Arc] mit dem Compiler gcc in der Version 4.2.2.

In der ersten Testrechnung wurde der Einfluss des Parameters  $R_n$  untersucht.  $_{\rm Dazu}$  wurde die Testgeometrie mit verschiedenen werten fur den Parameter  $n_z$  bere
hnet und dabei die Re
henzeit und der Spei
herverbrau
h unter Variation von  $R_n$  bestimmt. Im Folgenden sind die Resultate für  $n_z = 80$  und  $n_z = 100$  bei einer Diskretisierung mit  $scale = 1000$  aufgeführt, alle übrigen Ergebnisse befinden sich in Tabelle D.1 im Anhang. Diese Diskretisierung erzeugt 2000 Ober
a
henelemente. Fur die ubrigen Parameter galt bei diesen Rechnungen:  $n_r = 1, \, n_\varphi = 1, \, n_{steps} = 20$ und  $C = 10^{-10}$ .

Abbildung 7.2 zeigt den Einfluss des Parameters  $R_n$  auf den Speicherverbrauch. Man erkennt einen nahezu linearen Zusammenhang. Dieser resultiert aus der besonderen Form der Testgeometrie. Der erforderli
he Spei
her ist proportional zur Anzahl der nahen Elemente. Aber da si
h die Geometrie, und damit au
h das Boxsystem, hauptsächlich in z-Richtung erstreckt, ist diese Anzahl auch proportional zu  $R_n$ . Wären die Elemente im Raum gleichverteilt, würde man einen kubischen Zusammenhang erwarten. Zusätzlich kann man der Grafik entnehmen, dass der Parameter  $n_z$  hier eine untergeordnete Rolle spielt. Dies entspricht jedoch genau den Erwartungen, da der Groteil des Spei
hers fur die Informationen zur Nahzone benotigt wird.

Der komplette Programmablauf gliedert sich in zwei große Teile. Das sind zum einen die Konstruktion der Nahzone mit der Bere
hnung des Glei
hungssystems fur die BEM und zum anderen die anschließende Gauß-Seidel-Iteration. In Abbildung 7.3 ist die für den ersten Abschnitt benötigte Zeit gegen den Parameter  $R_n$  aufgetragen. Der erkennbare Zusammenhang entspri
ht dem bereits bei der Untersu
hung des Speicherverbrauchs beobachteten, da die erforderliche Rechenzeit wiederum proportional zu der Anzahl der nahen Elemente ist.

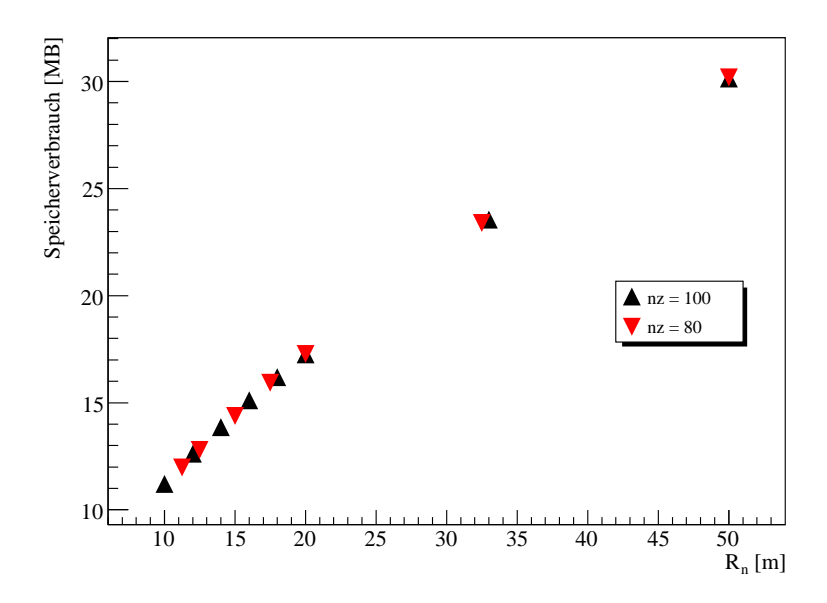

Abbildung 7.2: Speicherverbrauch in Abhängigkeit von $\mathcal{R}_n$ 

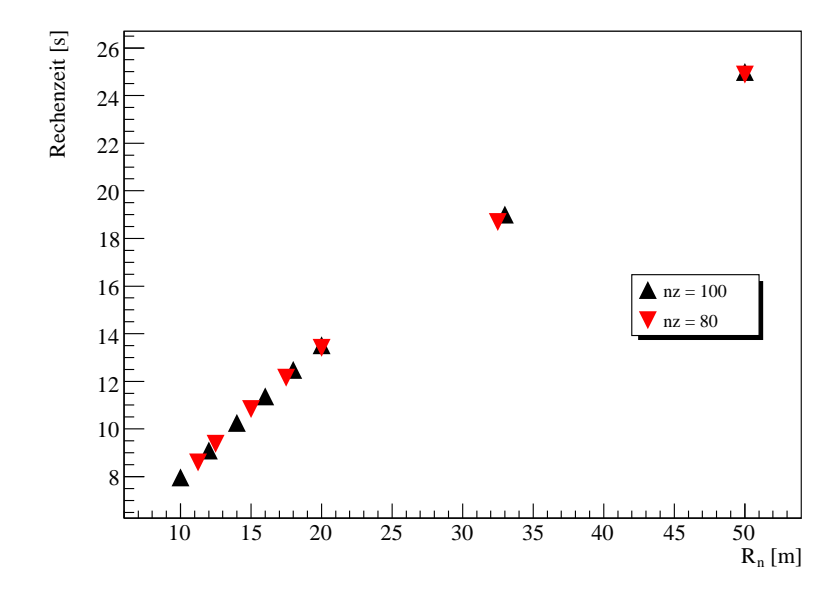

Abbildung 7.3: Rechenzeit zur Berechnung der Nahzone in Abhängigkeit von  $\mathcal{R}_n$ 

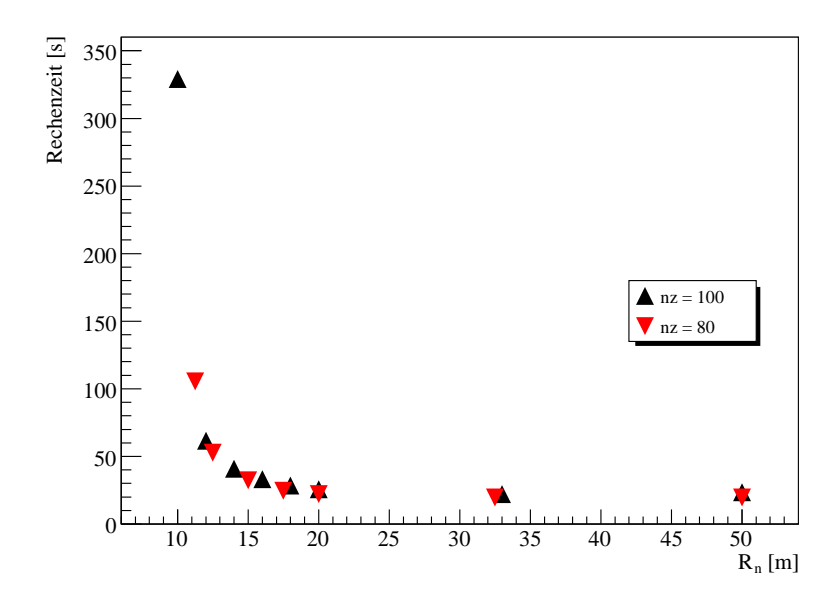

Abbildung 7.4: Dauer der Iteration der Abhängigkeit von  $R_n$ 

In Abbildung 7.4 sieht man die Dauer der iterativen Ladungsdichtenberechnung in Abhängigkeit des Parameters  $R_n$ . Das Verhalten ist nun etwas komplexer aufgrund des großen Einflusses von  $R_n$ . Je kleiner die Nahzone ist, desto größer wird die Rehenzeit fur die Iteration. Auf die Iteration. Auf die Iteration. Auf die Erwartungen, der Erwartungen, der Erw kleinen Nahzone braucht man mehr große Iterationsschritte bis das Gleichungssystem konvergiert. Allerdings kommen noch weitere Effekte dazu. So ist beispielsweise die Zeit, die fur eine kleine Gau-Seidel-Iteration benotigt wird, proportional zur Anzahl der nahen Elemente. Die Anzahl der Boxen wirkt si
h stark auf die Dauer einer großen Iteration aus, bei der die Multipolmomente aus den Ladungsdichten aktualisiert werden. Bei einer großen Zahl an Boxen, zum Beispiel bei einer sehr hohen Gitterrotationssymmetrie  $n_{Gitter}$ , wird die Berechnung der Multipolapproximation sehr zeitaufwandig.

Da die Gesamtrechenzeit die Summe der beiden einzelnen Rechenzeiten ist, wird sie sowohl bei einer kleinen als auch bei einer großen Nahzone groß (Abbildung 7.5). Hier gilt es, einen optimalen Wert für  $R_n$  zu finden. Dieser ist aber stark von der zu berechnenden Geometrie abhängig. Für verschiedene Werte von  $n<sub>z</sub>$  wurden die optimalen Werte manuell bestimmt. In Zukunft konnte basierend auf umfangrei
hen Tests ein intelligenter Algorithmus entwi
kelt werden, der anhand von Geometrieeigenschaften  $R_n$  automatisch korrekt setzt. Dies würde jedoch über den Rahmen dieser Arbeit hinausgehen.

Mit Hilfe der optimalen Nahzonengrößen lässt sich der Einfluss der Boxanzahl  $n_z$ auf die benötigte Rechenzeit untersuchen (Abbildung 7.6). Es zeigt sich ein nahezu lineares Verhalten, da die Berechnung der Multipolmomente einen Großteil der Zeit

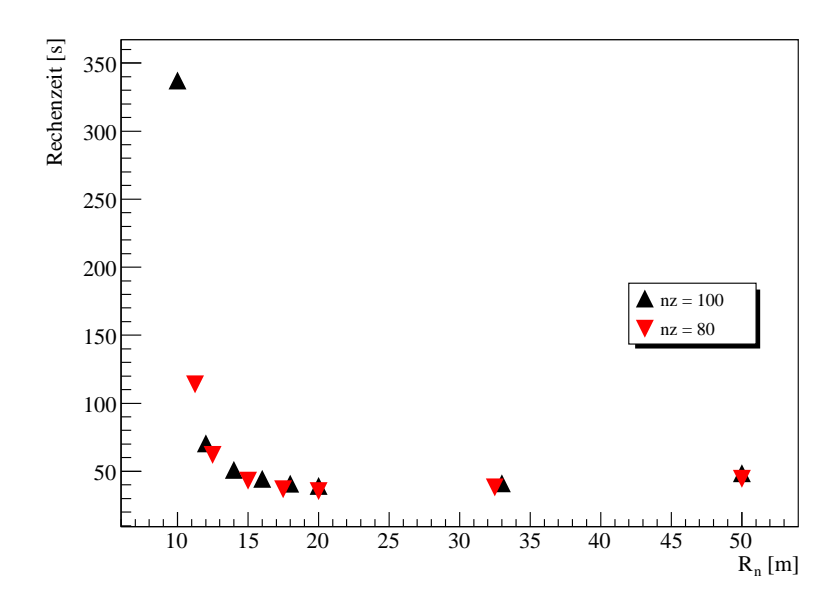

Abbildung 7.5: Gesamte Rechenzeit in Abhängigkeit von $\mathcal{R}_n$ 

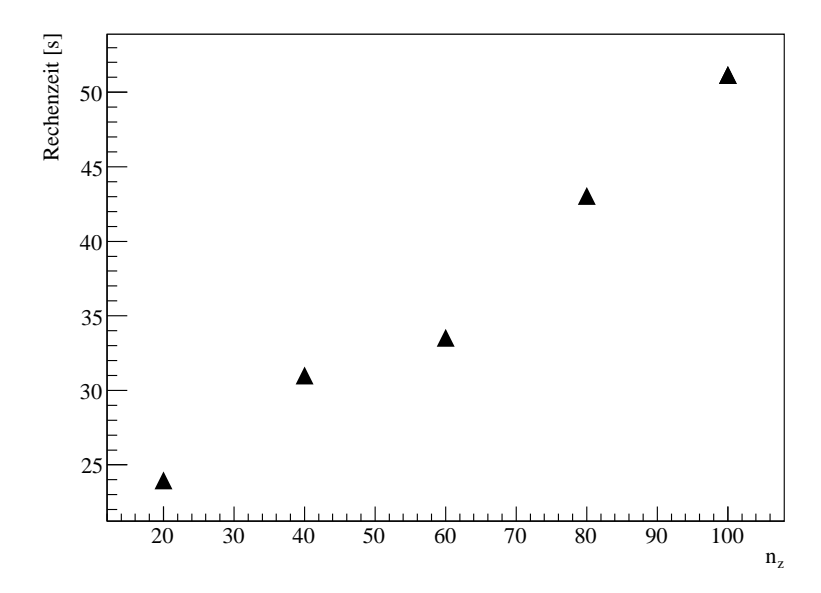

Abbildung 7.6: Optimale Rechenzeit fur verschiedene Werte von  $n_z$ 

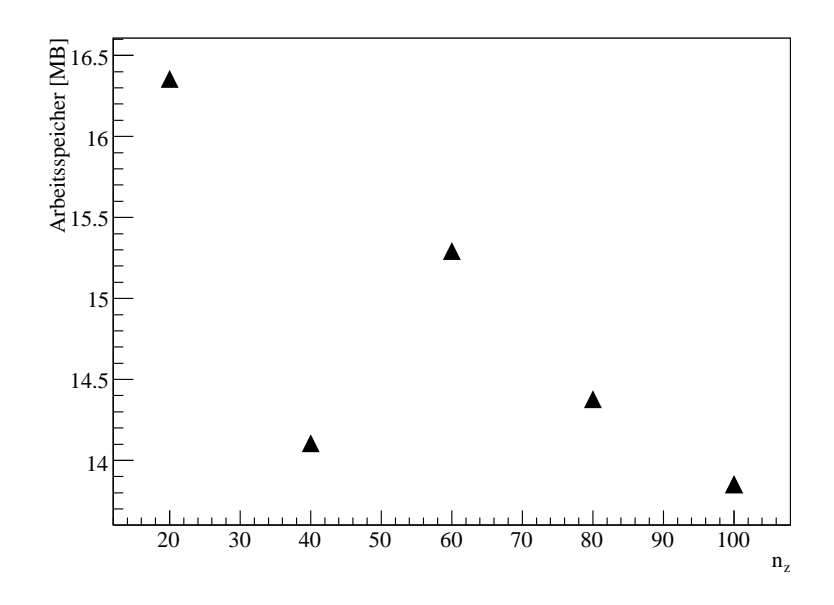

Abbildung 7.7: Optimaler Speicherverbrauch fur verschiedene Werte von  $n_z$ 

in Anspru
h nimmt und die Anzahl der zu bere
hnenden Multipole proportional zu  $n<sub>z</sub>$  ist. Dennoch weichen die Werte teilweise stark vom linearen Verhalten ab. Dieser Effekt tritt auf, weil sich nicht für jeden Wert von  $n_z$  die optimale Nahzonengröße einstellen lässt. Die Nahzone besteht immer aus einer ganzzahligen Menge von Boxen, daher sind gerade bei kleinen Werten fur  $n_z$  großere Abweichungen zu erwarten.

In Abbildung 7.7 ist das Verhalten des Spei
herverbrau
hs bei einer optimalen Nahzonengröße dargestellt. Man kann erkennen, dass der Speicherverbrauch mit steigendem  $n_z$  sinkt. Dieser Effekt lässt sich mit der steigenden Anzahl an Multipolen erklaren. Bei einer hohen Boxanzahl stehen mehr Multipole fur die Approxih genauer verfugung, die dadurch genauer wird. Diese zusatzliche genauer wird. Diese zusatzliche genauer die d nun verwendet werden, um die Nahzone weiter zu verkleinern, was wiederum den Spei
herverbrau
h reduziert.

Zusätzlich zum Speicherverbrauch und zur Rechenzeit ist die Genauigkeit ein wichtiges Vergleichskriterium. Dazu wurden die von Elcd4 ermittelten Ladungsdichten hen. Abbildung 7.8 zeigt die relative Abweitung 7.8 zeigt die relative Abweitung 7.8 zeigt die relative Abwei verschiedene Werte von  $R_n$ . Das Ergebnis entspricht genau den Erwartungen. Bei einer kleinen Nahzone kann man den Effekt der Approximation beobachten. Dieser h die Nahzone uber die Nahzone uber die Nahzone uber die Nahzone uber die komplette Geometrie erste Geometrie Fall bleibt ledigli
h eine Abwei
hung, die aus der iterativen Bere
hnung resultiert, <u>. Da die Anzahl der Boxen aus die Approximente die Anzahl der die Approx</u>imation verwendeten Multipolreihen ist, wirkt sie si
h deutli
h auf die Abwei
hung aus. Die Approximation ist um so besser, je kleiner die einzelnen Boxen sind.

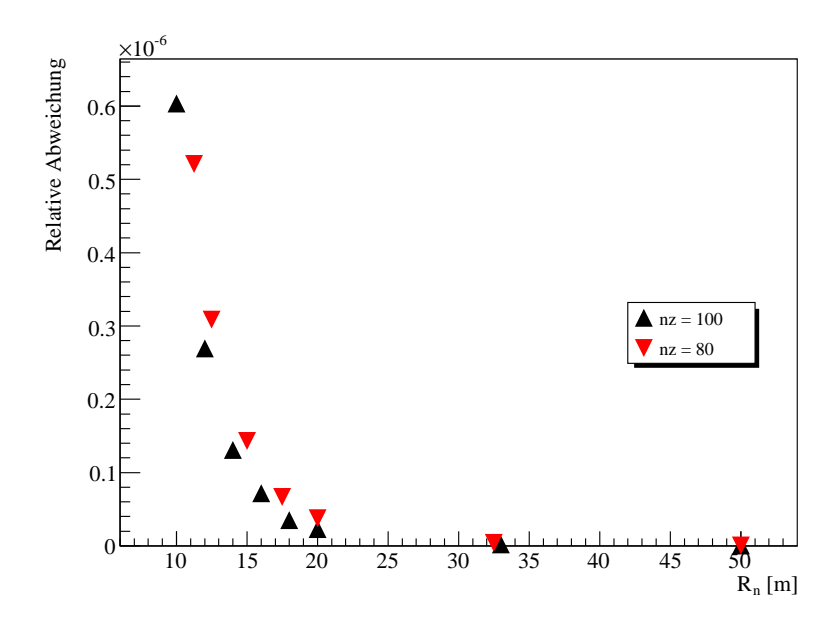

Abbildung 7.8: Mittlere relative Abweichung der Ladungsdichten in Abhängigkeit von  $R_n$ 

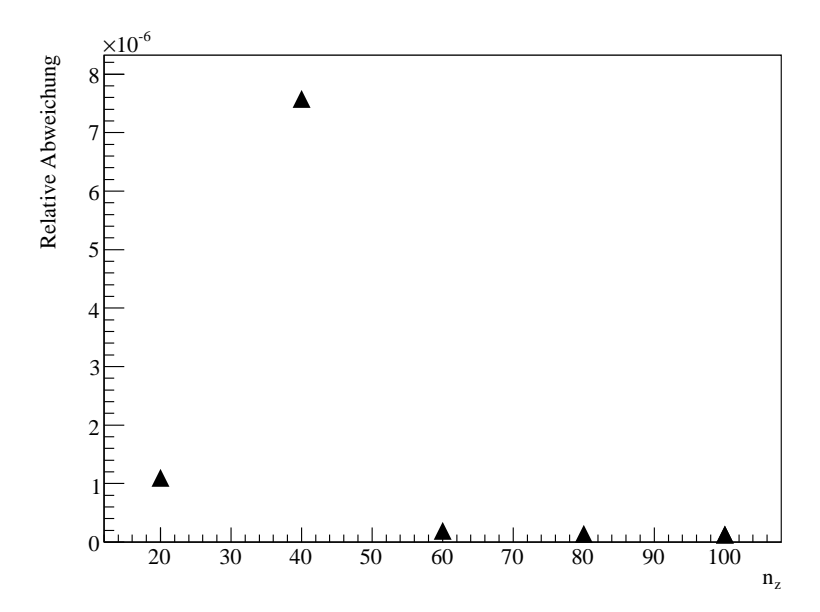

Abbildung 7.9: Mittlere relative Abweichung der Ladungsdichten in Abhängigkeit von nz

Fur die optimalen Nahzonengroen ist eine Untersu
hung der Abwei
hungen wenig aussagekraftig, da sie teilweise stark s
hwanken wegen den S
hwierigkeiten beim Bestimmen des optimalen Wertes für  $R_n$  (Abbildung 7.9). Generell wird aber die obige Aussage bestätigt, dass die Abweichung für eine größere Anzahl an Boxen kleiner wird.

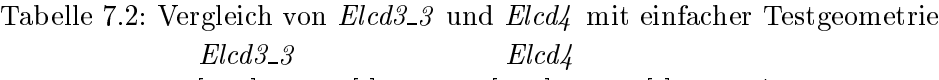

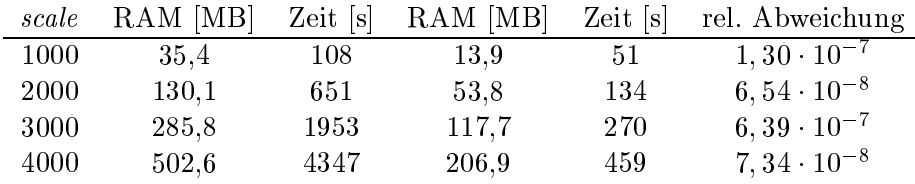

Verglei
ht man nun diese mit den bei El
d3 3 ermittelten Ergebnissen fur die glei
he Geometrie, erhalt man Tabelle 7.2. Dazu wurden die optimalen Ergebnisse  $f$ ur  $n_z = 1$ 00 und verschiedene Diskretisierungen verglichen. Die weiteren Ergebnisse befinden sich im Anhang in den Tabellen D.2, D.3 und D.4. Es zeigt sich, dass El
d4 fur diese einfa
he Geometrie deutli
h uberlegen ist. Gerade bei einer hohen Elementanzahl bringt die iterative Bere
hnung einen deutli
hen Zeitvorteil. Beim Spei
herverbrau
h erkennt man eine wesentli
he Verbesserung aufgrund der Multipolapproximation. Man kame sogar mit no
h weniger Spei
her aus, wenn man die eingesparte Zeit dazu nutzen wurde, Daten aus dem Spei
her erst zu bere
hnen, wenn sie benötigt werden. Die Abweichung zwischen Elcd4 und Elcd3\_3 liegt genau im angestrebtem Berei
h.

Zusammenfassend kann man sagen, dass der neue Algorithmus funktioniert und bei der einfachen Testgeometrie deutlich bessere Leistungswerte erzielt als Elcd3\_3. Die elektrischen Ladungsdichten lassen sich mit der erforderlichen Präzision in wesentli
h kurzerer Zeit und mit deutli
h weniger Spei
herverbrau
h bere
hnen. Die mittlere relative Abweichung der Ladungsdichten im Vergleich zu Elcd3\_3 hängt stark von den gewahlten Parametern ab, aber der angestrebte Wert von 107 kann errei
ht werden.

## 7.3 Tests mit KATRIN-Geometrien

Die Testre
hnungen mit der oben genannten Testgeometrie haben gezeigt, dass El
d4 funktioniert und alle Programmkomponenten fehlerfrei zusammenarbeiten. Als nächstes muss überprüft werden, ob sich der neue Algorithmus auch auf realistische KATRIN-Geometrien anwenden lässt. Dazu wurden zunächst die Ladungsdie her ein die die die besindig in politieke mit 1200 fan die 1200faat gewone gewone die 120 fa ne Drahtelektrode berechnet und mit den durch Elcd3\_3 bestimmten verglichen. Die Anzahl der Oberflächenelemente lässt sich bei dieser Elektrodenkonfiguration erneut uber den s
ale -Paramater der Diskretisierung anpassen. Fur die folgenden Re
hnungen wurde aber jeweils s
ale = 5 gesetzt. Das bedeutet, die gesamte Geometrie besteht aus 315 Ober
a
henelementen. Es ist hierbei zu bea
hten, dass diese Elemente nur eine Halfte des Spektrometers denieren. Bei der Bere
hnung wird die Spiegelsymmetrie an der Analysierebene ausgenutzt und jedes Element verdoppelt. Die Spiegelung wird während der Berechnung automatisch durchgeführt, so dass die Elemente nicht doppelt im Speicher vorliegen. Dieses Verfahren wird auch auf das Boxsystem angwendet. Jede Box existiert nur einmal im Spei
her, wird aber zweifa
h ausgewertet.

Da diese Elektrodengeometrie mit  $n_{rot}$  = 1200 eine hohe Rotationssymmetrie besitzt, wird zuerst der Einfluss des Parameters  $n_{\varphi}$  und damit auch der Rotationssymmetrie des Boxsystems  $n_{Gitter}$  (6.46) untersucht. Dabei wird nur der Fall  $n_{\varphi} < 0$ betrachtet, da die Geometrie ausschließlich aus diskretisierten Konen besteht. Der Fall  $n_{\varphi} > 0$  würde nur zu weiteren leeren Boxen führen, die die Berechnung lediglich verlangsamen. Fur die ubrigen Parameter wurden  $n_r =$  5,  $n_z =$  30,  $s =$  20,  $C = 10^{-10}$  und  $R_n = 9$  m gewählt.

Tabelle 7.3: Auswirkung der Boxgruppierung  $n_{\varphi}$  Iterationszeit [s] Speicherverbrauch [MB] rel. Abweichung  $-10$   $64,49$   $3,2$   $1,33 \cdot 10^{-5}$  $-20$   $34.23$   $3.1$   $5.13 \cdot 10^{-5}$  $-30$   $23.09$   $3.0$   $1, 05 \cdot 10^{-4}$  $-40$  16,33  $3,0$   $2, 14 \cdot 10^{-4}$ 

Tabelle 7.3 zeigt die Kesultate für verschiedene Werte für  $n_{\varphi}$ . Diese entsprechen genau den Erwartungen. Werden viele Boxen gruppiert, sinkt die Iterationszeit, da weniger mussen. Die relative bereitig wird aber auch die relative van die relative mussen. Die relative van Abweichung der Ladungsdichten größer, da die Multipolapproximation schlechter wird. Allerdings ist die relative Abweichung allgemein sehr hoch. Bei den folgenden Rechnungen wurde mit  $n_{\varphi} = -40$  gearbeitet. Im Anhang in Tabelle D.5 befinden

|       | Tabelle 1.4. Emmuss del Doxanzam |                                                           |                       |  |  |  |  |  |  |
|-------|----------------------------------|-----------------------------------------------------------|-----------------------|--|--|--|--|--|--|
| $n_z$ |                                  | Iterationszeit [s] Speicherverbrauch [MB] rel. Abweichung |                       |  |  |  |  |  |  |
| 30    | 16.33                            | 3.0                                                       | $2, 14 \cdot 10^{-4}$ |  |  |  |  |  |  |
| 60    | 23.54                            | 3.2                                                       | $3,43 \cdot 10^{-4}$  |  |  |  |  |  |  |
| 100   | 30.71                            | 3.2                                                       | $1,43 \cdot 10^{-4}$  |  |  |  |  |  |  |

Tabelle 7.4. Finfluge der Berangebl

sie het die het die het die het die het die het die het die het die het die het die het die het die het die he

Da die Anzahl der Multipole offensichtlich einen sehr großen Einfluss hat, wird als nächstes die Auswirkung des Parameters  $n_z$  untersucht. Da er die Unterteilung des Boxsystems entlang der z-Achse vorgibt, ist er proportional zur Anzahl der verwendeten Multipole. Tabelle 7.4 zeigt die Ergebnisse unter Variation von  $n_z$ , alle übrigen Parameter wurden nicht verändert. Man kann erkennen, dass die Iterationszeit erneut mit der Anzahl der Multipole wächst. Aber gleichzeitig ist keine eindeutige Verbesserung der Approximation zu erkennen, denn eine Erhohung der Boxanzahl fuhrt dizzum Teil nur zum Teil nur zum Teil nur zum Teil nur zum Teil nur zum Teil nur zum Teil nur zum Teil n genden weiterhin  $n_z = 30$  gesetzt.

Tabelle 7.5: Einfluss der Nahzonengröße Rechenzeit [s]

| $R_n$ [m] | Konstruktion | Iteration | Gesamt | RAM [MB] | rel. Abweichung       |
|-----------|--------------|-----------|--------|----------|-----------------------|
| 80,00     | 365,50       | 10,12     | 375,62 | 3.2      | $3,34 \cdot 10^{-6}$  |
| 10,00     | 172,49       | 20,54     | 193,03 | 3,1      | $7, 21 \cdot 10^{-5}$ |
| 9,00      | 168,43       | 16,33     | 184,76 | 3,0      | $2, 14 \cdot 10^{-4}$ |
| 8,00      | 162,17       | 36,88     | 199,05 | 3.1      | $3, 12 \cdot 10^{-4}$ |
| 7,00      | 158,23       | 149,75    | 307,98 | 3.0      | $5.75 \cdot 10^{-4}$  |

Der wi
htigste Punkt, den es zu untersu
hen gilt, ist die Auswirkung der Nahzonengröße. Diese wird durch den Parameter  $R_n$  bestimmt. Tabelle 7.5 listet die Resultate für verschiedenen Werte für  $R_n$  auf. Die Rechnung mit  $R_n = 80 \,\mathrm{m}$  dient zum Vergleich. Da die komplette Geometrie nach der Spiegelung nur eine Länge von 24 m besitzt, wird sie bei dieser Parameterwahl komplett als nah angesehen. Insgesamt lässt sich das gleiche Verhalten wie bei der Testgeometrie beobachten. Für die Rechenzeit gibt es einen optimalen Bereich bei  $R_n = 9$ m und die relative Abweichung ist umso geringer, je mehr von der Geometrie exakt berechnet wird. Beim Speicherverbrauch zeigt sich allerdings eine Schwierigkeit. Um ihn effektiv zu reduzieren, müsste die Geometrie mit einem deutlich kleineren Wert für  $R_n$  berechnet werden. Dann jedoch konvergiert das iterative Lösungsverfahren nicht mehr. Dies und die große relative Abweichung deuten darauf hin, dass die verwendete Multipolapproximation no
h ni
ht ausrei
hend ist fur diese Art von Geometrie. Au
h durch eine Variation der Parameter  $n_r$ ,  $n_\varphi$  und  $n_z$  kann sie nicht mehr verbessert h eine sehr groe relative Abweiger auch der Vergleichsfallen auf der Vergleichsfallen anderen Abweiger auch der  $R_n = 80$ m beobachtet wird, scheint es noch eine weitere Fehlerquelle zu geben. Es ware mogli
h das die Fehler teilweise aus numeris
hen Artefakten der Fliekommaoperationen stammen können. Da an dieser Stelle nur die Ladungsdichten mit den von Elcd3\_3 ermittelten verglichen wurden, kann man auch nicht ausschließen. dass die Abweiten die Abweiten die Abweiten die Aussa-Aussa-Aussa-Aussa-Aussa-Aussa-Aussa-Aussa-Aussa-Aussa-A he sind somit notig, die Ursa in die Ursa in die uitgewen die uitgewen die uitgewen die uitgewen die uitgewen Arbeit hinausgehen.

Somit ist es momentan no
h ni
ht mogli
h, bei der Bere
hnung von realistis
hen KATRIN-Geometrien in vollem Unfang von den Neuerungen in Elcd4 zu profitie ren. Es ist aber ein Ausgangspunkt fur zukunftige Entwi
klungen und bietet eine optimale Struktur fur vers
hiedene Erweiterungen. So kann mit wenig Aufwand die bisherige Multipolapproximation dur
h ein fortges
hritteneres Verfahren ersetzt werden. Mit dem hierarchischen Ansatz aus [Pur98] könnte beispielsweise die Näherung deutlich effizienter werden. Auch das bisher verwendete Boxsystem ist nicht optimal fur KATRIN-Geometrien, da die starke Konzentration der Elektroden entlang der

Tankwand ni
ht ausgenutzt werden kann.

# 7.4 Eine verkleinerte Programmversion

Trotz des schlechten Konvergenzverhaltens bei realen KATRIN-Geometrien ist Elcd4 dem bisherigen Feldberechnungsprogramm Elcd3\_3 dennoch in mehreren Bereichen uberlegen. Wahlt man daher die Parameter so, dass die komplette Elektrodengeometrie als nah angesehen wird, verliert man zwar jede Spei
herersparnis, do
h man umgeht so au
h die Konvergenzprobleme. Es wird nun dieselbe Re
hnung dur
hgefuhrt wie bei Element daar die Ladungsdie Ladungsdie Ladungsdie Ladungsdie Ladungsdie Ladungsdie Ladungsdie re
hnet werden. Dies fuhrt gerade bei einer groen Elementanzahl zu einer deutli
hen Zeitersparnis. Insbesondere erhält man weiterhin die Möglichkeit, eine Elektrodengeometrie basierend auf bereits existierenden Ladungsdi
hten zu bere
hen. Dies sehr praktis
h bei Designfragen und Toleranzre
hnungen.

Dadur
h, dass si
h in diesem Fall die Nahzone uber die vollstandige Geometrie erstrekt, werden groei Teile des Programms uit de Sondaten gewone de Sondaten bereikt de Sondaten bestemt de S benötigt, da man die komplette Geometrie als eine große Box auffassen kann. Ebenso werden die Routinen zur Multipolbere
hnung ni
ht mehr verwendet. Daher ist es sinnvoll, diese Teile aus dem Programm zu entfernen. Die obsoleten Komponenten verbrau
hen so keinen Spei
herplatz und keine Re
henzeit mehr. Dies ist in der verkleinerten Programmversion El
d light umgesetzt. Da die Unterstutzung fur das Boxsystem ein zentraler Bestandteil des gesamten Programms war, mussten bei der Vereinfachung große Teile neu strukturiert werden. Allerdings sind auch die zentralen Funktionen wesentli
h einfa
her und kurzer geworden.

Au
h fur den Anwender fallen so die meisten Parameter einfa
h weg. Von den oben genannten bleibt lediglich C bestehen, alle übrigen bezogen sich auf das nun entfernte Boxsystem.

Mit dieser verkleinerten Programmversion wurden vers
hiedene Testre
hnungen zum Verglei
h mit El
d3 <sup>3</sup> dur
hgefuhrt. Dabei wurde wieder die exakte Version von Elcd3\_3 ohne Näherungen verwendet. Für sämtliche Testrechnungen wurde der Konvergenzparameter  $C = 10^{-10}$  gesetzt.

|       | Elcd3_3  |          | Elcdlqht |            |                       |
|-------|----------|----------|----------|------------|-----------------------|
| scale | RAM [MB] | Zeit [s] | RAM [MB] | Zeit $[s]$ | rel. Abweichung       |
| 1000  | 35,4     | 108      | 32.8     | 48         | $6,89 \cdot 10^{-10}$ |
| 2000  | 130,1    | 651      | 124,8    | 199        | $2, 19 \cdot 10^{-9}$ |
| 3000  | 285,8    | 1953     | 277,9    | 452        | $5, 99 \cdot 10^{-9}$ |
| 4000  | 502,6    | 4347     | 492.1    | 828        | $8,04 \cdot 10^{-9}$  |

Tabelle 7.6: Vergleich von Elcd3\_3 und Elcdlight mit einfacher Testgeometrie

Zunächst wurden die Ergebnisse beider Programme anhand der oben genannten Testgeometrie aus einem langen Zylinder mit eingeschlossenen Drähten verglichen. Die Elementanzahl wurde wieder uber den s
ale -Parameter variiert, sie betragt fur diese Geometrie  $N = 2$  scale. Die Resultate dieser Rechnung sind in Tabelle 7.6 aufgefuhrt. Man kann eine lei
hte Abnahme des Spei
herverbrau
hs erkennen. Dies ist zuruch zurung der neuen Implementierung der neuen Implementierung der neuen Implementierung. Der neuen Imp Deutli
her ist der Unters
hied in der Re
henzeit. Da die Elementanzahl in der Testgeometrie sehr ho
h ist, ist das iterative Verfahren wesentli
h besser fur die Losung des Glei
hungssystems geeignet. Dabei liegt die Abwei
hung zwis
hen beiden Programmen genau im vorgebenen Rahmen.

Tabelle 7.7: Vergleich von Elcd3\_3 und Elcdlight mit leerem Spektrometertank Elcd3\_3 Elcdlight

| scale | RAM [MB] | Zeit [s] | RAM [MB] |      | Zeit [s] rel. Abweichung |
|-------|----------|----------|----------|------|--------------------------|
| ð     | 89.1     | 516      | 2.5      | 364  | $3, 26 \cdot 10^{-6}$    |
| 10    | 178.0    | 2052     | 4.9      | 1455 | $4.72 \cdot 10^{-5}$     |
| 15    | 268.5    | 4628     | 8.9      | 3277 | $8.24 \cdot 10^{-5}$     |

Als nächstes wurden die Ladungsdichten für ein leeres Hauptspektrometer mit 1200fa
her Rotationssymmetrie ohne Drahtelektrode mit beiden Programmen berechnet. Dabei lässt sich erneut die Anzahl der Elemente über den scale-Paramater der Diskretisierung anpassen. Tabelle 7.7 zeigt die Resultate dieses Verglei
hs. Am auffälligsten ist hier der deutliche Unterschied im Speicherverbrauch. Der Grund dafur in die Rotationssymmetrie. In Elektroden na die Elektroden na die Elektroden na die Elektroden na die El Einlesen gemäß ihrer Rotationssymmetrie vervielfacht und entsprechend rotiert. Dieser Schritt kann bei Elcdlight wegfallen, denn aufgrund der neuen Programmstruktur sind Rotationen sehr einfach zu realisieren und ihre Berechnung sehr effizient. Die daraus resultierende zusatzli
he Re
henzeit ist verna
hlassigbar im Verglei
h zur Zeit, die fur eine einzelne Potentialbere
hnung benotigt wird. Daher lasst si
h der fur die Re
hnung benotigte Spei
her deutli
h reduzieren. Dieser Eekt wird umso größer, je höher die Rotationssymmetrie der Geometrie ist. Er hat allerdings keinen Einfluss auf die Größe des Arbeitsspeichers, der vom Gleichungssystem der Boundary Element Methode belegt wird. Diese hangt nur von der Anzahl der Elemente ab und ist unabhangig von der Rotationssymmetrie. Neben der Spei
herersparnis Optimierung der Funktionen zur Potentialbere
hnung. Etwas storend wirkt allerdings die ungewöhnlich hohe relative Abweichung. Sie deckt sich aber mit der in Abs
hnitt 7.3 beoba
hteten mit derselben Geometrie. Diese deutet auf einen Fehler in Bere
hnung der Re
hte
kpotentiale hin, den es no
h zu untersu
hen gilt.

Abschließend folgte die wichtigste Vergleichsrechnung. Als Geometrie wurde hier eine von MainSpe generierte Datei verwendet. Das Besondere dabei ist, dass es sich in diesem Fall um eine Geometrie handelt, welche tatsächlich für die Entwicklung eines elektromagnetis
hen Designs bere
hnet werden muss. Als Parameter wurden bei MainSpe die Vorgabewerte benutzt, das bedeutet die Geometrie entspri
ht dem aktuellen Modell der realen KATRIN-Geometrie einschließlich diskretisierten Kämmen und Drähten der Drahtelektrode. Lediglich der scale-Parameter für die

| scale  |               | $Elcd3_3$              |          | Elcdlight   |            |                       |
|--------|---------------|------------------------|----------|-------------|------------|-----------------------|
| Drähte | Tank          | MB<br>RAM <sub>1</sub> | Zeit [s] | [MB]<br>RAM | Zeit $[s]$ | rel. Abweichung       |
| 15     |               | 163,7                  | 1512     | 5.5         | 1123       | $2,09 \cdot 10^{-7}$  |
| 30     |               | 210,5                  | 2044     | 8,0         | 1599       | $1,35 \cdot 10^{-7}$  |
| 45     |               | 257,8                  | 2609     | 11,4        | 2144       | $1, 27 \cdot 10^{-7}$ |
| 15     | 5             | 214,1                  | 2671     | 7.6         | 1999       | $1,63 \cdot 10^{-6}$  |
| 30     | $\frac{5}{2}$ | 261,5                  | 3408     | 10,8        | 2680       | $3,00 \cdot 10^{-7}$  |
| 45     | 5             | 309,5                  | 4192     | 14,6        | 3442       | $2,37 \cdot 10^{-7}$  |

Tabelle 7.8: Vergleich von Elcd3\_3 und Elcdlight mit vollständigem Spektrometer

Draht- und Tankdiskretisierung wurde variiert, um vers
hiedene Elementanzahlen zu erhalten. Die Ergebnisse dieses Verglei
hs sind in Tabelle 7.8 zusammengefasst. Man kann dieselben Effekte wie bei der Berechnung des leeren Tanks beobachten, da die Rotationssymmetrie der Geometrie ebenfalls 1200 betragt. Da nun die relative Abwei
hung wird im angestrebten Berei
h liegt, s
heint der vorher beoba
htete Fehler ausschließlich bei einem leeren Spektrometer aufzutreten.

Abschließend lässt sich sagen, dass Elcalight einen Ersatz für Elcd3\_3 darstellt. Es arbeitet fur samtli
he getesten Geometrien s
hneller und erfordert dabei weniger Arbeitsspei
her. Au
h die relative Abwei
hung der Ladungsdi
hten liegt weitestgehend im erfordli
hen Rahmen, wenn von dem Fall des leeren Spektrometers absieht. Man kann zwei Stärken von Elcalight besonders hervorheben. Bei hohen Rotationssymmetrien wird der Spei
herverbrau
h deutli
h reduziert dur
h die eÆzienteren Geometrieoperationen, und bei hohen Elementanzahlen wird die Rechenzeit durch das iterative Lösungsverfahren massiv verkürzt.

Negativ fällt dagegen die teilweise recht große Abweichnung in den Ladungsdichten auf. Sie lässt sich nicht durch eine Änderung des Parameters C reduzieren. Die Quelle des Fehlers scheint die Berechnung von Rechteckpotentialen zu sein. Man kann auch nicht ausschließen, dass sie aus der großen Zahl von Fließkomma-Operationen resultieren und bereits in Elcd3\_3 entstehen. Dies ließe sich durch Vergleiche mit analytis
h bere
henbaren Geometrien untersu
hen. Eventuell sollte au
h ein Einsatz des SSE-Befehlssatzes (Internet Streaming SIMD Extensions) fur Fliekomma-Arithmetik erwogen werden, was mit neueren Prozessoren möglich ist. Solche Untersu
hungen waren leider ni
ht mehr im Rahmen dieser Diplomarbeit ma
hbar.

Der Einsatz von SSE wurde au
h weitergehende Optimierungen erlauben. Generell bezei
hnet SSE eine von der Firma Intel entwi
kelte Befehlssatzerweiterung der x86er-Prozessoren. Sie wurde mit dem Pentium III erstmalig eingefuhrt. Sie erlaubt die parallele Ausfuhrung in Fließe Ausführung in Fließe Ausführung in der Einfahrung in der Einfahrung und der und ab dem Pentium 4 au
h mit doppelter Genauigkeit (SSE2). Wurde man die Programme entspre
hend anpassen, konnte die erfordli
he Re
henzeit nahezu halbiert werden. Elcd4 und Elcdlight wurden während der Entwicklung bereits so struktiert, das solche Optimierungen nachträglich hinzugefügt werden könnten.

Andere sinnvolle Optimierungen wären noch in der Potentialberechnung möglich.

El
d3 <sup>3</sup> betra
htet dabei weit entfernte Elemente als Punktladungen, aber fur die Vergleichsrechnungen wurde diese Näherung deaktiviert. Man könnte jedoch eine ähnliche Approximation in Elcdlight integrieren und so die Rechenzeit weiter reduzieren.

Tests

# 8 Zusammenfassung

Fur eine prazise Auswertung der Messdaten des KATRIN-Experiments ist eine exakte Kenntnis der Flugbahnen geladener Teil
hen im Aufbau des Experiments essentiell. Da dabei viele Komponenten zusammenspielen, lassen si
h die Flugbahnen nur dur
h eine globale Bahnverfolgung untersu
hen. Dabei wird die Bahn eines Teil
hens dur
h den gesamten Experimentaufbau bere
hnet. Im Rahmen dieser Diplomarbeit wurden die existierenden Programme fur die Entwi
klung des elektromagnetis
hen Designs erweitert, so dass sie fur diese Art von Simulationen verwendet werden können. Zusätzlich wurden in Münster am Institut für Kernphysik zusätzliche Computer aufgebaut, die in Zukunft fur globale Bahnverfolgung genutzt werden konnen.

Zuvor muss noch ein möglichst detailgetreues Computermodell der elektromagnetis
hen Komponenten des KATRIN-Experiments erstellt werden. Zu diesem Zwe
k wurde ein grafisches Programm entwickelt, das basierend auf verschiedenen Parametern automatis
h ein Modell der Drahtelektrode des Hauptspektrometers erstellt. In vers
hiedenen Simulationen werden diese Parameter nun optimiert. Auf diese Weise wird das elektromagnetis
he Design weiter verbessert mit dem Ziel die optimale Form der Drahtelektrode zu nden [Hug08℄. Als Hilfsmittel fur diese Untersu
hungen wurde im Rahmen der vorliegenden Arbeit eine Software ges
hrieben, die eine Elektrodengeometrie dreidimensional darstellt. Damit konnen vers
hiedene Geometriemodelle betrachtet und eventuelle Schwachstellen ermittelt werden.

Durch die steigende Detailgenauigkeit der verwenden Geometrien stoßen die eingesetzten Feldbere
hnungsprogramme zunehmend an ihre Grenzen. Um die von allen Elektroden erzeugten elektris
hen Potentiale zu bere
hnen, muss ein neuer Algorithmus benutzt werden. Zu diesem Zwe
k wurde die bisher verwendete Boundary Element Methode dur
h eine Multipolapproximation erweitert. Es wird nur no
h ein kleiner Teil der gesamten Geometrie exakt bere
hnet, wahrend alle ubrigen Elektroden lediglich näherungsweise in die Berechnung einfließen. Dieses Verfahren hat sich fur mehrere Testgeometrien als s
hneller und spei
hereÆzienter erwiesen, wahrend die Recommendation im erforderlichen Bereich in der einen Einsatz bei der der Bere
hnung von KATRIN-Geometrien muss no
h die Multipolapproximation verbessert werden, da die bisherige Lösung hier zu relativ großen Abweichungen und einem s
hle
hten Konvergenzverhalten fuhrt. Verzi
htet man auf diese Approximation, so lassen si
h bereits jetzt fur alle getesteten Geometrien bessere Resultate erzielen. Zusätzlich stellt die neu programmierte Software eine Basis für zukünftige Entwicklungen dar. Durch seine Struktur lässt es sich optimal in externe Pakete wie ROOT oder GEANT4 einbinden. Gleichzeitig wurde es aber auch so entworfen, dass die Kompatibilitat zu der bisher verwendeten Software erhalten bleibt.

# Zusammenfassung

# A Vollständige Berechnungen

# A.1 Multipolmomente

#### Re
hte
kige Elektrode

Eine rechteckige Elektrode wird definiert durch den Eckpunkt  $\vec{p}$ , zwei orthogonalen Einheitsvektoren  $\vec{n}_1$  und  $\vec{n}_2$  und den beiden Seitenlängen a und b. Zusätzlich wird für die Multipolberechnung ein Referenzpunkt  $\vec{c}$  benötigt, bezüglich dem die Multipolmomente bere
hnet werden sollen.

Zunächst nimmt man zur Vereinfachung eine Variablenumbennung vor:

$$
\vec{p} - \vec{c} \to \vec{p}.\tag{A.1}
$$

Dies vers
hiebt den Ursprung des Koordinatensystems in den Referenzpunkt.

Bei der Bere
hnung der Multipolmomente wird uber die komplette Ladungsdi
hte integriert. Fur diesen Fall kann man die Integrale ums
hreiben als Fla
henintegral uber die Reiner konstanten Ladungsdie Reiner konstanten Ladungsdie erkonstanten Ladungsdie erkonstanten Ladung

$$
\int d^3r' \varrho(\vec{r}') \to \sigma \int_0^a da' \int_0^b db'.
$$
 (A.2)

Einen Punkt auf dem Rechteck  $\vec{r}$  können wir schreiben als

$$
\vec{r} = \vec{p} + a'\vec{n}_1 + b'\vec{n}_2.
$$
 (A.3)

Fuhrt man diese Ersetzung bei der Monopolbere
hnung (6.10), erhalt man

$$
q = \sigma \int_{0}^{a} da' \int_{0}^{b} db' = \sigma ab.
$$
 (A.4)

Fur das Dipolmoment (6.12) erhalt man

$$
\vec{d} = \sigma \int_{0}^{a} da' \int_{0}^{b} db' (\vec{p} + a'\vec{n}_1 + b'\vec{n}_2)
$$
  
=  $\sigma ab (\vec{p} + \frac{1}{2}a\vec{n}_1 + \frac{1}{2}\vec{n}_2)$   
=  $q (\vec{p} + \frac{1}{2}a\vec{n}_1 + \frac{1}{2}\vec{n}_2).$  (A.5)

69

#### A Vollstandige Bere
hnungen

Die Bere
hnung des Quadrupoltensors na
h (6.14) ist sehr unubersi htli
h, daher werden die beiden Terme einzeln bere
hnet:

$$
Q_{ij} = \sigma \left( 3Q_{ij}^1 - \delta_{ij} Q_{ij}^2 \right). \tag{A.6}
$$

Fur die beiden Terme gilt:

$$
Q_{ij}^{1} = \int_{0}^{a} da' \int_{0}^{b} db'(p_{i} + a'n_{1i} + b'n_{2i})(p_{j} + a'n_{1j} + b'n_{2j})
$$
  
\n
$$
= \int_{0}^{a} da' \int_{0}^{b} db'(p_{i}p_{j} + a'(p_{i}n_{1j} + p_{j}n_{1i}) + b'(p_{i}n_{2j} + p_{j}n_{2i})
$$
  
\n
$$
+ a'b'(n_{1i}n_{2j} + n_{1j}n_{2i}) + a'^{2}n_{1i}n_{1j} + b'^{2}n_{2i}n_{2j})
$$
  
\n
$$
= ab(p_{i}p_{j} + \frac{1}{2}(a(p_{i}n_{1j} + p_{j}n_{1i}) + b(p_{i}n_{2j} + p_{j}n_{2i}))
$$
  
\n
$$
+ \frac{1}{4}ab(n_{1i}n_{2j} + n_{1j}n_{2i}) + \frac{1}{3}(a^{2}n_{1i}n_{1j} + b^{2}n_{2i}n_{2j})
$$
 (A.7)

$$
Q_{ij}^{2} = \int_{0}^{a} da' \int_{0}^{b} db' (\vec{p} + a'\vec{n}_{1} + b'\vec{n}_{2})^{2}
$$
  
= 
$$
\int_{0}^{a} da' \int_{0}^{b} db' (p^{2} + 2a'\vec{p} \cdot \vec{n}_{1} + 2b'\vec{p} \cdot \vec{n}_{2} + a'\underbrace{\vec{n}_{1} \cdot \vec{n}_{2}}_{=0})
$$
  
= 
$$
ab (p^{2} + a\vec{p} \cdot \vec{n}_{1} + b\vec{p} \cdot \vec{n}_{2}).
$$
 (A.8)

Somit gilt für den Quadrupoltensor  $Q$  einer rechteckigen Elektrode

$$
Q_{ij} = ab \left( p_i p_j + \frac{1}{2} \left( a \left( p_i n_{1j} + p_j n_{1i} \right) + b \left( p_i n_{2j} + p_j n_{2i} \right) \right) + \frac{1}{4} ab \left( n_{1i} n_{2j} + n_{1j} n_{2i} \right) + \frac{1}{3} \left( a^2 n_{1i} n_{1j} + b^2 n_{2i} n_{2j} \right) - \delta_{ij} \left( p^2 + a \, \vec{p} \cdot \vec{n}_1 + b \, \vec{p} \cdot \vec{n}_2 \right) \right).
$$
\n(A.9)

### Drahtelektrode

Eine Drahtelektrode wird über die Endpunkte  $\vec{a}$ ,  $\vec{b}$  und dem Durchmesser  $d$  definiert. Geometrisch betrachtet handelt es sich um einen Zylinder. Um die Multipolmomente zu bere
hnen, muss man uber seine Ober
a
he integrieren. Dazu wird zuna
hst der Vektor  $\vec{s}$  definiert durch

$$
\vec{s} = \vec{b} - \vec{a}.\tag{A.10}
$$

Furthermore,  $\mathbf{f}$ 

$$
\vec{n}_1 = \begin{pmatrix} -\sin\varphi_s \\ \cos\varphi_s \\ 0 \end{pmatrix} \tag{A.11}
$$

$$
\vec{n}_2 = \begin{pmatrix} -\cos \vartheta_s \cos \varphi_s \\ -\cos \vartheta_s \sin \varphi_s \\ \sin \vartheta_s \end{pmatrix}
$$
 (A.12)

$$
\vec{n}_3 = \frac{\vec{s}}{s}.\tag{A.13}
$$

 $(s, \vartheta_s, \varphi_s)$  ist hierbei die Darstellung von  $\vec{s}$  in Kugelkoordinaten.

Die Stirnflächen des Zylinders werden bei dieser Rechnung ignoriert, da für einen Draht die Bedingung  $s \gg d$  immer erfüllt ist. So kann jeder Punkt auf der Oberfläche des Drahtes  $\vec{r}$  durch die Parameter x und  $\varphi$  beschrieben werden:

$$
\vec{r} = \vec{a} + \frac{d}{2} \left( \vec{n}_1 \cos \varphi + \vec{n}_2 \sin \varphi \right) + \vec{n}_3 x. \tag{A.14}
$$

Das Integral aus (6.8) lässt sich mit diesen Parametern umschreiben zu

$$
\int d^3r' \varrho(\vec{r}') \to \sigma \frac{d}{2} \int_0^{2\pi} d\varphi \int_0^s dx.
$$
\n(A.15)

 $\sigma$  ist die Oberflächenladungsdichte die auf dem kompletten Draht als konstant angenommen ist. Daher kann sie vor das Integral gezogen werden.

Setzt man dies in (6.10) ein, erhält man das Monopolmoment des Drahtes q:

$$
q = \sigma \frac{d}{2} \int_{0}^{2\pi} d\varphi \int_{0}^{s} dx = \pi ds \sigma.
$$
 (A.16)

Einsetzen in (6.12) liefert das Dipolmoment

$$
\vec{d} = \sigma \frac{d}{2} \int_{0}^{2\pi} d\varphi \int_{0}^{s} dx \left( \vec{a} + \frac{d}{2} (\vec{n}_1 \cos \varphi + \vec{n}_2 \sin \varphi) + \vec{n}_3 x \right)
$$
  
\n
$$
= \pi ds \sigma \left( \vec{a} + \frac{1}{2} s \vec{n}_1 \right)
$$
  
\n
$$
= \frac{1}{2} (\vec{a} + \vec{b}) q.
$$
\n(A.17)

Die Bere
hnung des Quadrupoltensors erfolgt wieder termweise:

$$
Q_{ij} = \sigma \frac{d}{2} \left( 3Q_{ij}^1 - \delta_{ij} Q_{ij}^2 \right).
$$
 (A.18)

 $71$ 

# A Vollständige Berechnungen

Fur die beiden Terme gilt:

$$
Q_{ij}^{1} = \int_{0}^{2\pi} d\varphi \int_{0}^{s} dx r_{i}r_{j}
$$
  
\n
$$
= \int_{0}^{2\pi} d\varphi \int_{0}^{s} dx \left( a_{i}a_{j} + x(a_{i}n_{3j} + a_{j}n_{3i}) + x^{2}n_{3i}n_{3j} + \left( \frac{d}{2}(a_{i}n_{1j} + a_{j}n_{1i}) + \frac{d^{2}}{4}x(n_{1j}n_{3i} + n_{1i}n_{3j}) \right) \cos \varphi + \left( \frac{d}{2}(a_{i}n_{2j} + a_{j}n_{2i}) + \frac{d^{2}}{4}x(n_{2i}n_{3j} + n_{2j}n_{3i}) \right) \sin \varphi + \frac{d^{2}}{4}(n_{1i}n_{2j} + n_{1j}n_{2i}) \sin \varphi \cos \varphi + \frac{d^{2}}{4}(n_{1i}n_{1j} \cos^{2} \varphi + n_{2i}n_{2j} \sin^{2} \varphi) \right)
$$
  
\n
$$
= 2\pi \int_{0}^{s} dx \left( a_{i}a_{j} + x(a_{i}n_{3j} + a_{j}n_{3i}) + x^{2}n_{3i}n_{3j} + \frac{d^{2}}{8}(n_{1i}n_{1j} + n_{2i}n_{2j}) \right)
$$
  
\n
$$
= 2\pi s \left( a_{i}a_{j} + \frac{1}{2}s(a_{i}n_{3j} + a_{j}n_{3i}) + \frac{1}{3}s^{2}n_{3i}n_{3j} + \frac{d^{2}}{8}(n_{1i}n_{1j} + n_{2i}n_{2j}) \right)
$$
  
\n
$$
= 2\pi s \left( a_{i}a_{j} + \frac{1}{2}(a_{i}s_{j} + a_{j}s_{i}) + \frac{1}{3}s_{i}s_{j} + \frac{d^{2}}{8}(n_{1i}n_{1j} + n_{2i}n_{2j}) \right)
$$
  
\n
$$
= 2\pi s \left( a_{i}a_{j} + \frac{1}{2}(a_{i}s_{j} + a_{j}s_{i}) + \frac{1}{3}s_{i}s_{j} + \frac{d^{2}}{8}(n_{1i}n_{1
$$

72
## A.1 Multipolmomente

$$
Q_{ij}^{2} = \int_{0}^{2\pi} d\varphi \int_{0}^{s} dx r^{2}
$$
  
\n
$$
= \int_{0}^{2\pi} d\varphi \int_{0}^{s} dx \left( \vec{a} + \frac{d}{2} (\vec{n}_{1} \cos \varphi + \vec{n}_{2} \sin \varphi) + \vec{n}_{3} x \right)^{2}
$$
  
\n
$$
= \int_{0}^{2\pi} d\varphi \int_{0}^{s} dx (a^{2} + 2x \vec{a} \cdot \vec{n}_{3} + x^{2} \underbrace{n_{3}^{2}}_{=1} + d(\vec{a} \cdot \vec{n}_{1} + x \underbrace{\vec{n}_{1} \cdot \vec{n}_{3}}_{=0}) \cos \varphi
$$
  
\n
$$
+ d(\vec{a} \cdot \vec{n}_{2} + x \underbrace{\vec{n}_{2} \cdot \vec{n}_{3}}_{=0}) \sin \varphi
$$
  
\n
$$
+ \frac{d^{2}}{2} \underbrace{\vec{n}_{1} \cdot \vec{n}_{2} \sin \varphi \cos \varphi}_{=0} + \frac{d^{2}}{4} \underbrace{(\vec{n}_{1}^{2} \cos^{2} \varphi + \vec{n}_{2}^{2} \sin^{2} \varphi)}_{=1}
$$
  
\n
$$
= \int_{0}^{2\pi} d\varphi \int_{0}^{s} dx \left( a^{2} + 2x \vec{a} \cdot \vec{n}_{3} + x^{2} + d\vec{a} \cdot \vec{n}_{1} \cos \varphi + d\vec{a} \cdot \vec{n}_{2} \sin \varphi + \frac{d^{2}}{4} \right)
$$
  
\n
$$
= 2\pi \int_{0}^{s} dx \left( a^{2} + 2x \vec{a} \cdot \vec{n}_{3} + x^{2} + \frac{d^{2}}{4} \right)
$$
  
\n
$$
= 2\pi s \left( a^{2} + s \vec{a} \cdot \vec{n}_{3} + \frac{1}{3} s^{2} + \frac{d^{2}}{4} \right)
$$
  
\n
$$
= 2\pi s \left( a^{2} + s \vec{a} \cdot \vec{n}_{3} + \frac{1}{3} s^{2} + \frac{d^{2}}{4} \right).
$$
  
\n(A.20)

Insgesamt gilt fur das Quadrupolmoment eines Drahtes

$$
Q_{ij} = 6\pi s \left( a_i a_j + \frac{1}{2} (a_i s_j + a_j s_i) + \frac{1}{3} s_i s_j + \frac{d^2}{8} A_{ij} \right) - 2\pi s \left( a^2 + \vec{a} \cdot \vec{s} + \frac{1}{3} s^2 + \frac{d^2}{4} \right) \delta_{ij}.
$$
 (A.21)

73

## A Vollständige Berechnungen

Dabei wurde die folgende Abkürzung benutzt

$$
A_{ij} = n_{1i}n_{1j} + n_{2i}n_{2j}
$$
\n
$$
A_{11} = \sin^2 \varphi_s + \cos^2 \vartheta_s \cos^2 \varphi_s
$$
\n
$$
A_{22} = \cos^2 \varphi_s + \cos^2 \vartheta_s \sin^2 \varphi_s
$$
\n
$$
A_{33} = \sin^2 \vartheta_s
$$
\n
$$
A_{12} = -\sin \varphi_s \cos \varphi_s + \cos^2 \vartheta_s \cos \varphi_s \sin \varphi_s = -\sin^2 \vartheta_s \cos \varphi_s \sin \varphi_s
$$
\n
$$
A_{13} = -\cos \vartheta_s \sin \vartheta_s \cos \varphi_s
$$
\n
$$
A_{23} = -\cos \vartheta_s \sin \vartheta_s \sin \varphi_s
$$
\n
$$
(A.27)
$$
\n
$$
A_{23} = -\cos \vartheta_s \sin \vartheta_s \sin \varphi_s
$$
\n
$$
(A.28)
$$

## B Anleitungen

## B.1 Anleitung zu den El
d4-Programmen

#### Elmain4

Elmain4 ist ein Kommandozeilenprogramm, mit dem man zu einer Elektrodengeometrie die Ladungsdie Ladungsdie Ladungsdie Elektroden mussen mussen mussen mussen mussen mussen mussen musse Datei vorliegen und die Ladungsdi
hten werden in Form einer CDF-Datei ausgegeben. Die Syntax fur den Programmaufruf ist

#### elmain4 [Optionen℄ <EDF-Datei>.

Dabei werden die folgenden Optionen erkannt:

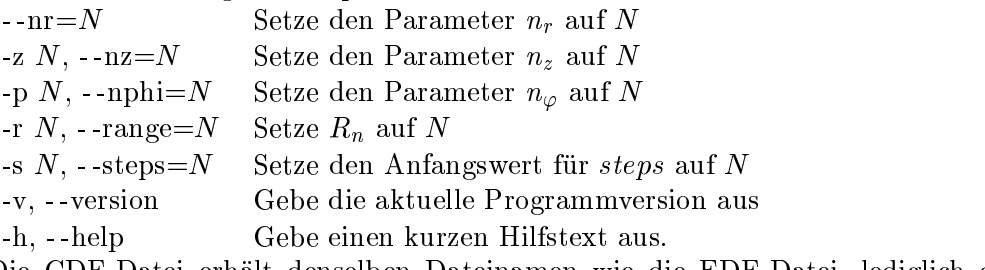

Die CDF-Datei erhalt denselben Dateinamen wie die EDF-Datei, ledigli
h die Dateiendung wird in .
df umgewandelt.

#### Elcheck4

El
he
k4 ist ebenfalls ein Kommandozeilenprogramm. Es dient dazu aus einer CDF-Datei elektris
he Potentiale zu bestimmen. Die Syntax lautet:

Die Koordinaten-Datei ist eine ASCII-Datei, in der zeilenweise Koordinaten aufgefuhrt sind, an denen das Potential bestimmt werden soll. Die Potentiale werden dann auf der Standardausgabe ausgeben.

#### **Elcdlight**

Elcalight ist sehr ähnlich wie Elmain4. Die Bedienung ist allerdings wesentlich einfa
her geworden, da keine Paramter mehr angeben werden mussen. Die Syntax ist daher reduziert auf

```
electron and the end of the contract of the contract of the contract of the contract of the contract of the contract of the contract of the contract of the contract of the contract of the contract of the contract of the co
```
### **B** Anleitungen

#### box.h

```
/* $Id: box.h 289 2007-12-25 09:53:59Z s_voec01 $ */
\frac{1}{2}* Written by Sebastian Voecking <sebastian.voecking@uni-muenster.de>
 * Last changes:
 * $Author: s_voec01 $
 * $Date: 2007-12-25 10:53:59 +0100 (Di, 25 Dez 2007) $
 ^*/#ifndef BOX_H_
#define BOX_H_
typedef struct _Box Box;
```

```
typedef struct _BoxElement BoxElement;
```

```
#include "electrode.h"
#include "list.h"
struct BoxElement
\left\{ \right.Electrode* electrode;
    double monopol;
    double dipol\left[3\right];
#ifndef NO_QUADRUPOL
    double quadrupo1|5|.
#endif
#ifndef NO_OCTOPOLE
    double octopole[10];
#endif\}struct Box
\left\{ \right.int num;
```

```
C Header-Dateien
```

```
int group;
    const double* matrix;
    BoxElement* elements;
    double center |3|.
    double monopol;
    double dipol[3]:
#ifndef NO_QUADRUPOL
    double quadrupol[5];
#endif
#ifndef NO_OCTOPOLE
    double octopole[10];
#endif
\};
Box*box_new(double*center, int group, const double* matrix,
             List* electrodes);
void box\_free(Box^* box);double box_potential(const Box* box, double* x);
void box_update_multipoles(Box* box);
```

```
#endif /*BOX_H_*/
```
Mit den Macros NO\_QUADRUPOL und NO\_OCTOPOLE können während der Kompilierung die verwendeten Multiordnungen gesteuert werden. Allerdings ist zu beachten das die Oktopol-Ordnung bisher nur für rechteckige Elemente implementiert ist. Als Vorgabe sind Oktopole deaktiviert.

#### cdf.h

```
/* $1d$ */
/* Written by Sebastian Voecking < sebastian.voecking@uni-muenster.de>
* Last changes:
 * $ Author$
 * $Date$
 ^*/#ifndef CDF_H_
#define CDF_H_
#include "electrode.h"
enum CDFMode {
```

```
MODE_READ,
MODE WRITE
```
g;

```
typedef stru
t CDF CDF;
```

```
CDF<sup>*</sup> cdf_new(const char<sup>*</sup> filename, enum CDFMode mode);
void cdf_close(CDF* cdf);
```
void cdf\_add\_electrode(CDF\* cdf, const Electrode\* electrode); unsigned long cdf\_get\_electrodes(CDF\* cdf, Electrode\*\*\* electrodes);

```
#endif /*CDF.H.*/
```
#### edf.h

```
/* $Id: edf.h 289 2007-12-25 09:53:59Z s_voec01 $ */
```

```
/*
* Written by Sebastian Voecking \ltsebastian.voecking@uni-muenster.de>
\star* Last 
hanges:
* $Author: s-voec01 $
* $Date: 2007-12-25 10:53:59 +0100 (Di, 25 Dez 2007) $
*/
```

```
#include "electrode.h"
```

```
long edf_read(const char<sup>*</sup> filename, Electrode<sup>***</sup> electrodes,
                  unsigned short* nrot);
```
#### #endif

#### elcd4.h

 $\frac{1}{8}$  \$Id: elcd4.h 272 2007-08-22 13:46:58Z s\_voec01 \$ \*/

## /\*

```
* Written by Sebastian Voecking < sebastian.voecking@uni-muenster.de>
```
\* Last hanges:

```
* $Author: s-voec01 $
 * $Date: 2007-08-22 15:46:58 +0200 (Mi, 22 Aug 2007) $
 ^*//*! @file
 * @brief Main module of elcd4
 * This modules contains the function to use elcd4 from external code.
 *
```
#### #ifndef ELCD4\_H #define ELCD4\_H

 $/*!$  @brief Opaque type containing the status of the calculation \* Use this type to do calculations with Elcd4. All members of this struct are \* private. Any access should be performed with the following functions.  $^*/$ typedef struct Elcd Elcd;  $/*!$  @brief Create a new Elcd object \* Return an empty Elcd object. You have to free it with elcd\_free. \* @param nr Number of grid boxes in r direction \* @param nphi Number of grid boxes in phi direction \* @param nz Number of grid boxes in z direction  $^*/$  $Elcd*$  elcd\_new(int nr, int nphi, int nz);  $/*!$  @brief Create a new Elcd object from a CDF \* Return an Elcd object containing the charge densities from a CDF. You have \* to free it with elcd\_free. \* @param filename CDF which should be read  $*$  $Elcd*$  elcd\_new\_from\_cdf(const char<sup>\*</sup> filename);  $/*!$  @brief Destroy an Elcd object \* Free an Elcd object and all the memory allocated to it. \* @param elcd A valid Elcd object  $*$  / void elcd\_free(Elcd\* elcd);

 $/*!$  @brief Set near range

\* Set the distan
e within ele
trodes are onsidered as "near".

\* param el
d A valid El
d obje
t

\* param near The near range

 $*$  /  $\overline{\phantom{a}}$ 

#### void elcd\_set\_near(Elcd\* elcd, double near);

 $/*!$  @brief Control geometry mirroring

\* Control whether the geometry should be mirrored or not. And set the

\* mirroring plane.

\* param el
d A valid El
d obje
t

 $*$  @param mirror 1 to enable, 0 to disable mirroring

\* @param zmirror Z coordinate of the mirroring plane which will be used \*/

#### void elcd\_set\_mirror(Elcd\* elcd, int mirror, double zmirror);

 $/*!$  @brief Read the geometry from an EDF

\* Read the electrodes from an EDF. Existing electrodes will be replaced. The

 $*$  near zones are automatically calculated with the current near range.

\* param el
d A valid El
d obje
t

\* @param filename Name of the EDF which should be read

\*/

#### long elcd\_read\_edf(Elcd\* elcd, const char\* filename);

 $/*!$  @brief Write charge densities into an CDF

\* Write ele
trode data in
luding the al
ulated harge densities into an

\* binary CDF.

\* param el
d A valid El
d obje
t

 $*$  @param filename Name of the CDF which should be written \*/

#### void elcd\_write\_cdf(Elcd<sup>\*</sup> elcd, const char<sup>\*</sup> filename); void elcd\_write\_sigmas(Elcd<sup>\*</sup> elcd, const char<sup>\*</sup> filename);

 $/*!$  @brief Initialise the iteration

\* Initialise the iteration and set the number of Gauss Seidel steps.

\* param el
d A valid El
d obje
t

\* param steps Number of Gauss Seidel steps

#### \*/

### void elcd\_iteration\_start(Elcd\* elcd, int steps);

 $/*!$  @brief Perform one iteration step

\* Perform exa
tly one iteration step and return the urrent onvergen
e. Use

\* this fun
tion to monitor the progress of the iteration

```
* @param elcd A valid Elcd object
 \ast /
double elcd_iteration_step(Elcd* elcd);
/*! @brief Iterate to a specific convergence
 * Iterate until the given convergence is reached
 * @param elcd A valid Elcd object
 * @param convergence Desired convergence
 *void elcd_iteration(Elcd* elcd, double convergence);
/*! @brief Get the potential at a point
* Return the electric potential at a given point.
 * @param elcd A valid Elcd object
 * @param x Vector of the point for which the potential is needed
 ^*/double elcd_potential(Elcd* elcd, const double* x);
double elcd_get_last_factor(Elcd* elcd);
```
#endif

Die mit /\*! eingeleiteten Kommentare sind sogenannte  $D\text{oxygen-Komment}$ Aus ihnen kann mithilfe des Programms  $\it{Darygen}$  eine vollständige Dokumentation der Programmierschnittstelle (API) von Elcd4 im HTML-Format generiert werden.

#### elcd4mm.h

```
/* $Id: elcd4mm.h 249 2007-08-15 10:08:34Z s_voec01 $ */
\frac{1}{2}* Written by Sebastian Voecking < sebastian.voecking@uni-muenster.de>
 * Last changes:
 * $Author: s-voec01 $
 * $Date: 2007-08-15 12:08:34 +0200 (Mi, 15 Aug 2007) $
 ^*/#ifndef ELCD4MM_H_
#define ELCD4MM_H_
#include <string>
namespace C {
```

```
typedef struct _Elcd Elcd;
\left\{ \right.class Elcd
\left\{ \right.public:
        E1cd(int nr, int nphi, int nz);Elcd(const std::string & filename);
        \simElcd();
        void set\_near(int near);long read_edf(const std::string& filename);
        void write_cdf(const std::string& filename);
        void write_sigmas(const std::string& filename);
        void iteration_start(int steps);
        double iteration_step();
        void iteration(double convergence);
        double potential(const double* x);
        double get_last_factor();
    private:
        C::E1cd* m_elcd;
\}
```

```
#endif /*ELCD4MM_H_*/
```
### electrode.h

 $/*$  \$Id\$ \*/

 $/$ 

\* Written by Sebastian Voecking <sebastian.voecking@uni-muenster.de>  $*$  Last changes:  $*$  \$Author\$  $*$  \$Date\$  $*$  /

#ifndef ELECTRODE\_H #define ELECTRODE\_H

```
C Header-Dateien
typedef struct Electrode Electrode;
#in
lude "box.h"
#include "macros.h"
#in
lude <stdlib.h>
enum Type f
    TYPE RECT = 1,
    TYPE WIRE,
    TYPE CONE,
    TYPE UNKNOWN
. .
struct ElectrodeData {
    enum Type type;
    unsigned short nrot;
    double p[MAX_TOKEN - 2];
    unsigned long s
ale;
    double power;
. .
struct Rect {
    double p[3];
    double n1[3];
    double n2[3];
    double a;
    double b;
. .
struct Wire {
    double a[3];
    double b[3];
    double d;
. .
struct NearElement {
    Electrode *element;
    double 
oeff;
. .
struct Electrode {
    enum Type type;
```

```
double U;
    double sigma;
    struct NearElement *near;
    size_t near_num;
    double self;
    union f
        struct Rect rect;
        stru
t Wire wire;
    \sim \sim \sim \simg;
Electrode *electrode.new(struct ElectrodeData* data, unsigned short rot);
void electrode free (Electrode* electrode);
void electrode_center(const Electrode* electrode, double *vec);
void electrode_rotate(Electrode* elec, double angle);
void electrode_mirror(Electrode* elec, double zmirror);
void electrode_add_near_box(Electrode* electrode, const Box* box, int start,

onst double* matrix, int mirror, double zmirror);
double electrode_monopol(const Electrode* electrode);
void electrode_dipol(const Electrode* electrode, double *c, double *d);
#ifndef NO QUADRUPOL
void electrode_quadrupol(const Electrode* electrode, double *c, double *Q);
#endif
#ifndef NO_OCTOPOLE
void electrode octopole(const Electrode* electrode, double* c, double* A);
double electrode potential (const Electrode* electrode, double *r);
double electrode_gauss_seidel(const Electrode* electrode);
```
#endif /\*ELECTRODE H\*/

#### grid.h

```
/* $Id: grid.h 266 2007-08-22 08:21:21Z s_voec01 $ */
```

```
/*
* Written by Sebastian Voecking < sebastian.voecking@uni-muenster.de>
* Last 
hanges:
* $Author: s-voec01 $
* $Date: 2007-08-22 10:21:21 +0200 (Mi, 22 Aug 2007) $
*/
```

```
C Header-Dateien
#ifndef GRID_H_
#define GRID_H_
#in
lude "box.h"
typedef stru
t Grid
f
    int nrot;
    int ngroup;
    int nr;
    int nphi;
    int nz;
    double zmin;
    double zmax;
    double rmin;
    double rmax;
    Box** boxes;
    int near r;
    int near phi;
    int near z;
    double near_range;
    double* rotations;
    int mirror;
    double zmirror;
\sim \sim \sim \sim \simGrid* grid new(int nrot, int nr, int nphi, int nz);
void grid free(Grid* system);
void grid set group(Grid* grid, int group);
void grid set ele
trodes(Grid* system, unsigned long n,
                           Electrode** electrodes);
void grid_set_near(Grid* grid, int r, int phi, int z);
void grid_set_near_range(Grid* grid, double near);
double grid_multipole_potential(const Grid* grid, Electrode* electrode);
void grid_update_box_multipoles(const Grid* grid);
```

```
#endif /*GRID_H.*/
```
#### linalg.h

```
/* $Id$ *//*
* Written by Sebastian Voecking \leqsebastian.voecking@uni-muenster.de>
```

```
* Last 
hanges:
 * $ Author$
 \bullet . Author \bullet* $Date$
 * $Date$
 \ast /
 \overline{\phantom{a}}#ifndef LINALG_H
#define LINALG_H
trypedef double Vector[3];
typedeficient M . The matrix \mathbf{P} and \mathbf{P}#ifndef NO QUADRUPOL
{typedef} double Quadrupole[5];
#endif
#ifndef NO_OCTOPOLE
. He is the interest of the interest of the interest of the interest of the interest of the interest of the in
{typedef double October}#endif
int fuzzy equal(double a, double b);
void vector_clear(Vector a);
void vector_copy(const Vector a, Vector b);
int vector_is_null(const Vector a);
int vector_equal(const Vector a, const Vector b);
int vector_equal_exact(const Vector a, const Vector b);
void vector_add(const Vector a, const Vector b, Vector c);
void vector_iadd(Vector a, const Vector b);
void vector_sub(const Vector a, const Vector b, Vector c);
void vector_mul(const Vector a, double b, Vector c);
double vector_dot(const Vector a, const Vector b);
void vector_cross(const Vector a, const Vector b, Vector c);
double vector_squared(const Vector a);
double vector_abs(const Vector a);
double vector_r(const Vector a);
double vector_theta(const Vector a);
double vector_phi(const Vector a);
void vector_norm(const Vector a, Vector b);
void vector_spheric(double r, double theta, double phi, Vector a);
void vector_polar(double r, double phi, double z, Vector a);
void vector_print(const Vector a);
double vector_angle(const Vector a, const Vector b);
void vector_mirror(const Vector a, double zmirror, double* b);
void vector_imirror(Vector a, double zmirror);
```

```
void matrix_clear(Matrix a);
void matrix_copy(const Matrix a, Matrix b);
void matrix identity(Matrix a);
int matrix equal(
onst Matrix a, 
onst Matrix b);
int matrix_equal_exact(const Matrix a, const Matrix b);
void matrix_add(const Matrix a, const Matrix b, Matrix c);
void matrix_sub(const Matrix a, const Matrix b, Matrix c);
void matrix_mul(const Matrix a, const Matrix b, Matrix c);
void matrix mul_vec(const Matrix a, const Vector b, Vector c);
void matrix_rotation_x(Matrix a, double phi);
void matrix rotation y(Matrix a, double phi);
void matrix_rotation_z(Matrix a, double phi);
void matrix_rotation_zy(Matrix a, double phi1, double phi2);
void matrix transpose(
onst Matrix a, Matrix b);
#ifndef NO QUADRUPOL
void quadrupol_clear(Quadrupole q);
void quadrupol mul(
onst Quadrupole q, double a, Quadrupole b);
void quadrupol_mul_vec(const Quadrupole q, const Vector a, Vector b);
void quadrupol_iadd(Quadrupole q, const Quadrupole a);
#endif
#ifndef NO_OCTOPOLE
void octopole_clear(Octopole q);
double octopole_get(const Octopole q, int i, int j, int k);
void octopole_mul(const Octopole q, double a, Octopole b);
void octopole_mul_vec(const Octopole q, const Vector a, Matrix b);
void octopole_iadd(Octopole q, const Octopole a);
#endif
```

```
#endif /*LINALG_H*/
```
#### list h

```
/* $1d$ */
```

```
/*
* Written by Sebastian Voecking < sebastian.voecking@uni-muenster.de>
* Last 
hanges:
* $Author$
* $Date$
*/
```

```
#ifndef ARRAY_H_
#define ARRAY_H_
typedef struct List List;
struct List{
    void<sup>*</sup> data;
    List*next;\}List* list_append(List* list, void* data);
List* list_prepend(List* list, void* data);
List* list_append_list(List* list, List* list2);
List* list_prepend_list(List* list, List* list2);
List* list_remove(List* list, List* node);
void* list_index(List* list, int index);
List* list_remove_index(List* list, int index);
List* list_find(List* list, void* data);
int list_count(List* list);
void list_free(List<sup>*</sup> list, int free_data);
void** list_to_array(List* list);
```

```
#endif /*ARARY_H^*/
```
#### macros.h

```
/* $Id: macros.h 289 2007-12-25 09:53:59Z s_voec01 $ */
* Written by Sebastian Voecking < sebastian.voecking@uni-muenster.de>
\star* Last changes:
* $Author: s-voec01 $
* $Date: 2007-12-25 10:53:59 +0100 (Di, 25 Dez 2007) $
\ast/#ifndef MACROS_H_
#define MACROS_H_
#include \langlestdio.h\rangle#include <stdlib.h>
#define MAX_TOKEN 14
#define TRUE 1
```

```
#define FALSE 0
#define PI 3.14159265358979323846
#define EPS0 8.854187817e-12
```
#endif  $\frac{MACROS_{H_{*}}}{MACROS_{H_{*}}}$ 

# D Testergebnisse

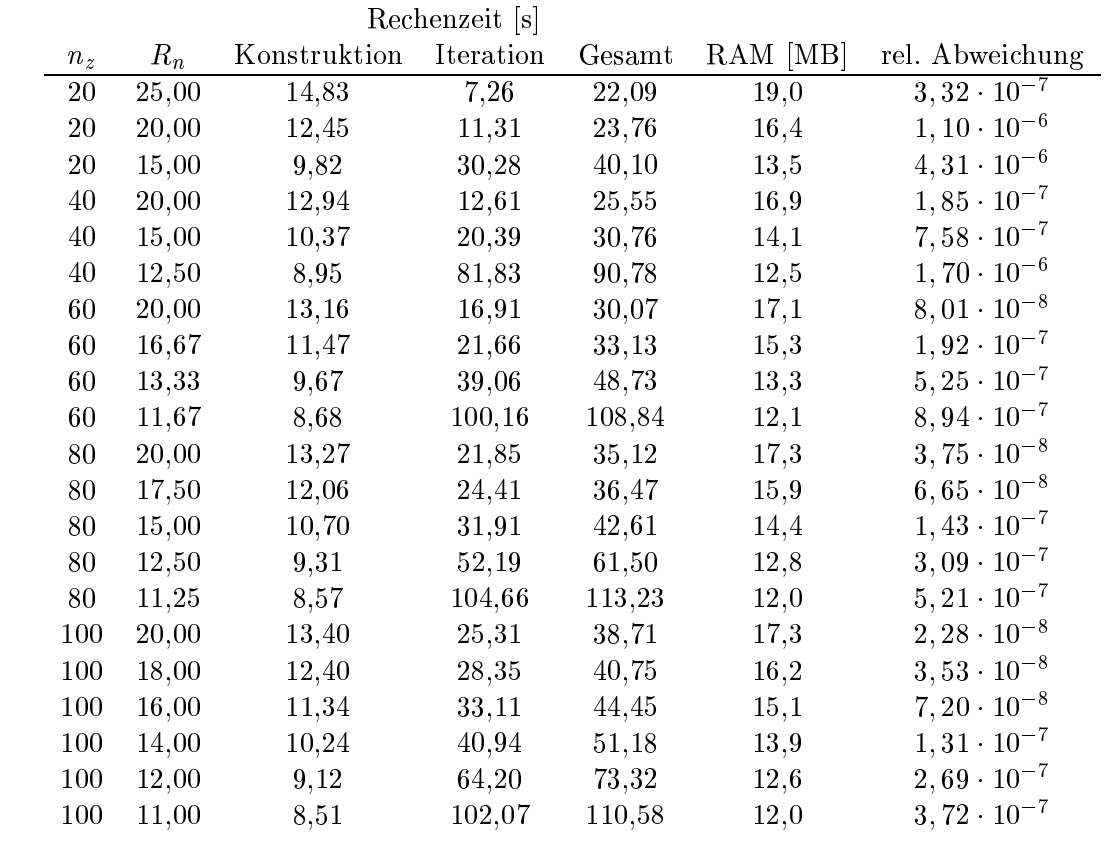

Tabelle D.1: Einfluss des Parameters $\mathcal{R}_n$ für die einfache Testgeometrie mit $scale=1000$ 

|       | Rechenzeit [s] |              |           |        |          |                       |
|-------|----------------|--------------|-----------|--------|----------|-----------------------|
| $n_z$ | $R_n$          | Konstruktion | Iteration | Gesamt | RAM [MB] | rel. Abweichung       |
| 20    | 25,00          | 60,37        | 23,20     | 83,57  | 69,7     | $4,07 \cdot 10^{-7}$  |
| 20    | 20,00          | 49,80        | 41,96     | 91,76  | 59,1     | $1, 16 \cdot 10^{-6}$ |
| 40    | 20,00          | 51,86        | 35,21     | 87,07  | 61,3     | $2, 20 \cdot 10^{-7}$ |
| 40    | 15,00          | 41,51        | 106,78    | 148,29 | 49,8     | $8, 16 \cdot 10^{-7}$ |
| 60    | 20,00          | 52,89        | 45,27     | 98,16  | 62,0     | $8,00 \cdot 10^{-8}$  |
| 60    | 16,67          | 46,01        | 65,21     | 111,22 | 54,6     | $1,88 \cdot 10^{-7}$  |
| 60    | 13,33          | 38,83        | 218,80    | 257,63 | 46,5     | $5, 25 \cdot 10^{-7}$ |
| 80    | 20,00          | 53,06        | 54,93     | 107,99 | 62,5     | $4,52 \cdot 10^{-8}$  |
| 80    | 17,50          | 48,23        | 65,50     | 113,73 | 56,9     | $7,71 \cdot 10^{-8}$  |
| 80    | 15,00          | 42,96        | 95,95     | 138,91 | 51,1     | $1,60 \cdot 10^{-7}$  |
| 80    | 12,50          | 37,36        | 319,46    | 356,82 | 44,9     | $3,56 \cdot 10^{-7}$  |
| 100   | 20,00          | 53,43        | 61,86     | 115,29 | 62,8     | $2,43 \cdot 10^{-8}$  |
| 100   | 18,00          | 49,48        | 71,90     | 121,38 | 58,4     | $3,50 \cdot 10^{-8}$  |
| 100   | 16,00          | 45,18        | 89,06     | 134,24 | 53,8     | $6,54 \cdot 10^{-8}$  |
| 100   | 14,00          | 40,97        | 128,72    | 169,69 | 48,9     | $1, 24 \cdot 10^{-7}$ |
| 100   | 12,00          | 36,22        | 346,44    | 382,66 | 43,8     | $2,43 \cdot 10^{-7}$  |

Tabelle D.2: Einfluss des Parameters $\mathcal{R}_n$ für die einfache Testgeometrie mit $scale=$ 2000

|       | Rechenzeit [s] |              |           |        |          |                       |
|-------|----------------|--------------|-----------|--------|----------|-----------------------|
| $n_z$ | $R_n$          | Konstruktion | Iteration | Gesamt | RAM [MB] | rel. Abweichung       |
| 20    | 25,00          | 133,65       | 47,21     | 180,86 | 153,5    | $9,49 \cdot 10^{-7}$  |
| 20    | 20,00          | 112,65       | 100,94    | 213,59 | 129,9    | $1, 71 \cdot 10^{-6}$ |
| 40    | 20,00          | 117,08       | 70.76     | 187,84 | 134,7    | $7,53 \cdot 10^{-7}$  |
| 40    | 15,00          | 93,79        | 461,23    | 555,02 | 108,8    | $1,34 \cdot 10^{-6}$  |
| 60    | 20,00          | 118,27       | 83,95     | 202,22 | 136,4    | $6, 49 \cdot 10^{-7}$ |
| 60    | 16,67          | 103,24       | 133,05    | 236,29 | 119,7    | $7,33 \cdot 10^{-7}$  |
| 60    | 15,00          | 95,24        | 222,60    | 317,84 | 110,8    | $8,37 \cdot 10^{-7}$  |
| 80    | 20,00          | 119,31       | 98,60     | 217,91 | 137,3    | $6, 18 \cdot 10^{-7}$ |
| 80    | 17,50          | 107,87       | 124,62    | 232,49 | 124,9    | $6,45 \cdot 10^{-7}$  |
| 80    | 15,00          | 96,13        | 203,63    | 299,76 | 111,7    | $7,04 \cdot 10^{-7}$  |
| 80    | 13,75          | 89,83        | 384,55    | 474,38 | 104,9    | $7,78 \cdot 10^{-7}$  |
| 100   | 20,00          | 119,32       | 110,27    | 229,59 | 137,9    | $6,07 \cdot 10^{-7}$  |
| 100   | 18,00          | 110,48       | 126,45    | 236,93 | 128,0    | $6, 19 \cdot 10^{-7}$ |
| 100   | 16,00          | 101,25       | 168,54    | 269,79 | 117,7    | $6,39 \cdot 10^{-7}$  |
| 100   | 14,00          | 91,56        | 284,63    | 376,19 | 106,9    | $6,86 \cdot 10^{-7}$  |
| 100   | 13,00          | 86,48        | 486,23    | 572,71 | 101,3    | $7, 26 \cdot 10^{-7}$ |

Tabelle D.3: Einfluss des Parameters  $R_n$  für die einfache Testgeometrie mit  $scale = 3000$ 

|         | Rechenzeit [s] |              |           |         |          |                                  |  |
|---------|----------------|--------------|-----------|---------|----------|----------------------------------|--|
| $n_{z}$ | $R_n$          | Konstruktion | Iteration | Gesamt  | RAM [MB] | rel. Abweichung                  |  |
| 20      | 25,00          | 237,64       | 80,79     | 318,43  | 270,6    | $4, 19 \cdot \overline{10^{-7}}$ |  |
| 20      | 20,00          | 200,08       | 202,27    | 402,35  | 228,7    | $1,24 \cdot 10^{-6}$             |  |
| 40      | 20,00          | 207,51       | 114,81    | 322,32  | 237,3    | $2,30 \cdot 10^{-7}$             |  |
| 40      | 17,50          | 187,14       | 173,26    | 360,40  | 214,9    | $4,35 \cdot 10^{-7}$             |  |
| 60      | 20,00          | 209,93       | 133,30    | 343,23  | 240,3    | $9,46 \cdot 10^{-8}$             |  |
| 60      | 16,67          | 183,78       | 230,04    | 413,82  | 210,5    | $2, 12 \cdot 10^{-7}$            |  |
| 60      | 15,00          | 168,73       | 460,84    | 629,57  | 194,6    | $3,42 \cdot 10^{-7}$             |  |
| 80      | 20,00          | 211,15       | 155,19    | 366,34  | 241,9    | $4,66\cdot 10^{-8}$              |  |
| 80      | 17,50          | 191,27       | 198,06    | 389,33  | 219,7    | $8,58 \cdot 10^{-8}$             |  |
| 80      | 15,00          | 170,47       | 379,55    | 550,02  | 196,4    | $1,68 \cdot 10^{-7}$             |  |
| 80      | 13,75          | 159,31       | 1093,32   | 1252,63 | 184,1    | $2,45 \cdot 10^{-7}$             |  |
| 100     | 20,00          | 211,99       | 174,66    | 386,65  | 242,8    | $2,83 \cdot 10^{-8}$             |  |
| 100     | 18,00          | 196,44       | 203,09    | 399,53  | 225,3    | $4,52 \cdot 10^{-8}$             |  |
| 100     | 16,00          | 182,30       | 276,81    | 459,11  | 206,9    | $7,34 \cdot 10^{-8}$             |  |
| 100     | 14,00          | 162,58       | 583,60    | 746,18  | 187,6    | $1,27 \cdot 10^{-7}$             |  |
| 100     | 13,00          | 153,67       | 1571,61   | 1725,28 | 177,7    | $1,78 \cdot 10^{-7}$             |  |

Tabelle D.4: Einfluss des Parameters $\mathcal{R}_n$ für die einfache Testgeometrie mit $scale=4000$ 

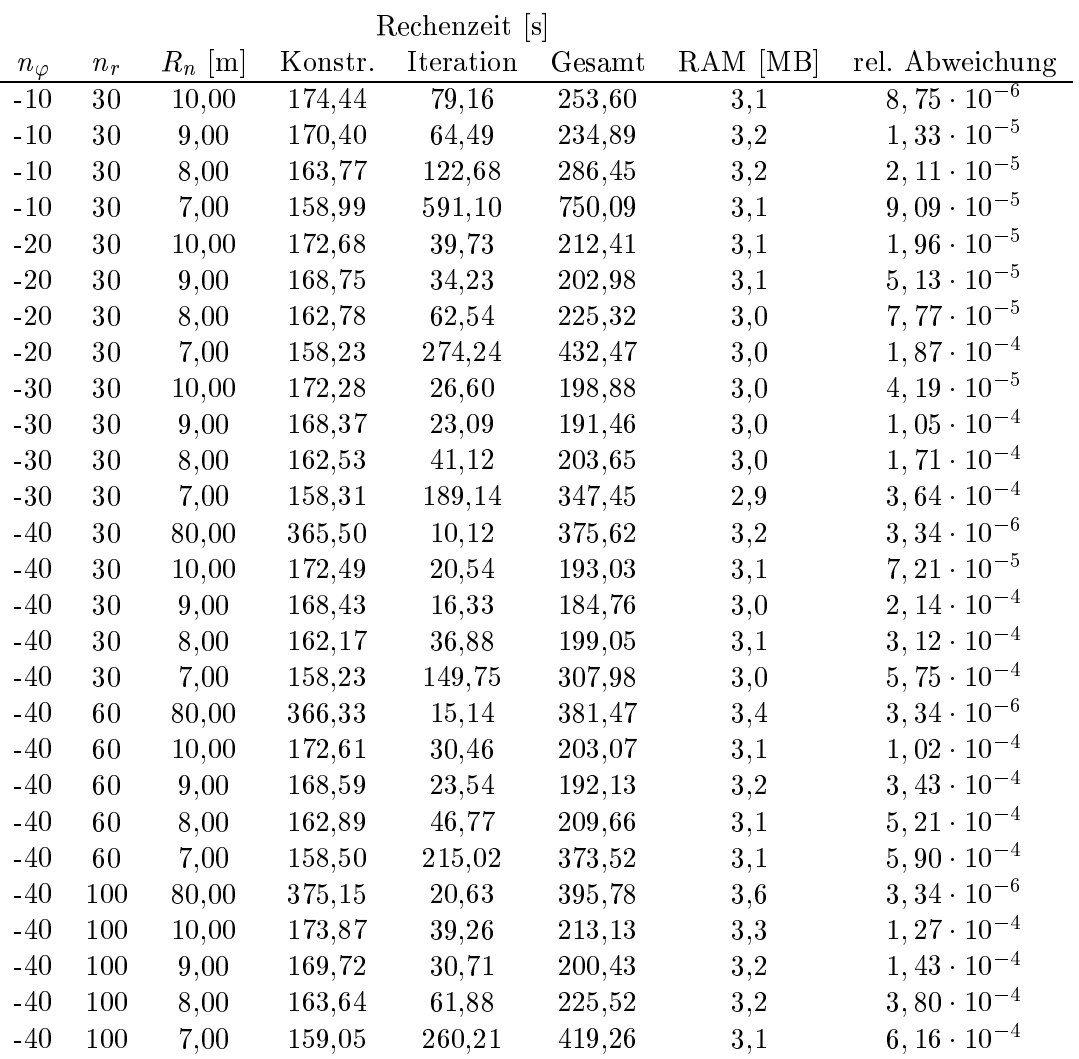

Tabelle D.5: Testrechnung mit  $\mathit{Elcd4}$ für ein leeres Hauptspektrometer

## Literaturverzeichnis

- [Arc] Archlinux. http://www.archlinux.org.
- [Cru63] D. Cruise. A numerical method for the determination of an electric field about a complicated boundary. Journal of Applied Physics, 34(12):3477-3479, 1963.
- [Fla04℄ B. Flatt. Dissertation. PhD thesis, Institut fur Physik, Universitat Mainz, 2004.
- [GR87] L. Greengard and V. Rokhlin. A fast alogorithm for particle simulations. Journal of Computational Physics, 73:325-348, 1987.
- $[GTK]$  Gtk+ the gimp toolkit. http://www.gtk.org.
- [Hug08] K. Hugenberg. Diplomarbeit. 2008.
- [Jac99] J. Jackson. *Classical Electrodynamics*. Third edition, 1999.
- $\mathbb{R}^n$  . Disserting thesis, Institute furthermore, Institute furthermore, Institute  $\mathbb{R}^n$ 2003.
- [Pla00] R. Plato. Numerische Mathematik kompakt. Vieweg, 2000.
- [Pur98] E. Purisma. Fast summation boundary element method for calculating solvation free energies of macromolecules. Journal of Computational Che $mistry, 19(13): 1494-1504, 1998.$
- $[PyG]$  Pygtk. http://www.pygtk.org.
- $[Pyt]$  Python programming language official website. http://www.python.org.
- [Sch97] N. Schmitz. Neutrinophysik. 1997.
- [Thu02] T. Thuemmler. Entwicklung von Methoden zur Untergrundreduzierung am  $Mainzer\ Tritium- $\beta$ -Spektrometer. Januar 2002.$
- [Val04] K. Valerius. Elektromagnetisches Design für das Hauptspektrometer des KATRIN-Experiments. 2004.

Literaturverzeichnis

## Danksagung

Ich möchte mich an dieser Stelle bei allen bedanken, die zur Entstehung dieser Arbeit beigetragen haben.

h bei de stelle bedanke in die de bedanke is die vergaande in die vergaande in die Vergabe dieses interessanten Themas und fur die gewahrte Unterstutzung und Betreuung. Kathrin Valerius möchte ich danken für die umfassende Unterstützung und Betreuung, die vielen Tipps und Hilfestellungen, sowie die Durchsicht dieser Arbeit.

nisfragen.

Prof. Dr. Johannes Wessels danke i
h dafur, dass er das Korreferat fur diese Diplom-

spra
hli
hen Patzer.

Ganz besonders möchte ich noch Fuzhou danken, die während der Vorbereitungen zu dieser Arbeit leider verstorben ist.

Besonderer Dank gilt ebenso meinen Eltern, die mi
h bei meinem Studium und au
h bei meinem Aufenthalt am CERN stets unterstützt haben.

Danksagung

# Eigenständigkeitserklärung

Ich versichere, dass ich die Arbeit selbständig verfasst und keine anderen als die angegebenen Quellen und Hilfsmittel benutzt, sowie Zitate kenntli
h gema
ht habe.

Munster, 18. Januar <sup>2008</sup>

Sebastian Vöcking